# UNIVERSIDAD NACIONAL DE INGENIERÍA

## FACULTAD DE INGENIERÍA INDUSTRIAL Y DE SISTEMAS

## SECCIÓN POSGRADO

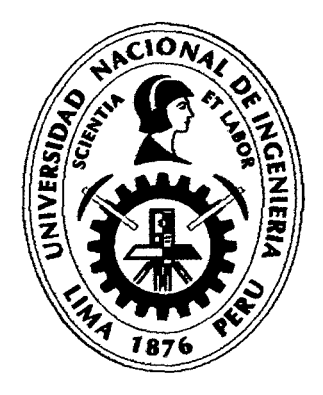

## "OPTIMIZACIÓN Y SIMULACIÓN MONTE CARLO PARA UN PROYECTO DE INVERSIÓN INDUSTRIAL PESQUERO"

### **TESIS**

### PARA OPTAR EL GRADO ACADÉMICO DE

# MAESTRO EN CIENCIAS CON MENCIÓN EN INGENIERÍA INDUSTRIAL

## ING. CHRISTIAN RENÉ RAMOS ANGELES

LIMA-PERÚ

2012

Digitalizado por:

Consorcio Digital del Conocimiento MebLatam, Hemisferio y Dalse

### **DEDICATORIA**

Dedico este trabajo a Dios, porque él decidió que fuera criado en un hogar que me inculcaron valores, tener una madre que me enseñó a luchar en la vida, a siempre perseverar y tenerla como un soporte anímico cuando más lo necesitaba. Tener un papá que me enseñó lecciones y estar con nosotros en todos estos años. Por haber tenido unos abuelos que me enseñaron a compartir lo poco que uno tiene y respetar a los demás. Gracias a Dios que me permitió tener a Marita como mi hermana mayor, que siempre me apoyó en los momentos que lo necesitaba, y aunque no está ahora con nosotros, decirle gracias por todos los buenos momentos que pasamos en familia. Así mismo tener a mis demás hermanos, Ernesto, Rocío y Jesica que ya tienen su camino a seguir pero que siempre estamos unidos y a mi pequeña sobrina Adriana, que cuando pueda leer esto, sabrá que fue una bendición su llegada a nuestras vidas.

Gracias Dios por haberme guiado en todos estos años, haberme brindado buenos y malos momentos como aprendizaje en mi vida y permitirme conocer a todas las personas a lo largo de estos años que complementaron mi formación.

### **AGRADECIMIENTO**

La presente tesis fue un trabajo que se realizó gracias al apoyo de muchas personas que estuvieron involucradas directa e indirectamente y que me brindaron su valioso tiempo, sus conocimientos y su aliento en los momentos en que más lo necesitaba.

Agradezco, primeramente, al Dr. Pedro Espinoza Haro, mi asesor de tesis, quien me guió, aconsejó y brindó sus conocimientos tanto en el desarrollo del presente trabajo como en las aulas de clase de postgrado en la Universidad Nacional de Ingeniería, ahora también mi Alma Mater, y que me motivó en la investigación en el campo del modelamiento matemático y las simulaciones.

También agradezco a las siguientes personas:

Al Mg. Josué Angulo Pérez, Jefe de la Sección Posgrado de la FIIS, por sus observaciones al trabajo y el apoyo brindado para seguir adelante con la tesis.

Al Mg. Silvio Quinteros Chávez, por sus observaciones precisas en la mejora del presente trabajo de investigación.

iii

Al Mg. Henry Orrego Albañil, profesor y colega de trabajo por su comprensión y apoyo en los momentos que lo requería para el desarrollo de la tesis.

A todos mis profesores, colegas y amigos de mi Alma Mater, la Universidad Nacional Agraria La Molina que me brindaron su tiempo en la ingeniería del proyecto.

## **INDICE DE CONTENIDO**

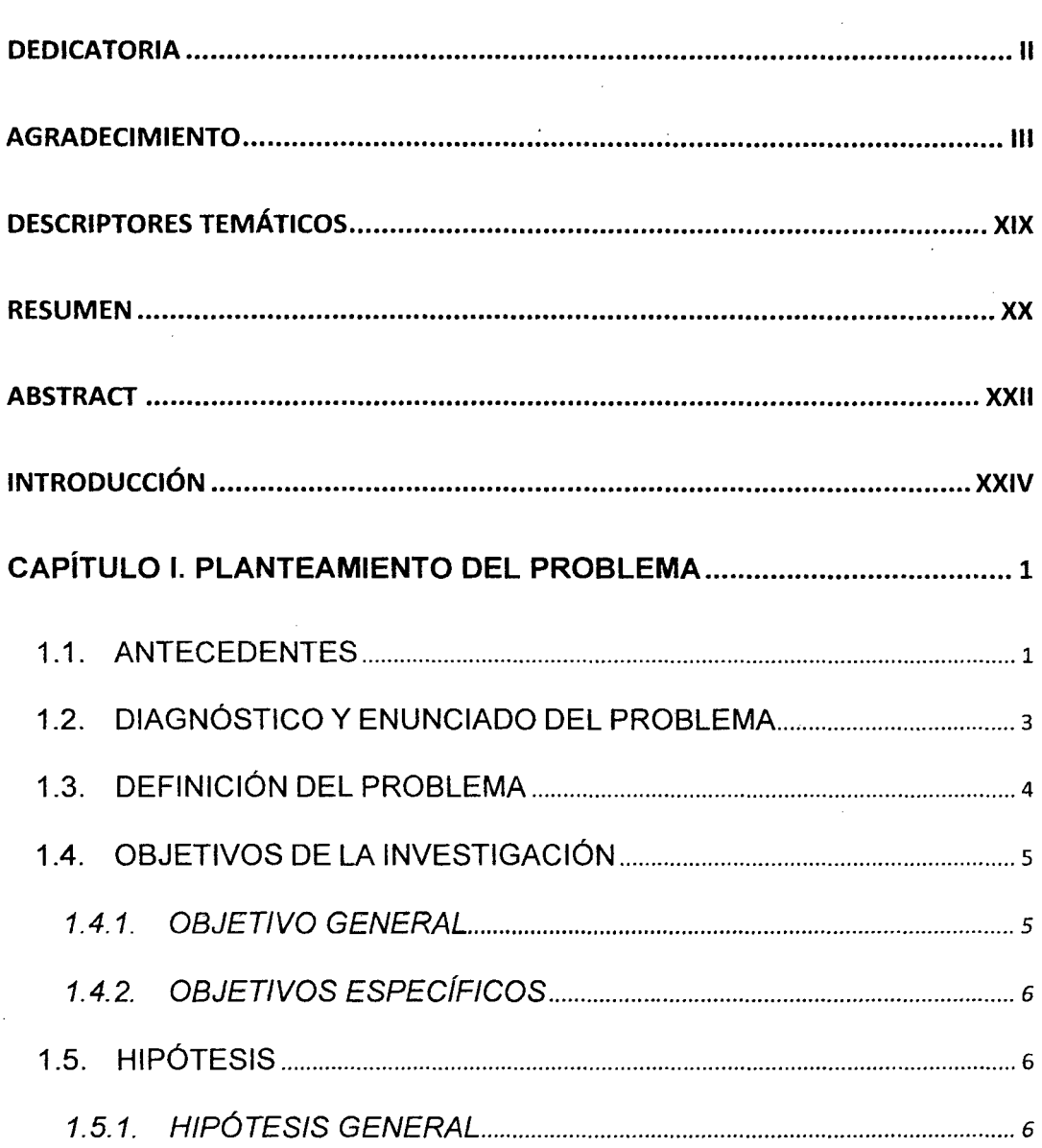

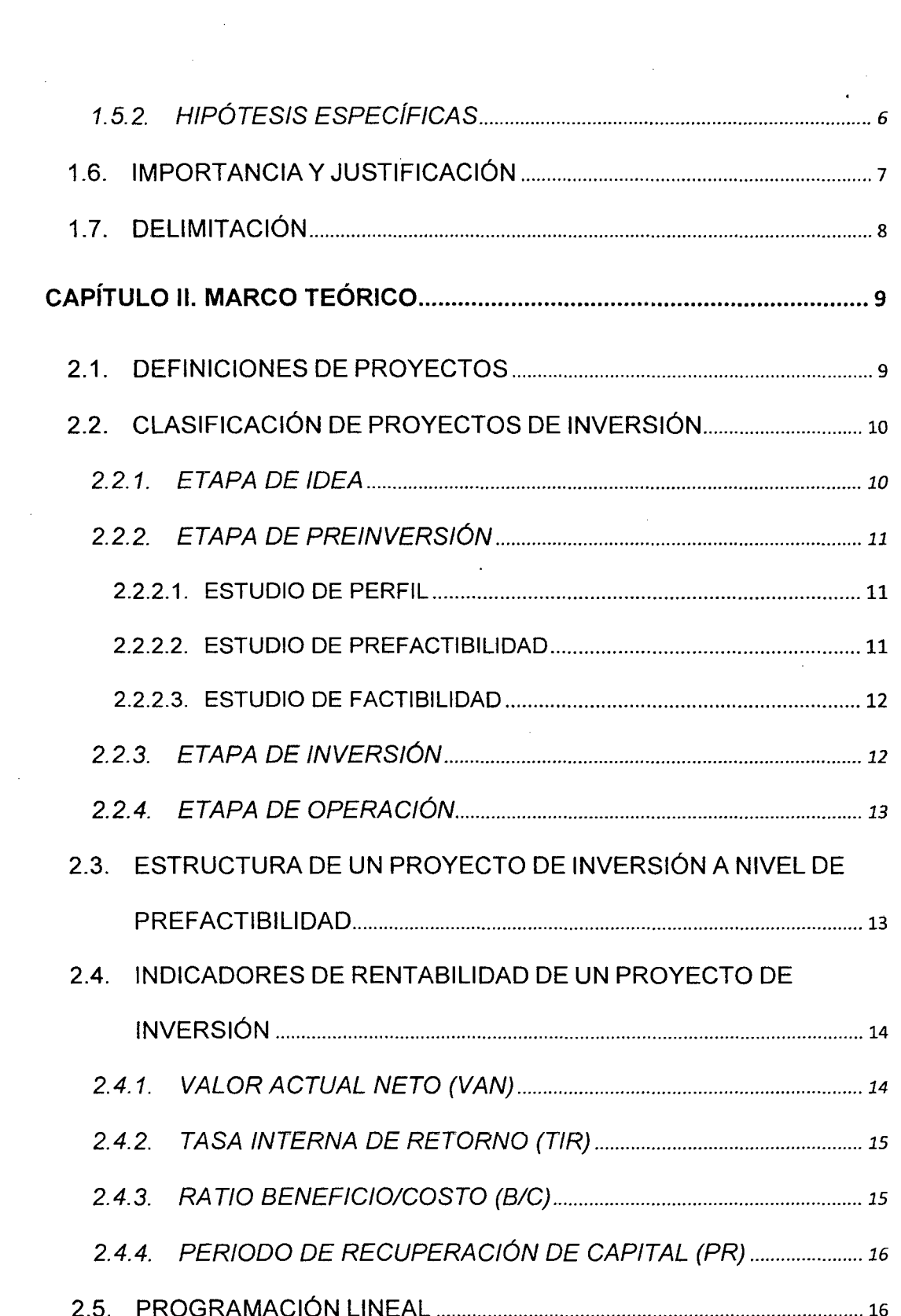

 $\hat{\boldsymbol{\beta}}$ 

ý,

 $\hat{\boldsymbol{\epsilon}}$ 

 $\sim$   $\sim$ 

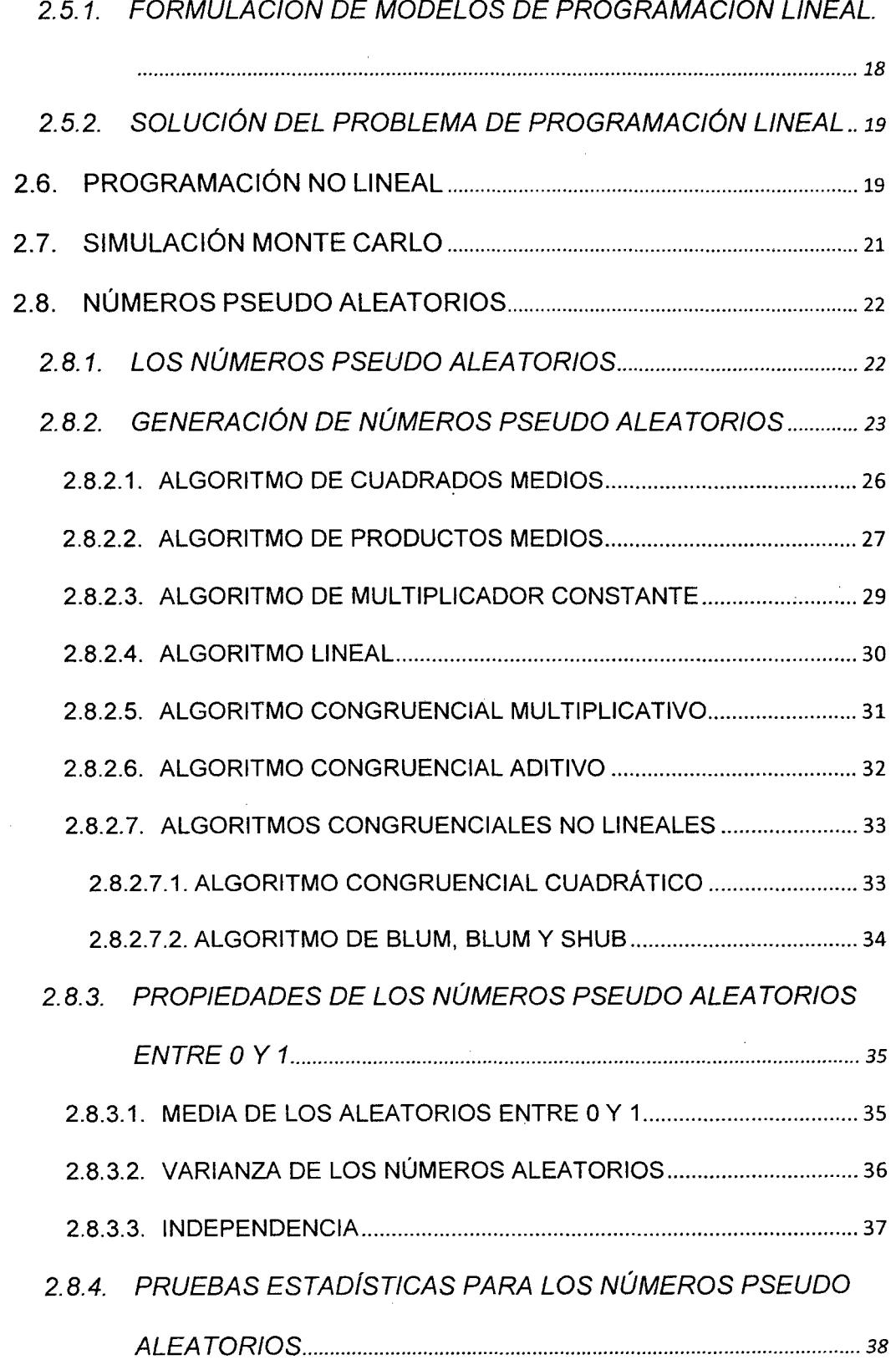

 $\sim$ 

 $\hat{\boldsymbol{\beta}}$ 

 $\bar{z}$ 

 $\hat{\boldsymbol{\beta}}$ 

 $\hat{\boldsymbol{\theta}}$ 

 $\sim$ 

 $\mathcal{A}^{\prime}$ 

 $\sim 10^6$ 

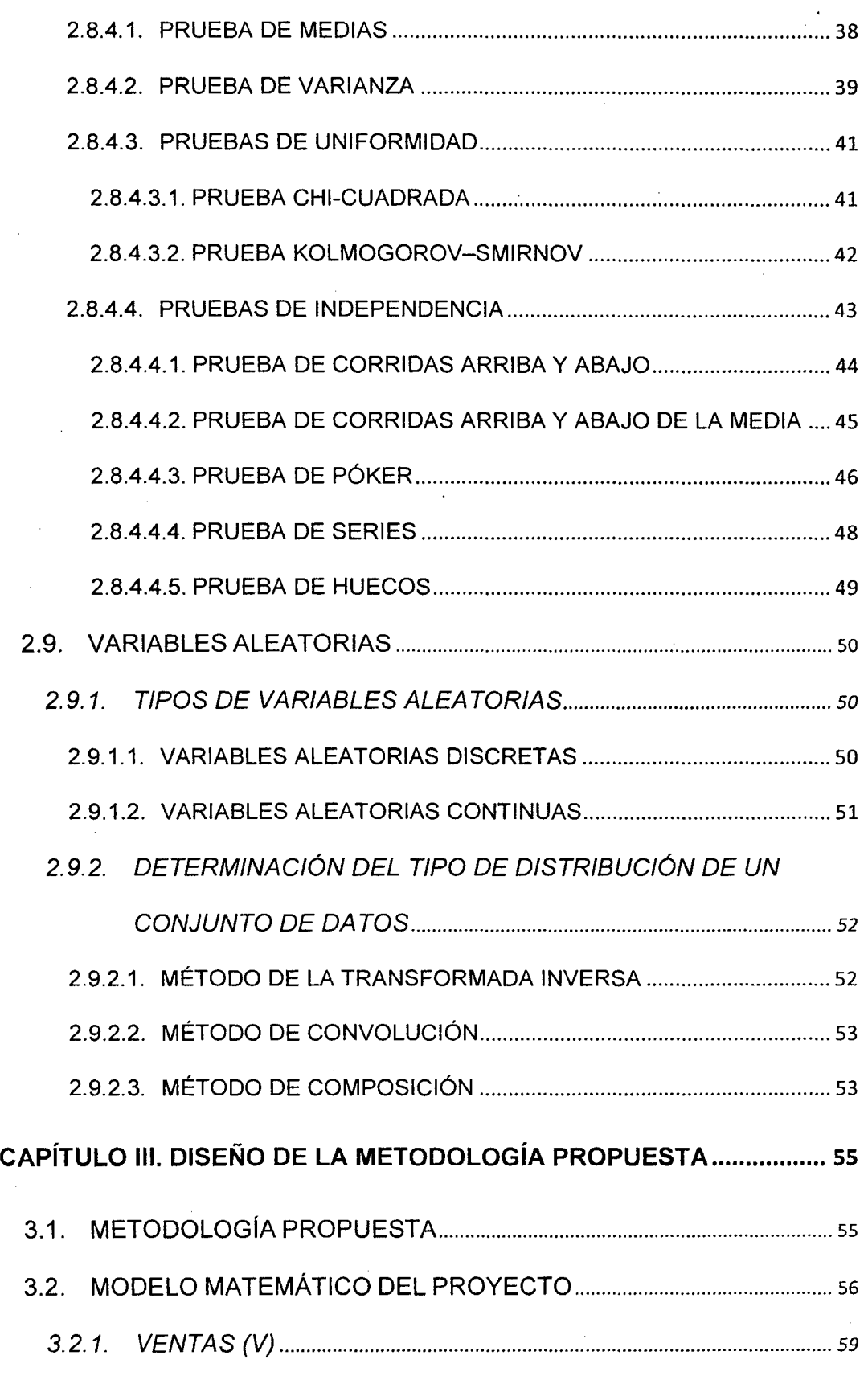

 $\label{eq:2.1} \mathcal{L}_{\mathcal{A}}(x) = \mathcal{L}_{\mathcal{A}}(x) \mathcal{L}_{\mathcal{A}}(x) + \mathcal{L}_{\mathcal{A}}(x) \mathcal{L}_{\mathcal{A}}(x)$ 

 $\frac{1}{2}$ 

 $\frac{1}{\sqrt{2}}$ 

l,

 $\label{eq:2.1} \frac{1}{\sqrt{2}}\int_{0}^{\infty}\frac{1}{\sqrt{2}}\left(\frac{1}{\sqrt{2}}\right)^{2}d\theta.$ 

 $\sim$ 

 $\ddot{\phantom{0}}$ 

 $\hat{\boldsymbol{\beta}}$ 

 $\frac{1}{2}$ 

 $\hat{\boldsymbol{\beta}}$ 

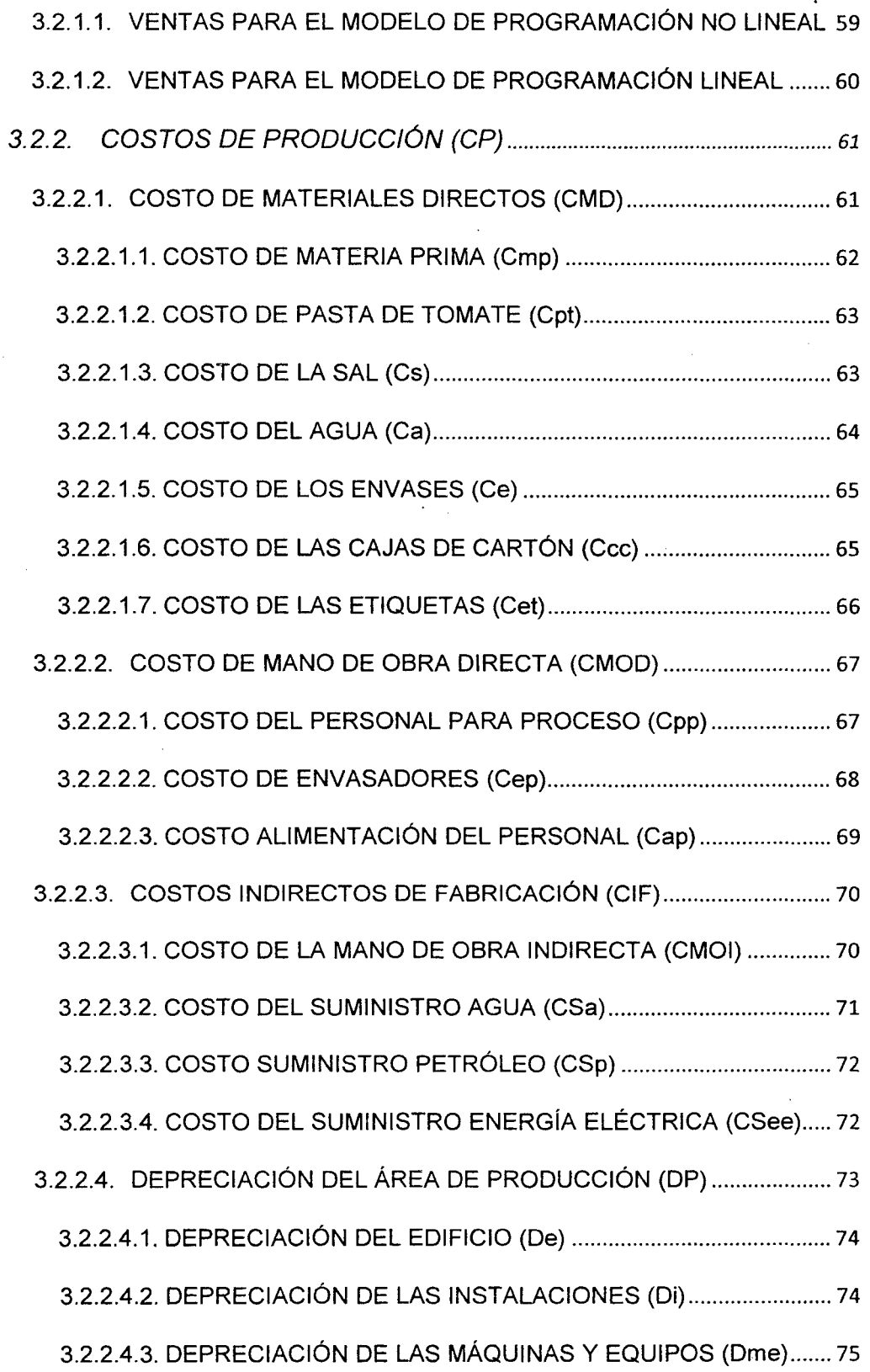

Ŷ,

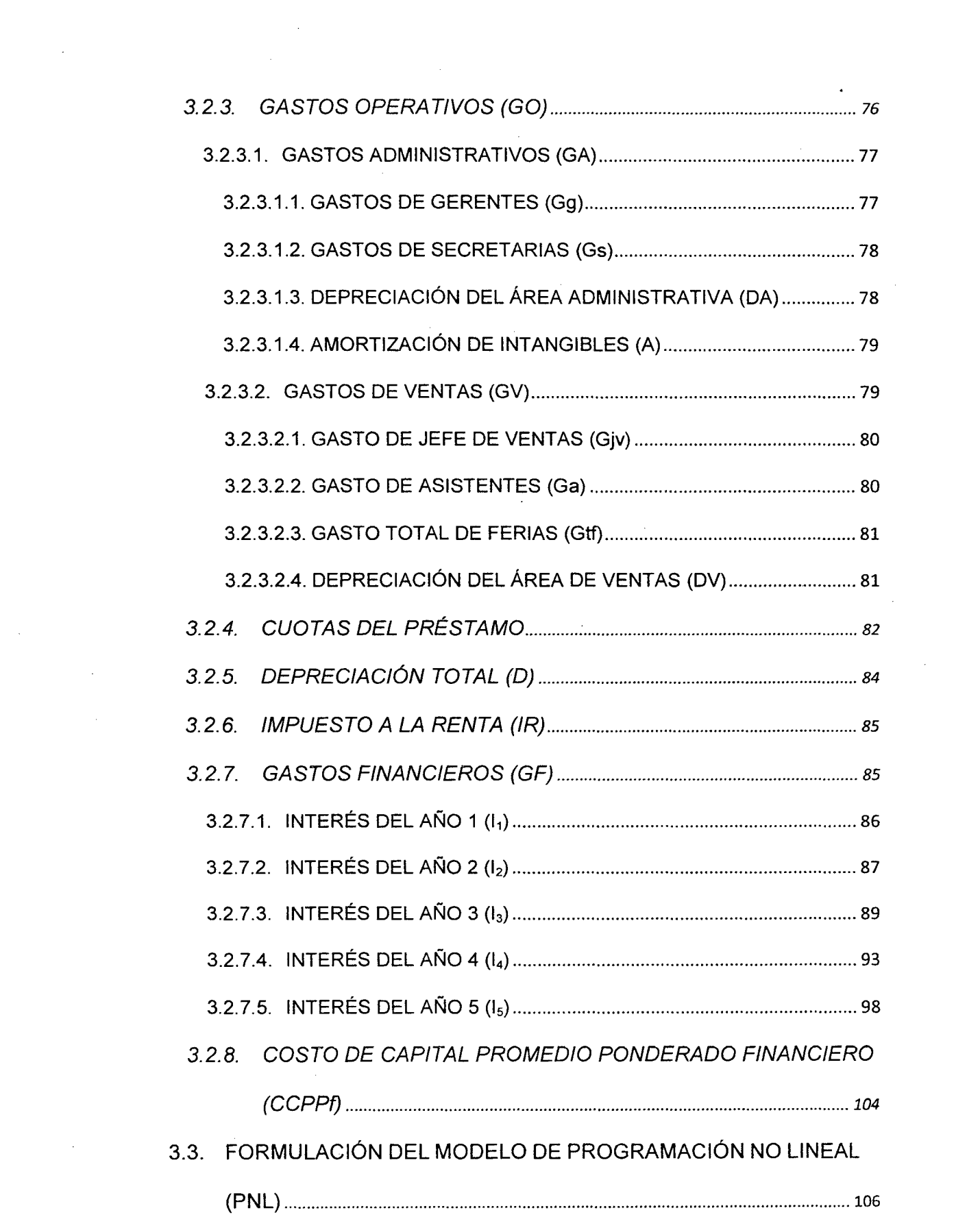

 $\label{eq:2.1} \begin{split} \mathcal{L}_{\text{max}}(\mathbf{r},\mathbf{r}) & = \mathcal{L}_{\text{max}}(\mathbf{r},\mathbf{r}) \mathcal{L}_{\text{max}}(\mathbf{r},\mathbf{r}) \\ & = \mathcal{L}_{\text{max}}(\mathbf{r},\mathbf{r}) \mathcal{L}_{\text{max}}(\mathbf{r},\mathbf{r}) \mathcal{L}_{\text{max}}(\mathbf{r},\mathbf{r}) \mathcal{L}_{\text{max}}(\mathbf{r},\mathbf{r}) \mathcal{L}_{\text{max}}(\mathbf{r},\mathbf{r}) \mathcal{L}_{\text{max}}(\mathbf{r},$ 

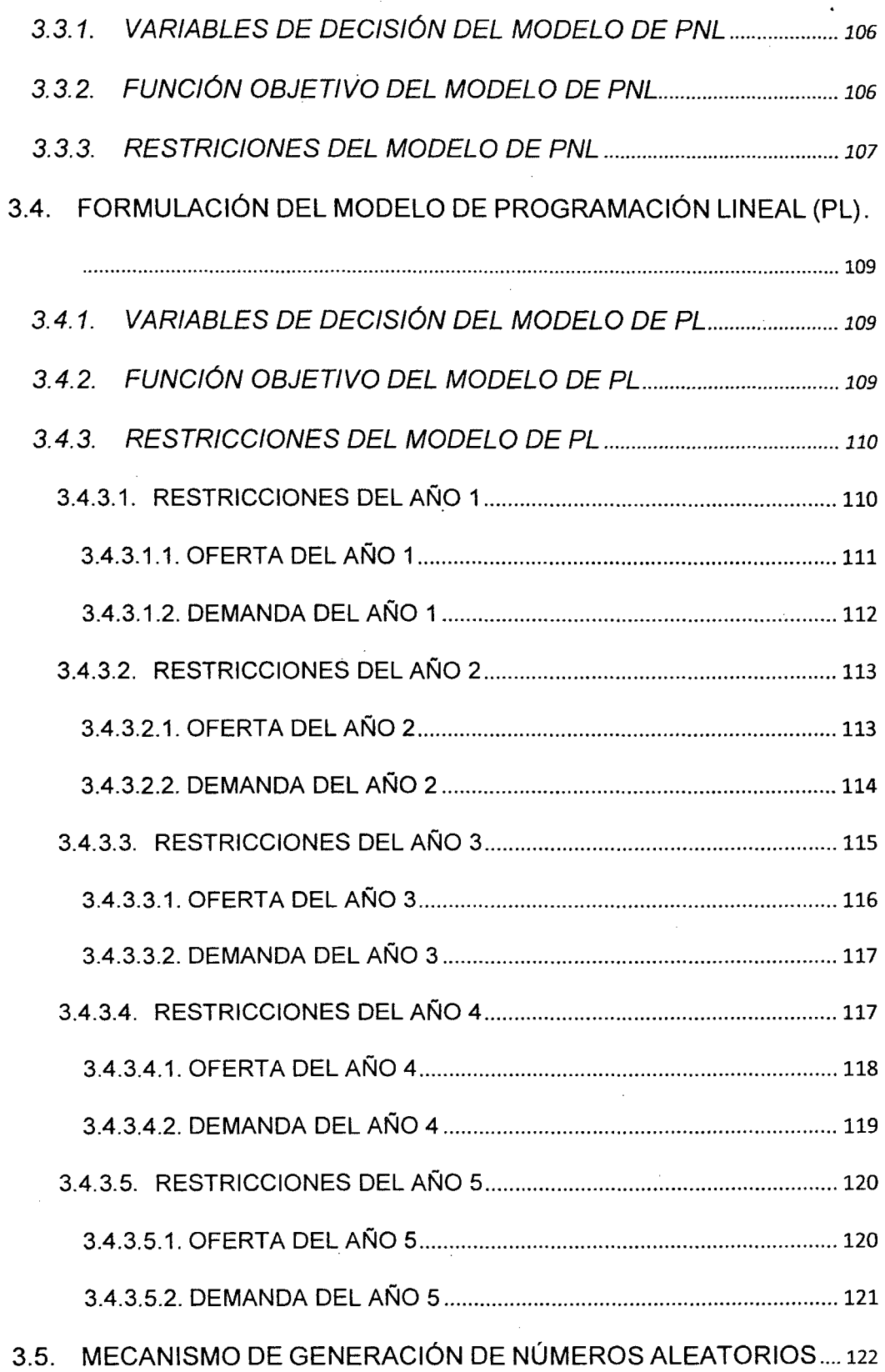

 $\frac{1}{2}$ 

 $\sim$ 

 $\sim 10^{11}$  km  $^{-1}$ 

 $\bar{\beta}$ 

 $\frac{1}{\sqrt{2}}$ 

 $\bar{\gamma}$ 

 $\mathcal{A}$ 

 $\bar{\gamma}$ 

 $\sim$ 

 $\hat{\mathcal{A}}$ 

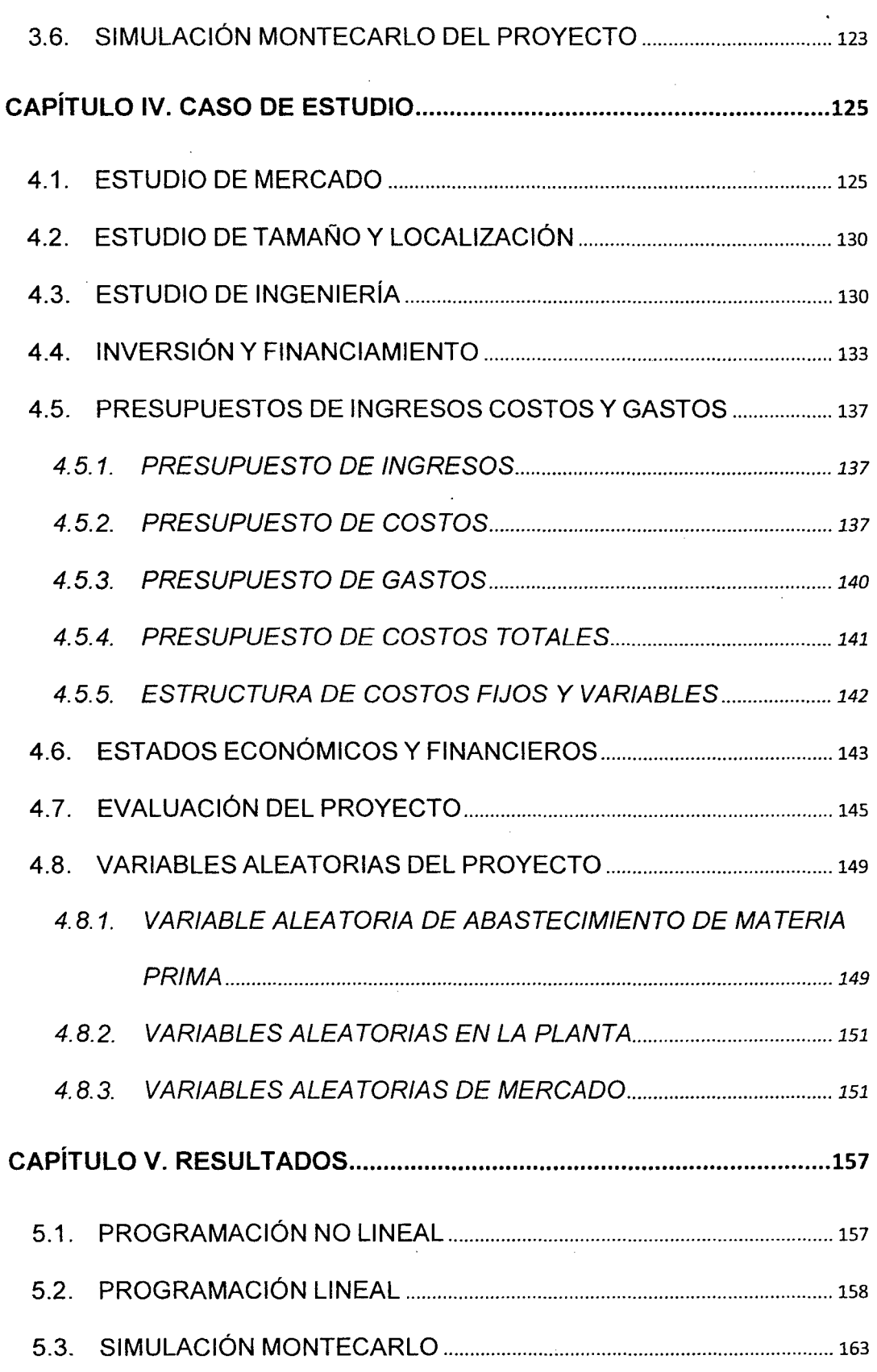

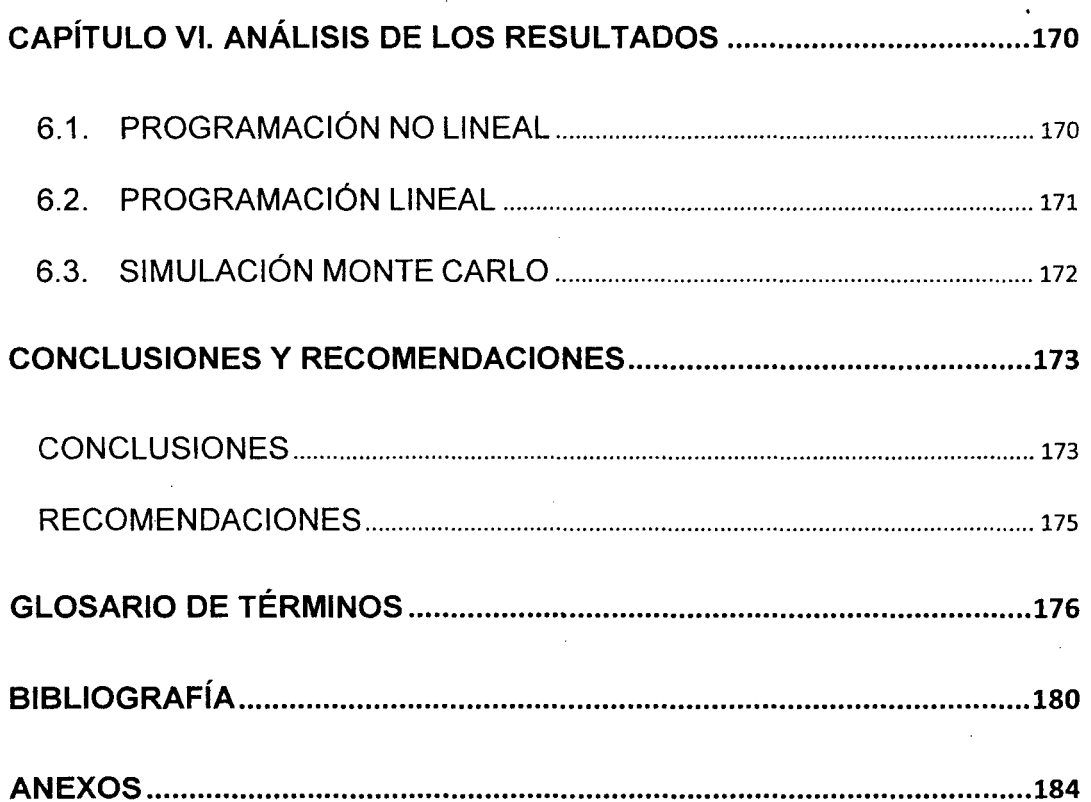

## **INDICE DE TABLAS**

 $\sim$ 

 $\frac{1}{2}$ 

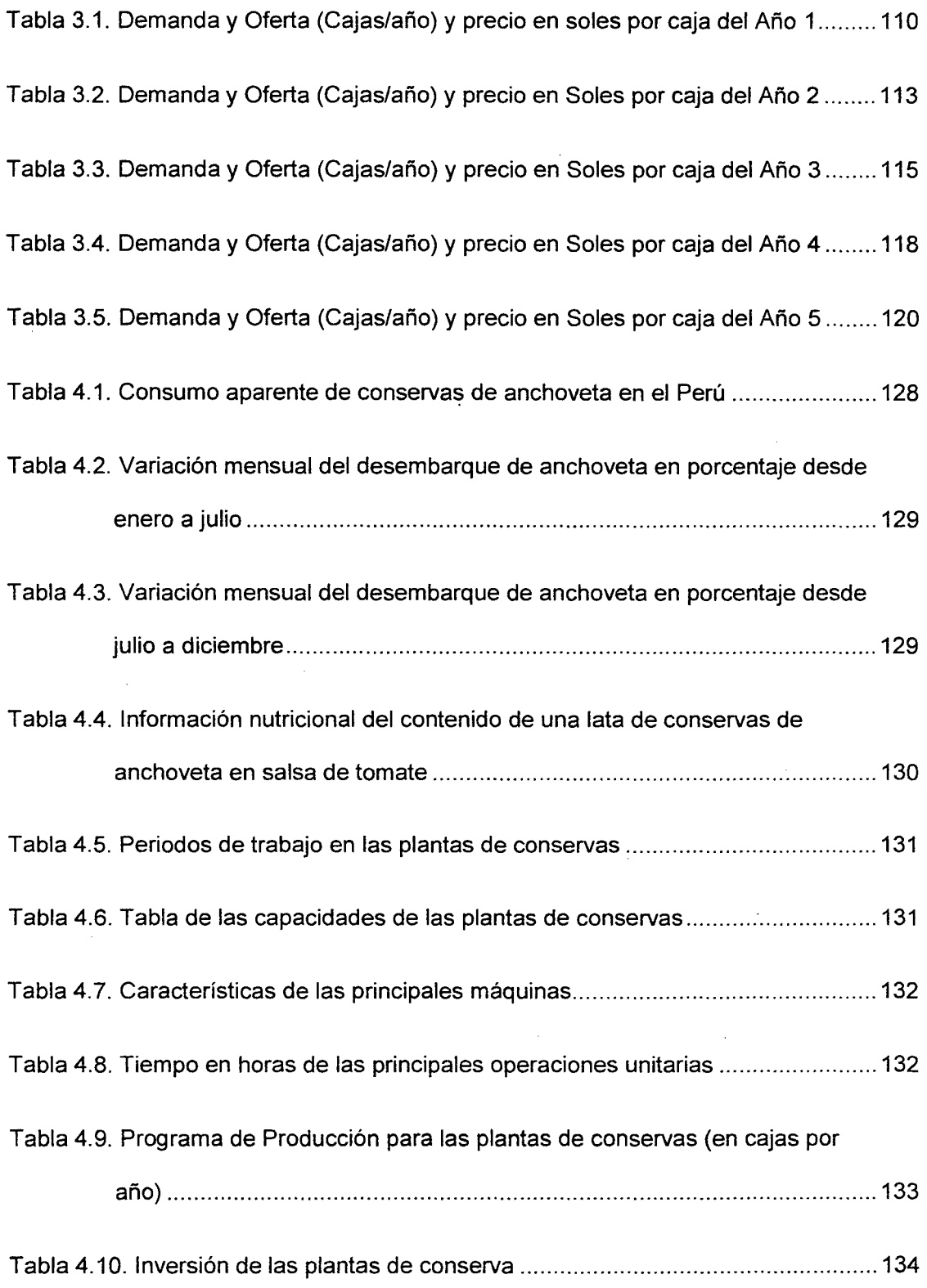

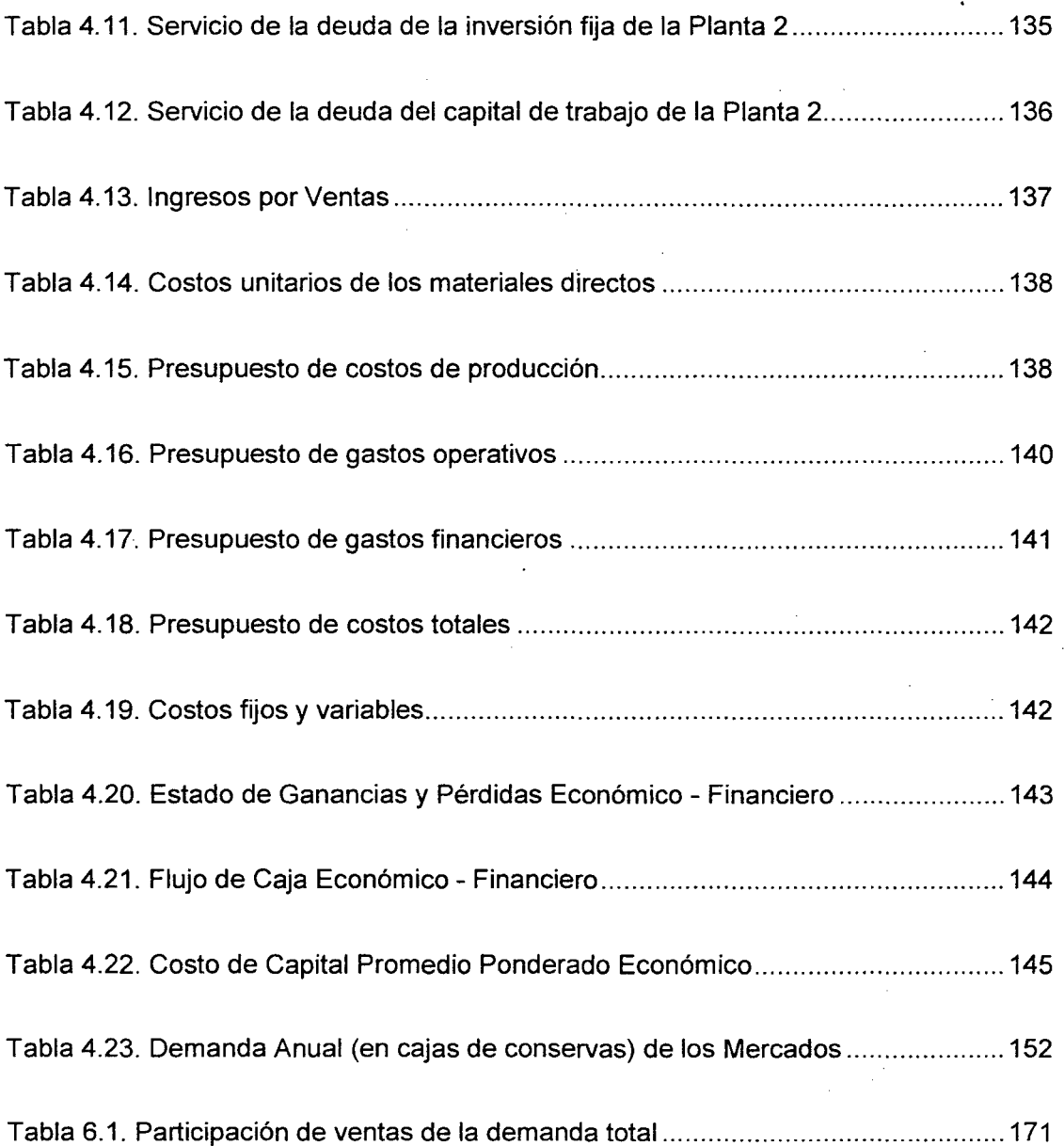

 $\sim$ 

 $\ddot{\phantom{0}}$ 

 $\frac{1}{2}$ 

 $\sim$ 

 $\hat{\mathcal{A}}$ 

## **INDICE DE FIGURAS**

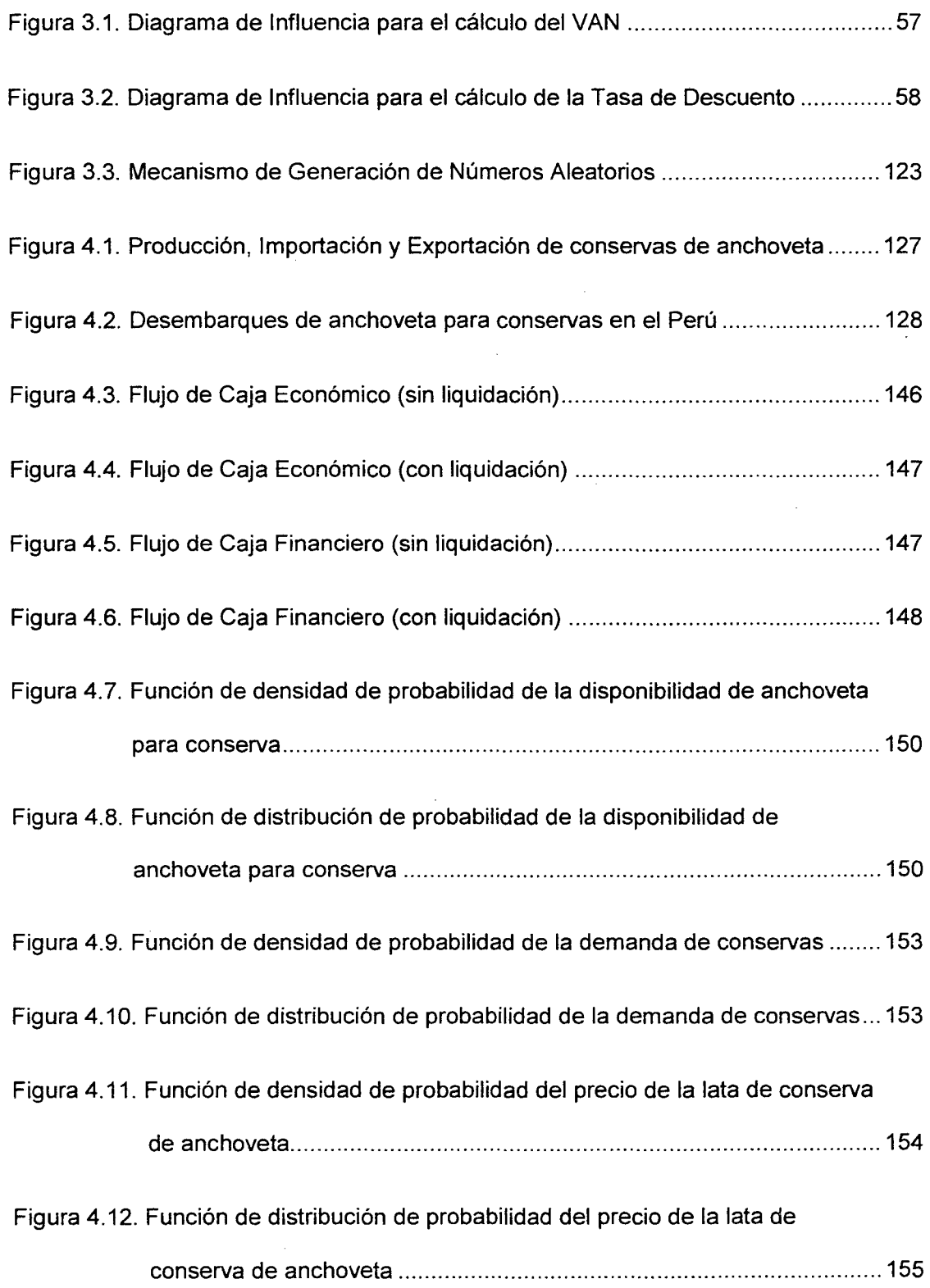

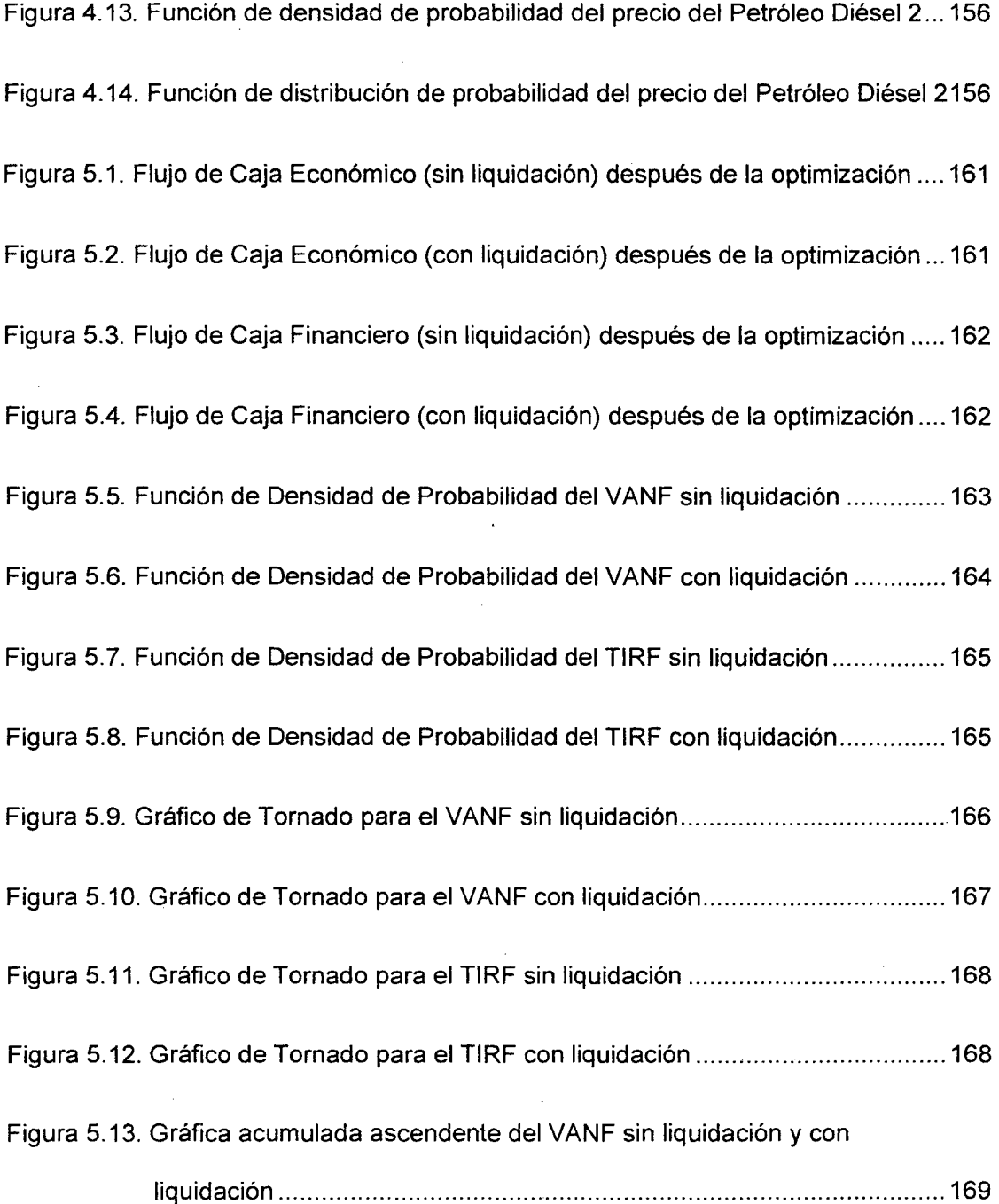

 $\epsilon$ 

 $\lambda$ 

## **INDICE DE ANEXOS**

 $\ddot{\phantom{0}}$ 

 $\bar{z}$ 

 $\ddot{\phantom{a}}$ 

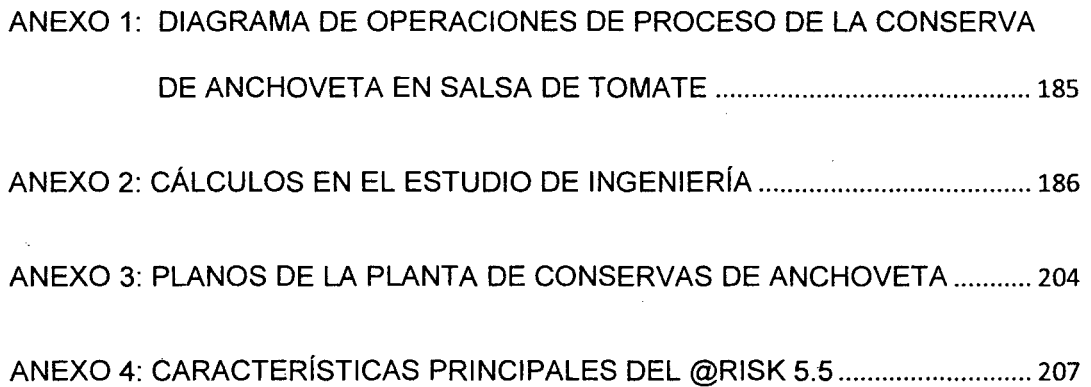

## **DESCRIPTORES TEMÁTICOS**

- OPTIMIZACIÓN
- PROGRAMACIÓN LINEAL
- PROGRAMACIÓN NO LINEAL
- NÚMEROS PSEUDOALEATORIOS
- VARIABLES ALEATORIAS
- SIMULACIÓN MONTE CARLO
- PROYECTO DE INVERSIÓN
- INDUSTRIA PESQUERA

### **RESUMEN**

El presente trabajo de investigación consiste en optimizar y simular un proyecto de inversión industrial pesquero que permita una mejor toma de decisiones de inversión.

Lo primero que se realizó fue construir el modelo del proyecto de inversión en una hoja de cálculo de Excel, ésta se dividió en dos partes, la primera en donde estaba el modelo de la ingeniería del proyecto y la segunda donde están los estudios económicos. El modelo de la ingeniería del proyecto permitió determinar los indicadores de cantidades de materiales directos, .el tiempo en horas de las operaciones unitarias, la cantidad y capacidad de las máquinas, el consumo de petróleo en galones por caja de conserva de pescado, el consumo de energía eléctrica en kWh por caja de conserva de pescado, los litros de agua utilizada, de cada uno de las tres alternativas a escoger de tamaño de planta, la planta 1 de 50,000, la planta 2 de 100,000 y la planta 3 de 250,000 cajas de conserva de pescado por año.

Se utilizó dos optimizaciones, la primera fue no lineal para maximizar el valor actual neto financiero y determinar qué tamaño de planta considerar en el proyecto. La segunda optimización fue lineal para maximizar las ventas

XX

producto de que en el modelo se incluyó tres mercados con diferentes demandas anuales.

En un inicio la planta 2 sirvió como caso de estudio y se obtuvo valor actual neto financiero sin liquidación y con liquidación de S/.2'279,662 y S/.2'804,203, respectivamente; y una tasa interna de retorno financiera sin liquidación y con liquidación de 123.62% y 127.03%, respectivamente.

Al realizar las dos optimizaciones proyecto se decidió en seleccionar la planta 3 porque se logró un valor actual neto financiero sin liquidación y con liquidación de S/. 16,417,360 y S/. 17,235,991, respectivamente, debido a que el proyecto consideró un producto gourmet con una estrategia de precio por diferenciación además de que estableció tres mercados con diferentes precios.

Posteriormente se hizo la simulación Monte Cario a través del uso del programa @Risk para evaluar el comportamiento del proyecto considerando las variables aleatorias originadas por la disponibilidad de la materia prima, la planta industrial y las de mercado.

XXI

### **ABSTRACT**

This research work is to optimize and simulate an industrial fishing investment project that enables better decision-making investment. .

The first thing it was built the model of investment project in and Excel spreadsheet. This was divided into two parts, the first in which was the model for the project engineering, and the second one where are the economic studies. The model of engineering for the project allowed us to determine the indicators of quantities of direct materials, the time in hours of the unit operations, the number and capacity of the machines, the oil consumption in gallons per canned fish box, the electric energy consumption in kWh per canned fish box, the liters of water used, from each of the three alternatives to choose from size of plant, the plant 1 of 50,000, the plant 2 of 100,000 and the plant 3 of 250,000 canned fish boxes per year.

We used two optimizations, the first was non-linear to maximize the current financial net value and determine what size of plant to consider in the project. The second was linear to maximize the sales of product that in the model included three markets with different annual demands.

xxii

In the beginning, the plant 2 served as a case study and was obtained financial net current value without liquidation and with liquidation of S/.2'279,662 and S/.2'804,203, respectively; and an internal rate of financial return without liquidation and with liquidation of 123.62% and 127.03%, respectively.

To perform the two optimizations project it was decided to select the plant 3 because it was achieved a current net financial value without liquidation and with liquidation of S/. 16,417,360 and S/. 17,235,991, respectively, due to the project considered a gourmet product with a strategy of price by differentiation, in addition that established three markets with different prices.

Later it was made the Monte Carlo simulation through the use of the @Risk program to evaluate the behavior of the project considering the random variables caused by the availability of the raw material, the industrial plant and the market.

### **INTRODUCCIÓN**

El inversionista es un tomador de decisiones que siempre buscar escoger la mejor alternativa de inversión, es decir optimizar la inversión, considerando que siempre está bajo un entorno cambiante, lo cual hace que sus expectativas planeadas no siempre son las que tendrán.

Si la toma de decisiones es sobre un proyecto industrial pesquero, se tendrá que tener en cuenta que existen muchas variables de decisión como variables aleatorias que se deben de considerar para poder evaluar dicho proyecto.

La propuesta del presente trabajo de investigación es de optimizar el valor actual neto de un proyecto industrial pesquero y realizar simulaciones con el Método Monte Cario para disminuir la incertidumbre del entorno.

## **CAPÍTULO 1**

### **PLANTEAMIENTO DEL PROBLEMA**

#### 1.1. ANTECEDENTES

Hasta antes de 1960 los proyectos se evaluaban bajo el esquema de métodos estáticos es decir el empleo de los indicadores como periodo de recuperación, de las tasas de retorno, punto de equilibrio, en donde no se contemplaba el valor del dinero en el tiempo.

El Banco Mundial fue la entidad que impulsó los métodos dinámicos en la evaluación de proyectos empleando como indicadores financieros, el valor actual neto, la tasa interna de retorno, índice de rentabilidad, periodo de recuperación con descuento (también llamado periodo de prepago dinámico) con el uso del concepto del valor del dinero en el tiempo en los proyectos de inversión.

 $\mathbf{1}$ 

La aplicación de estos métodos dinámicos considera que el futuro es cierto, es predecible, pero tiene una falencia pues solo consideran en el análisis las proyecciones de los flujos de cajas evitando en considerar el riesgo que hay en las variables consideradas en la formulación del proyecto.

Zugarramurdi et al.<sup>1</sup>, en un documento técnico de pesca de la Organización de las Naciones Unidas para la Agricultura y la Alimentación (FAO) toma en consideración en proyectos industriales pesqueros el riesgo haciendo uso del término beneficio neto riesgoso (BNR) introduciendo valores promedios de la rentabilidad del capital libre de riesgo en la inversión total.

Para eliminar esa falencia se recurrió a métodos que si toman en cuenta el riesgo en las variables, entre ellas está el método de simulación Monte Cario, árboles de decisión y métodos de decisión.

Según Pablo Lledó<sup>2</sup>, la simulación de Monte Carlo se puede definir como una técnica cuantitativa utilizada para evaluar cursos alternativos de acción, o para obtener la respuesta más probable por

<sup>&</sup>lt;sup>1</sup> Aurora Zugarramurdi et al.: Ingeniería económica aplicada a la industria pesquera – FAO (1998) <sup>2</sup> Pablo Lledó. Claves para el éxito de un proyecto (2005)

 $2$  Pablo Lledó. Claves para el éxito de un proyecto (2005)

medio de un modelo matemático, cuando el resultado esperado es una función de diversas variables inciertas que pueden estar combinadas entre sí.

#### 1.2. DIAGNÓSTICO Y ENUNCIADO DEL PROBLEMA

En la actualidad, en el sector pesquero se están desarrollando proyectos acuícolas y de plantas de procesamiento de productos hidrobiológicos para la elaboración de conservas, congelados y curados.

Sin embargo el subsector de transformación de estos recursos está condicionado por las temporadas de pesca que hacen parar a las plantas de procesamiento y por consiguiente la disminución de rentabilidad de la empresa.

Los formuladores y evaluadores de proyectos industriales pesqueros, encuentran diversas dificultades en pronosticar principalmente los indicadores financieros, como el valor actual neto, la tasa interna de retorno, el índice beneficio-costo, el periodo de prepago, debido a que encuentran una serie de variables que generan incertidumbre, como el precio de los productos, la disponibilidad de materia prima generada por políticas de ordenamiento que hace restringir las capturas del producto, tamaño del mercado, tasa de crecimiento de

mercado, participación de mercado, inversión requerida, valor residual o de recuperación de la inversión, costos variables o de operación, costos fijos y vida útil de los equipos.

Esta incertidumbre de los factores conlleva a que no se tomen buenas decisiones, haciendo necesario identificar cuáles son aquellas que podrían generar una variabilidad en los indicadores de rentabilidad.

Esta variabilidad de los factores se debe a que no son controlados por el decisor sino por el entorno, lo cual lo hace más impredecible en los resultados.

Al no tomarse en cuenta las probabilidades de estos factores, podrían generar resultados que no sean los adecuados para hacer una correcta evaluación del proyecto, y eso podría generar que el profesional que evalué el proyecto muestre pronósticos no correctos para la toma de decisiones.

#### 1.3. DEFINICIÓN DEL PROBLEMA

¿De qué forma la no consideración de una metodología de optimización y simulación en un proyecto de inversión industrial pesquero podrían afectar el análisis de los resultados de los

indicadores financieros del proyecto para una buena toma de decisiones?

La sistematización del problema se formula a través de las siguientes preguntas:

- ¿Cuáles son las variables de decisión para construir un modelo de optimización?
- ¿Cuál es el resultado de optimizar un proyecto de inversión?
- La ausencia del uso de una herramienta de simulación ¿cómo incide en los indicadores financieros de los proyectos y en el proceso de toma de decisiones?
	- ¿Cuáles son las variables aleatorias a considerar en un proyecto industrial pesquero?
- ¿Qué metodología de simulación puede utilizarse en un proyecto industrial pesquero para disminuir la incertidumbre?

#### 1.4. OBJETIVOS DE LA INVESTIGACIÓN

#### 1.4.1. OBJETIVO GENERAL

Optimizar la rentabilidad y disminuir la incertidumbre de un proyecto de inversión industrial pesquero para la mejora en la toma de decisiones.

#### 1.4.2. OBJETIVOS ESPECÍFICOS

Los objetivos específicos son los siguientes:

- Optimizar el proyecto de inversión por medio de un modelo de programación lineal para maximizar la rentabilidad.
- Disminuir la incertidumbre del proyecto de inversión con el uso del método de simulación Monte Cario.

#### 1.5. HIPÓTESIS

#### 1.5.1. HIPÓTESIS GENERAL

El uso de un modelo de optimización para maximizar la rentabilidad y la aplicación del método simulación Monte Cario para disminuir la incertidumbre en un proyecto industrial pesquero nos permite una mejora en la toma de decisiones.

#### 1.5.2. HIPÓTESIS ESPECÍFICAS

Las hipótesis específicas son las siguientes:

- El uso de un modelo de optimización para maximizar la rentabilidad mejora la toma de decisiones.
- La aplicación del método de simulación Monte Cario para disminuir la incertidumbre del proyecto de inversión mejora la toma de decisiones.

#### 1.6. IMPORTANCIA Y JUSTIFICACIÓN

La importancia de esta tesis de maestría es el de disminuir la incertidumbre aplicando herramientas de programación lineal y de método de simulación Monte Cario en un proyecto industrial pesquero y observar y analizar los comportamientos de los indicadores financieros como el valor actual neto, la tasa interna de retorno, el ratio beneficio costo y el periodo de prepago en un entorno con variaciones como es el sector pesquero que está influenciado por el clima, decisiones del gobierno como son las temporadas de pesca, la sobrepesca y otros factores que hacen muy riesgoso a este sector.

Este trabajo de investigación se justifica desde dos enfoques, el primero de los enfoques es el académico, que permitiría a los estudiantes conocer la combinación de dos herramientas, una de optimización y otra de simulación en la evaluación de proyectos de inversión, y el segundo enfoque es que ayudaría a los inversionistas en una mejor toma de decisiones.

#### 1.7. DELIMITACIÓN

La presente tesis de maestría consistirá en aplicar un modelo de programación lineal para optimizar la rentabilidad y el uso del método de simulación Monte Cario en un proyecto de prefactibilidad industrial pesquero para la instalación de una planta elaboradora de conservas de anchoveta en salsa de tomate en el Perú.

## **CAPÍTULO 11**

## **MARCO TEÓRICO**

#### 2.1. DEFINICIONES DE PROYECTOS

Las siguientes son definiciones de proyectos:

 $ONU<sup>3</sup>$ : "Conjunto de antecedentes y elementos de juicio que permiten estimar la conveniencia de asignar recursos a la producción de determinados bienes o servicios".

Project Management lnstitute: "Un proyecto es un esfuerzo temporal emprendido para crear un producto o un servicio único. Así, el resultado final buscado puede diferir con la misión de la organización que la emprende, ya que el proyecto tiene determinado específicamente un plazo y el esfuerzo es temporal"

Baca<sup>4</sup> : "El proyecto de inversión es un plan, si se le asigna determinado monto de capital y se le proporcionan insumas de varios

<sup>3</sup> ONU: Organización de la Naciones Unidas

tipos, producirá un bien o un servicio, útil al ser humano o a la sociedad".

Sapag<sup>5</sup>: "Un proyecto no es ni más ni menos que la búsqueda de una solución inteligente al planteamiento de un problema tendiente a resolver, entre tantas, una necesidad humana".

#### 2.2. CLASIFICACIÓN DE PROYECTOS DE INVERSIÓN

Hay muchas formas de clasificar las etapas de un proyecto de inversión. La más usada es aquella que la clasifica en cuatro etapas básicas:

#### 2.2.1. ETAPA DE IDEA

Corresponde al proceso sistemático de búsqueda de nuevas oportunidades de negocio o de posibilidades de mejoramiento en el funcionamiento de una empresa, el cual surge de la identificación de opciones de solución de problemas *e*  ineficiencias internas que pudieran existir o de las diferentes formas de enfrentar las oportunidades de negocio que se pudieran presentar.

<sup>4</sup> Gabriel Baca Urbina: Evaluación de proyectos (2010)

<sup>&</sup>lt;sup>5</sup> Nassir Sapag Chain, Reinaldo Sapag Chain: Preparación y Evaluación de Proyectos (2000)

#### 2.2.2. ETAPA DE PREINVERSIÓN

Corresponde al estudio de la viabilidad económica de las diversas opciones de solución identificadas para cada una de las ideas de proyectos, la que se puede desarrollar de tres formas distintas, dependiendo de la cantidad y calidad de la información considerada en la evaluación: perfil, prefactibilidad y factibilidad.

#### 2.2.2.1. ESTUDIO DE PERFIL

Es el más preliminar de todos. Su análisis es, en forma frecuente, estático y se basa principalmente en información secundaria, generalmente de tipo cualitativo, en opiniones de expertos o en cifras estimativas. Su objetivo fundamental es, por una parte, determinar si existen antecedentes que justifiquen abandonar el proyecto sin efectuar mayores gastos futuros en estudios que proporcionen mayor y mejor información; y por otra, reducir las opciones de solución, seleccionando aquellas que en un primer análisis pudieran aparecer como las más convenientes.

#### 2.2.2.2. ESTUDIO DE PREFACTIBILIDAD

Es un estudio dinámico, donde se proyectan los costos y beneficios a lo largo del tiempo y los expresan mediante

un flujo de caja estructurado en función de criterios convencionales previamente establecidos. En este nivel se proyectan los costos y beneficios sobre la base de criterios cuantitativos, pero sirviéndose mayoritariamente de información secundaria.

#### 2.2.2.3. ESTUDIO DE FACTIBILIDAD

Es similar al estudio anterior, pero la información tiende a ser demostrativa, recurriéndose principalmente a información de tipo primario. La información primaria es la que genera la fuente misma de la información. Por ejemplo, mientras el costo promedio del metro cuadrado de construcción se usa a nivel de prefactibilidad por ser un promedio o estándar, en factibilidad debe realizarse un estudio detallado de cada uno de los ítems, para determinar la cuantía de los costos específicos de esa construcción en particular.

#### 2.2.3. ETAPA DE INVERSIÓN

Corresponde al proceso de implementación del proyecto, donde se materializa todas las inversiones previas a su puesta en marcha.
# 2.2.4. ETAPA DE OPERACIÓN

Es aquella en la que la inversión ya materializada está en ejecución; por ejemplo, el uso de una nueva máquina que reemplazó a otra anterior, la compra a terceros de servicios antes provistos internamente, el mayor nivel de producción observado como resultado de una inversión en la ampliación de la planta o con la puesta en marcha de un nuevo negocio.

# 2.3. ESTRUCTURA DE UN PROYECTO DE INVERSIÓN A NIVEL DE PREFACTIBILIDAD

A continuación se muestra la estructura de un proyecto de inversión a nivel de prefactibilidad.

- Aspectos Generales del Proyecto
- Estudio de Mercado
- Tamaño del Proyecto
- Localización del Proyecto
- Ingeniería del Proyecto
- Organización y Administración
- Inversión del Proyecto
- Financiamiento del Proyecto  $\ddot{\phantom{0}}$
- Presupuestos de Ingresos, Costos y Gastos Proyectados
- Estados Económicos y Financieros
- Evaluación Económica y Financiera del Proyecto

# 2.4.1NDICADORES DE RENTABILIDAD DE UN PROYECTO DE INVERSIÓN

Existen diversos indicadores que permiten medir la rentabilidad de un proyecto a partir del flujo de caja proyectado, las que más se usan son:

#### 2.4.1. VALOR ACTUAL NETO (VAN)

El VAN es el valor presente de los beneficios netos que genera un proyecto a lo largo de su vida útil, descontados a la tasa de interés que refleja el costo de oportunidad que para el inversionista tiene el capital que piensa invertir en el proyecto, es decir, la rentabilidad efectiva de la mejor alternativa especulativa de igual riesgo. Este VAN mide, en moneda de hoy, cuánto más rico es el inversionista si realiza el proyecto en vez de colocar su dinero en la actividad que le brinda como rentabilidad la tasa de descuento. por lo tanto, el negocio será más rentable si:

$$
VAN = \sum_{i=0}^{n} \frac{FN_i}{(1+r)^i} > 0
$$

Donde FN¡ es el flujo de caja que corresponde al período *i,* res el costo de oportunidad del capital y *n* es el periodo de evaluación del proyecto.

#### 2.4.2. TASA INTERNA DE RETORNO (TIR)

LaTIR de un proyecto mide la rentabilidad promedio anual que genera el capital que permanece invertido en él. Se define como la tasa de interés que hace cero al VAN de un proyecto, es decir:

$$
VAN = \sum_{i=0}^{n} \frac{FN_i}{(1+\rho)^i} = 0
$$

Donde p constituye la TIR del proyecto.

#### 2.4.3. RATIO BENEFICIO/COSTO (B/C)

El B/C es un indicador que relaciona el valor actual de los beneficios (VAB) del proyecto con el de los costos del mismo (VAC), más la inversión inicial (lnv), de la siguiente forma:

$$
B/C = \frac{VAB}{VAC + Inv}
$$

La regla de decisión vinculada con este ratio recomendaría hacer el proyecto si el B/C es mayor que 1.

### 2.4.4. PERIODO DE RECUPERACIÓN DE CAPITAL (PR)

No es un indicador de rentabilidad propiamente dicho pero sirve para mostrar el número de años requerido para recuperar el capital invertido en un proyecto. De acuerdo con este indicador, se preferirán los proyectos con menor PR.

El PR puede ser definido de dos formas alternativas. La primera es el PR Normal (estático) en el que la recuperación se determina a partir de la sumatoria simple de los flujos de caja sucesivos del proyecto.

La segunda definición posible, el PR Dinámico, considera el valor actual de los flujos de caja respectivos para determinar el número de años que se requieren para recuperar la inversión inicial, por lo que, en general, es mayor que el PR Normal.

#### 2.5. PROGRAMACIÓN LINEAL

Un modelo de programación lineal es un tipo especial de modelo matemático en el cual las relaciones entre variables son lineales y donde hay un solo objetivo o medida del rendimiento. Una ventaja de este tipo de modelo es que existe una técnica matemática, llamada programación lineal, que puede determinar la decisión óptima o mejor, incluso si existen miles de variables y relaciones.

En el modelo de programación lineal hay un conjunto de variables de decisión, *Xt, X2,* ... , *XN.* El modelo de programación lineal está diseñado para maximizar (o minimizar) una función objetivo de la forma:

# $f = C_1X_1 + C_2X_2 + \cdots + C_NX_N$

Donde f es un objetivo económico, como los beneficios, la producción, los costos, las semanas de trabajo o las toneladas de envío. Por lo general se prefiere tener más beneficios que menos beneficios, costos más bajos que más altos, etcétera. Los tomadores de decisión quieren seleccionar los valores para las variables de decisión que permitan obtener mayores beneficios, menor costo, mayor producción, etcétera. Todos los coeficientes  $C_1$ ,  $C_2$ , ...,  $C_N$  son constantes y todas las *X* aparecen con potencia uno (es decir, no hay cuadrados ni cubos, por ejemplo). Por lo tanto, la función  $f$  es una función lineal.

En la mayoría de los casos el tomador de decisiones no puede determinar arbitrariamente los valores para las variables de decisión, *X;.* Más bien, la elección está limitada por un conjunto de relaciones o restricciones. Las restricciones que se aplican a *X;* son también lineales y son desigualdades lineales o igualdades lineales:

$$
A_1X_1 + A_2X_2 + \dots + A_NX_N \le B_1
$$

17

Los coeficientes A son constantes, mientras que la constante  $B_1$ restringe a f, (la función objetivo) como resultado de la restricción de las variables de decisión  $X_1, X_2, ..., X_N$  (en vez de  $\leq$ , podría ser  $\geq$  o una igualdad). La solución que proporciona la programación lineal es el conjunto de valores de las variables de decisión con el cual se logra el máximo (o mínimo) deseado dentro de las restricciones.

La programación lineal no permite incertidumbre en las relaciones; no puede haber probabilidades o variables aleatorias. Por lo tanto, el problema de maximización de la función objetivo sujeto a las restricciones es conceptualmente sencillo. Si hay pocas variables, bastan el sentido común y un poco de aritmética para resolver el problema, algo que se ha hecho durante siglos. Sin embargo, como sucede con frecuencia, la intuición no es muy útil cuando el problema es más complejo; si el número de variables de decisión ya no es tres o cuatro, sino cientos o miles, el problema desafía los procedimientos empíricos. La programación lineal ha permitido manejar de manera ordenada problemas con gran número de restricciones.

# 2.5.1. FORMULACIÓN DE MODELOS DE PROGRAMACIÓN LINEAL

Para la formulación de modelos de programación lineal se considera las siguientes etapas:

Identificación del problema

- Definición de las variables de decisión
- Definir la función objetivo (maximización o minimización)
- Definir las restricciones (desigualdades o igualdades) Incluir las restricciones de no negatividad.

# 2.5.2. SOLUCIÓN DEL PROBLEMA DE PROGRAMACIÓN LINEAL

Para encontrar la solución del problema de programación lineal se utilizará el Método Simplex por tener el modelo más de dos variables de decisión. Los .cálculos se realizaran por medio de programas informáticos.

# 2.6. PROGRAMACIÓN NO LINEAL

El problema de programación no lineal consiste en encontrar  $x = (x_1, x_2, ..., x_n)$  $x_2, \ldots, x_n$ ) para:

Maximizar  $f(x)$ Sujeta a  $g_i(\mathbf{x}) \leq b_i$ y  $x \geq 0$ , para  $i = 1, 2, ..., m$ ,

donde  $f(x)$  y  $g_1(x)$  son funciones dadas de n variables de decisión.

Existen muchos tipos diferentes de problemas de programación no lineal, lo cual depende de las características de las funciones  $f(x)$  y  $g_i(x)$ . Se emplean varios algoritmos para los diferentes tipos de problemas. Para ciertos tipos donde las funciones tienen formas simples, los problemas pueden resolverse de manera relativamente eficiente. En algunos otros tipos, incluso la solución de pequeños problemas representa un verdadero reto. La técnica de programación no lineal que se utilizó en el trabajo fue la del gradiente.

La técnica del gradiente también es llamada método del ascenso (o descenso) más pronunciado o de la pendiente más inclinada.

El final del método del gradiente se encuentra en el punto donde el vector gradiente se anula. Esta sólo es una condición necesaria para la optimalidad. La optimalidad no se puede comprobar a menos que a priori se conozca que  $f(X)$  es cóncava o convexa.

Si se supone que se busca el máximo de  $f(X)$ , sea  $X^0$  el punto inicial donde se inicia el procedimiento, y se define a  $\nabla f(X^k)$  como el gradiente de f en el punto  $X<sup>k</sup>$ . Se trata de determinar una trayectoria particular  $p$  a lo largo de la cual  $\delta f/\delta p$  se maximice en un punto dado. Esto se logra si se seleccionan los puntos sucesivos  $X^{k}$  y  $X^{k+1}$  de tal modo que:

$$
X^{k+1} = X^k + r^k \nabla f(X^k)
$$

Donde  $r^k$  es el tamaño de paso óptimo en  $X^k$ .

El tamaño de paso  $r<sup>k</sup>$  se determina de tal modo que el siguiente punto, X<sup>k+1</sup>, conduzca al mayor mejoramiento de *f.* Esto equivale a determinar  $r = r^k$  que maximice la función:

$$
h(r) = f[X^k + r\nabla f(X^k)]
$$

Como  $h(r)$  es función de una variable, con el método de búsqueda directa se puede determinar el punto óptimo, siempre que  $h(r)$  sea estrictamente unimodal.

El procedimiento propuesto termina cuando dos puntos sucesivos de prueba, X<sup>k</sup> y X<sup>k+1</sup>, son aproximadamente iguales. Esto equivale a que:

# $r^k \nabla f(X^k) \approx 0$

Ya que  $r^k \neq 0$ , la condición necesaria  $\nabla f(X^k) = 0$  se satisface en  $X^k$ .

#### 2.7. SIMULACIÓN MONTE CARLO

En años recientes, el advenimiento de nuevos y mejores desarrollos en el área de la computación ha traído consigo innovaciones igualmente importantes en los terrenos de la toma de decisiones y el diseño de procesos y productos, por eso una de las técnicas de mayor impacto es la simulación.

El concepto de simulación engloba soluciones para muchos propósitos diferentes. Por ejemplo, podríamos decir que el modelo de un avión a escala que se introduce a una cámara por donde se hace pasar un flujo de aire, puede simular los efectos que experimentará un avión real cuando se vea sometido a turbulencia. Por otro lado, algunos paquetes permiten hacer la representación de un proceso de fresado o torneado una vez que el usuario establezca ciertas condiciones iniciales, podrá ver cómo se llevaría a cabo el proceso real, lo que le permitiría revisarlo sin necesidad de desperdiciar material ni poner en riesgo la maquinaria. En otros casos se puede hacer simulaciones de proyectos de inversión para saber qué resultados se puede tener con determinados comportamientos de las variables aleatorias.

El punto de partida en la simulación es la generación de números pseudo aleatorios.

# 2.8. NÚMEROS PSEUDO ALEATORIOS

#### 2.8.1. LOS NÚMEROS PSEUDO ALEATORIOS

Para realizar una simulación que incluya variabilidad dentro de sus eventos, es preciso generar una serie de números que sean aleatorios por sí mismos, y que su aleatoriedad se extrapole al modelo de simulación que se construye. Los números aleatorios juegan un papel relevante en la construcción del modelo.

Una de las primeras tareas que es necesario llevar a cabo consiste en determinar si los números que se utilizarán para correr o ejecutar la simulación son realmente aleatorios o no; resultando complicado asegurar una absoluta certidumbre, ya que se tendría que generar un número infinito de valores que permita comprobar la existencia de correlaciones entre ellos. Esto sería muy costoso y tardado, volviendo impráctico el uso de la simulación aun con las computadoras más avanzadas.

Se puede asegurar con altos niveles de confiabilidad que el conjunto de números que se utilizan en una simulación se comporta de manera muy similar a un conjunto de números totalmente aleatorios; es por ello que se les denomina números pseudo aleatorios.

# 2.8.2. GENERACIÓN DE NÚMEROS PSEUDO ALEATORIOS

Para realizar una simulación se requieren números aleatorios en el intervalo  $(0,1)$ , a los cuales se hará referencia como  $r_i$ , es decir, una secuencia r;={ *r1. r2, r3 .* ... , *rn}* que contiene n números, todos ellos diferentes; n recibe el nombre de periodo o ciclo de vida del generador que creó la secuencia  $r_i$ .

Los *r;* constituyen la parte medular de la simulación de procesos estocásticos, y generalmente se usan para generar el comportamiento de variables aleatorias, tanto continuas como discretas. Debido a que no es posible generar números realmente aleatorios, consideramos los *r;* como números pseudo aleatorios, generados por medio de algoritmos determinísticos que requieren parámetros de arranque.

Para simular el comportamiento de una o más variables aleatorias es necesario contar con un conjunto suficientemente grande de *r;* que permita, por ejemplo, que la secuencia tenga al menos un periodo de vida de n= $2^{31}$ =2,147'483,648. De acuerdo con L'Ecuyer $^6$  una secuencia de  $r_i$  con periodo de vida de n= $2^{31}$  es relativamente pequeña; de hecho, incluso una secuencia de  $r_i$  que contenga un ciclo de vida de n= $2^{64}$  se considera pequeña. En la actualidad se cuenta con generadores y procesadores capaces de construir una secuencia de  $r_i$  con periodo de vida de n= $2^{200}$ .

Dada la importancia de que se cuente con un conjunto *r;*  suficientemente grande, se va a requerir el uso de diferentes algoritmos determinísticos para obtenerlo. Conviene señalar que el conjunto de *r;* será sometido a una variedad de pruebas

<sup>&</sup>lt;sup>6</sup> L'Ecuyer, P.: Uniform Random Number Generation, Ann. Of Operations Research (1994)

para verificar si los números que lo conforman son realmente independientes y uniformes. Una vez que se genera el conjunto *r;* mediante un algoritmo determinístico, será necesario que se someta a las pruebas ya mencionadas, si las supera, podrá utilizarse en la simulación; de lo contrario, se deberá de rechazar.

Un conjunto *r;* debe seguir una distribución uniforme continua, definida por:

#### $\mathbf{\mathbf{1}}$ 1,  $0 \le r \le 1$  $f(r) = \begin{cases} 1, & \text{if } r \leq r, \\ 0, & \text{if } r \leq r. \end{cases}$

Lo que resulta difícil es el diseño de un algoritmo que genere un conjunto de *r;* con periodo de vida suficientemente grande (N), y que además pase sin problema las pruebas de uniformidad e independencia, lo que implica evitar los siguientes problemas:

- Que los números del conjunto *r;,* no estén uniformemente distribuidos, es decir, que haya demasiados *r;* en un subintervalo y en otro muy pocos o ninguno.
- Que los números *r;* generados sean discretos en lugar de continuos.

- Que la media del conjunto sea muy alta o muy baja, es decir, que esté por arriba o por debajo de %.
- Que la varianza del conjunto sea muy alta o muy baja, es decir, que se localice por arriba o por debajo del 1/12.

Los algoritmos determinísticos para generar los *r;* se clasifican en algoritmos no congruenciales y congruenciales. Los algoritmos no congruenciales son el de cuadrados medios, productos medios y multiplicador constante. Entre los algoritmos congruenciales se encuentran los algoritmos congruenciales lineales y no lineales.

# 2.8.2.1. ALGORITMO DE CUADRADOS MEDIOS

Este algoritmo no Congruencial fue propuesto en la década de los cuarenta del siglo XX por Von Neumann y Metropolis. Requiere un número entero detonador (llamado semilla) con *O* dígitos, el cual es elevado al cuadrado para seleccionar del resultado los *O* dígitos del centro; el primer número *r;* se determina anteponiendo el "O" a esos dígitos. Para obtener el segundo *r;* se sigue el mismo procedimiento, sólo que se elevan al cuadrado los O dígitos del centro que se seleccionaron para obtener el primer *r;.* Este método se repite hasta obtener

 $n$  números  $r_i$ . Los pasos para generar números con el algoritmo de cuadrados medios son los siguientes:

- 1. Seleccionar una semilla  $(X_0)$  con D dígitos  $(D > 3)$
- 2. Sea  $X_0$  = resultado de elevar  $X_0$  al cuadrado; sea  $X_i$  = los *D* dígitos del centro, y sea  $r_i$  = 0.*D* dígitos del centro.
- 3. Sea  $Y_i$  = resultado de elevar  $X_i$  al cuadrado; sea *X;+t* = los *O* dígitos del centro, y sea *r;* = O .O dígitos del centro para toda *i* = 1, 2, 3, ... , n.
- 4. Repetir el paso 3 hasta obtener los *n* números *r;* deseados.

Si no es posible obtener los *O* dígitos del centro del número Y;, agregue ceros a la izquierda del número *Y;.* 

# 2.8.2.2. ALGORITMO DE PRODUCTOS MEDIOS

La mecánica de generación de números pseudo aleatorios de este algoritmo no congruencial es similar a la del algoritmo de cuadrados medios. La diferencia entre ambos radica en que el algoritmo de productos medios requiere dos semillas, ambas con *O* dígitos; además, en lugar de elevarlas al cuadrado, las semillas se multiplican y del producto se seleccionan los *O* dígitos del centro, los cuales formarán el primer número pseudo aleatorio *r;* = *0.0* dígitos. Después se elimina una semilla, y la otra se multiplica por el primer número de *O*  dígitos, para luego seleccionar del producto los *O* dígitos que conformarán un segundo número *r;.* Entonces se elimina la segunda semilla y se multiplican el primer número de *O* dígitos por el segundo número de *O*  dígitos; del producto se obtiene el tercer número *r;.*  Siempre se irá eliminando el número más antiguo, y el procedimiento se repetirá hasta generar los n números pseudo aleatorios. Los pasos para generar números con el algoritmo de productos medios son los siguientes:

- 1. Seleccionar una semilla  $(X_0)$  con *D* dígitos (*D*>3)
- 2. Seleccionar una semilla  $(X_1)$  con *D* dígitos (*D*>3)
- 3. Sea  $Y_0 = X_0 \cdot X_1$ ; sea  $X_2 = \text{los } D$  dígitos del centro, y sea *r;* =O *.O* dígitos del centro.
- 4. Sea  $Y_i = X_i \cdot X_{i+1}$ ; sea  $X_{i+2}$  = los *D* dígitos del centro, y sea  $r_{i+1}$  = 0.*D* dígitos del centro para toda  $i= 1, 2, 3, \ldots, n.$

5. Repetir el paso 4 hasta obtener los n números *r;*  deseados.

Si no es posible obtener los D dígitos del centro del número *Y;,* agregue ceros a la izquierda del número *Y;.* 

#### 2.8.2.3. ALGORITMO DE MULTIPLICADOR CONSTANTE

Este algoritmo no congruencial es similar al algoritmo de productos medios. Los siguientes son los pasos para generar números pseudo aleatorios con el algoritmo de multiplicador constante.

- 1. Seleccionar una semilla  $(X_0)$  con D dígitos (D>3)
- 2. Seleccionar una constante  $(a)$  con  $D$  dígitos  $(D > 3)$
- 3. Sea  $Y_0 = a^*X_0$ ; sea  $X_1 = \log D$  dígitos del centro, y sea *r;* = *0.0* dígitos del centro.
- 4. Sea  $Y_i = a^*X_i$ ; sea  $X_{i+1} = \log D$  dígitos del centro, y sea  $r_{i+1}$  = 0.*D* dígitos del centro para toda  $i = 1$ ,  $2, 3, \ldots, n$ .
- 5. Repetir el paso 4 hasta obtener los  $n$  números  $r_i$ deseados.

Si no es posible obtener los *O* dígitos del centro del número  $Y_i$ , agregue ceros a la izquierda del número  $Y_{i}$ 

#### 2.8.2.4. ALGORITMO LINEAL

Este algoritmo congruencial fue propuesto por D.H. Lehmer<sup>7</sup> en 1951. Según Law y Kelton, este algoritmo ha sido el más usado. El algoritmo congruencial lineal genera una secuencia de números enteros por medio de la siguiente ecuación recursiva:

$$
X_{i+1} = (a X_i + c) \mod(m)
$$
  $i = 0, 1, 2, 3, ... n$ 

donde *Xo* es la semilla, a es la constante multiplicativa, *e*  es una constante aditiva y m es el módulo; *Xo>O,* a>O, *c>O* y m>O deben de ser números enteros. La operación "mod m" significa multiplicar  $X_i$  por a, sumar c y dividir el resultado entre m para obtener el residuo  $X_{i+1}$ . La ecuación recursiva del algoritmo congruencial lineal genera una secuencia de números enteros  $S = \{0, 1, 2, \ldots\}$ 3,..., m-1}, y que para obtener números pseudo

 $7$  Lehmer, D.H.: Proceedings of the Second Symposium on Large-Scale Digital Computing Machirinery, Harvard University Press, Cambridge, MA. (1951)

aleatorios en el intervalo {0, 1) se requiere la siguiente ecuación:

$$
r_i = \frac{x_i}{m-1} \qquad \qquad i = 1, 2, 3, \dots, n
$$

Para que el algoritmo sea capaz de lograr el máximo periodo de vida n, es preciso que dichos parámetros cumplan ciertas condiciones. Banks, Carson, Nelson y Nicol<sup>8</sup> sugieren lo siguiente:

 $m=2<sup>g</sup>$ 

 $a = 1 + 4k$ 

*k* debe ser entero

*e* relativamente primo a *m* 

*g* debe ser entero

#### 2.8.2.5. ALGORITMO CONGRUENCIAL MULTIPLICATIVO

Este algoritmo surge del algoritmo congruencial lineal cuando  $c = 0$ . Entonces la ecuación recursiva es:

 $X_{i+1} = (a X_i) \text{mod}(m)$   $i = 0, 1, 2, 3, \dots n$ 

<sup>&</sup>lt;sup>8</sup> Banks, J., Carson, J.S., Nelson, B.L. y Nicol, D.M.: Discrete-Event System Simulation, 4<sup>ª</sup>. ed. Prentince Hall, N.J. (2005)

En comparación con el algoritmo congruencial lineal, la ventaja del algoritmo multiplicativo es que implica una operación menos a realizar. Los parámetros de arranque de este algoritmo son  $X_0$ , a y m, todos los cuales deben ser números enteros y mayores que cero. Para transformar los números *X;* en el intervalo (0, 1) se usa la ecuación *r;* = X/(m-1 ). De acuerdo con Banks et al., las condiciones que deben cumplir los parámetros para que el algoritmo congruencial multiplicativo alcance su máximo periodo son:

 $m = 2^g$ 

 $a = 3+8k$  o  $a = 5+8k$ 

 $k = 0, 1, 2, 3, \dots$ 

*Xo* debe ser un número impar

g debe ser entero

A partir de estas condiciones se logra un periodo de vida máximo  $N = k/4 = 2^{g-2}$ 

#### 2.8.2.6. ALGORITMO CONGRUENCIAL ADITIVO

Este algoritmo requiere una secuencia previa de n números enteros  $X_1, X_2, X_3, X_4, \ldots, X_n$ , para generar una

nueva secuencia de números enteros que empieza en  $X_{n+1}, X_{n+2}, X_{n+3}, X_{n+4},...$ Su ecuación recursiva es:

$$
X_i = (X_{i-1} + X_{i-n}) \text{mod}(m)
$$
   
  $i = n+1, n+2, n+3,...N$ 

Los números *r;* pueden ser generados mediante la ecuación:

 $r_i = X_i/(m-1)$ 

#### 2.8.2.7. ALGORITMOS CONGRUENCIALES NO LINEALES

Dentro de esta categoría están los algoritmos congruencia! cuadrático y el presentado por Blum, Blum y Shub.

# 2.8.2.7.1. ALGORITMO CONGRUENCIAL CUADRÁTICO Este algoritmo tiene la siguiente ecuación recursiva:

$$
X_{i+1} = (aX_i^2 + bX_i + c) \text{mod}(m)
$$
  $i = 0, 1, 2, 3, ...N$ 

En este caso, los números *r;* pueden ser generados con la ecuación *r;* = X;/(m-1). De

acuerdo con L'Ecuyer, las condiciones que deben cumplir los parámetros m, a, b y *e* para alcanzar un periodo máximo de N= *m* son:

 $m = 2^g$ 

a debe ser un número par *e* debe ser un número impar g debe ser entero  $(b - 1) \mod 4 = 1$ 

De esta manera se logra un periodo de vida máximo  $N = m$ .

#### 2.8.2.7.2. ALGORITMO DE BLUM, BLUM Y SHUB

Si en el algoritmo congruencial cuadrático a=1, b=O y c=O, entonces se construye una nueva ecuación recursiva:

 $X_{i+1} = (X_i^2) \text{mod}(m)$   $i = 0, 1, 2, 3, \dots n$ 

La ecuación anterior fue propuesta por Blum, Blum y Shub<sup>9</sup> como un nuevo método para

<sup>&</sup>lt;sup>9</sup> Blum, L., Blum, M. y Shub, M.: A Simple Unpredictable Pseudo-random Number Generator, SIAM J. Comput, vol. 15, núm. 2: pp.364-383 (1986)

generar números que no tienen un comportamiento predecible.

# 2.8.3. PROPIEDADES DE LOS NÚMEROS PSEUDO ALEATORIOS ENTRE O Y 1

Conocer las propiedades que deben de tener estos números aleatorios garantiza una buena simulación.

# 2.8.3.1. MEDIA DE LOS ALEATORIOS ENTRE O Y 1

En vista de que estos números deben de tener la misma probabilidad de presentarse, su comportamiento debe de mostrar una distribución de probabilidad uniforme continua, con límite inferior cero y límite superior uno. La función de densidad de una distribución uniforme es la siguiente:

$$
f(x) = \frac{1}{b-a} \quad a \le x \le b; \text{ en este caso, } a = 0 \text{ y } b = 1
$$

Para obtener la media de la distribución se multiplica la función de densidad por x, y se integra en todo el rango de la misma distribución de la siguiente manera:

$$
E(x) = \int_{a}^{b} \frac{1}{b-a}(x) = \frac{x^2}{b-a} \bigg|_{a}^{b}
$$

Al calcular se obtiene:

$$
E(x)=\frac{1}{2}
$$

Por lo tanto, el valor esperado (es decir, la media de los números aleatorios entre 0 y 1) es  $\mu$  = 0.5.

# 2.8.3.2. VARIANZA DE LOS NÚMEROS ALEATORIOS

Partiendo de la misma distribución uniforme continua se obtiene la varianza de la distribución por medio de la ecuación:

$$
V(x) = \sigma^2 = E(x^2) - \mu^2
$$

lo que da  $E(x^2)$ :

$$
E(x^{2}) = \int_{a}^{b} \frac{1}{b-a}(x^{2}) = \frac{x^{3}}{3(b-a)}\bigg|_{a}^{b}
$$

Al calcular se obtiene:

$$
E(x^2) = \frac{1}{3}
$$

Por lo tanto,

$$
V(x) = \frac{1}{3} - \left(\frac{1}{2}\right)^2 = \frac{1}{12}
$$

Dados estos resultados se puede decir que los números aleatorios entre O y 1 deben tener

 $\mu = \frac{1}{2}$  y  $\sigma^2 = \frac{1}{12}$ 

# 2.8.3.3. INDEPENDENCIA

Ésta es una propiedad muy importante, *e* implica que los números aleatorios no deben de tener correlación entre sí; es decir, deben ser independientes, de manera que puedan dispersarse uniformemente dentro de todo el espectro de valores posibles.

Se pueden realizar pruebas para corroborar que no existe correlación entre los números aleatorios, e incluso garantizar que no exista un sesgo o tendencia entre los dígitos de cada uno de ellos.

# 2.8.4. PRUEBAS ESTADÍSTICAS PARA LOS NÚMEROS PSEUDO **ALEATORIOS**

El conjunto *r;* debe ser sometido a una serie de pruebas para validar si los números que lo integran son aptos para usarse en un estudio de simulación.

### 2.8.4.1. PRUEBA DE MEDIAS

Una de las propiedades que deben cumplir los números del conjunto *r;,* es que el valor esperado sea igual a 0.5. La prueba que busca determinar lo anterior es la llamada prueba de medias, en el cual se plantean las siguientes hipótesis:

*H<sub>0</sub>*:  $\mu_{\rm n} = 0.5$  $H_1: \mu_{\rm n} \neq 0.5$ 

La prueba de medias consiste en determinar el promedio de los  $n$  números que contiene el conjunto  $r_i$ , mediante la ecuación siguiente:

$$
\bar{r} = \frac{1}{n} \sum_{i=1}^{n} r_i
$$

Posteriormente se calculan los límites de aceptación inferior y superior con las ecuaciones siguientes:

$$
LI_{\bar{r}} = \frac{1}{2} - z_{\alpha/2} \left(\frac{1}{\sqrt{12n}}\right)
$$

$$
LS_{\bar{r}} = \frac{1}{2} + z_{\alpha/2} \left(\frac{1}{\sqrt{12n}}\right)
$$

Si el valor de  $\bar{r}$  se encuentra entre los límites de aceptación, se concluye que no se puede rechazar que el conjunto *r;* tiene un valor esperado de 0.5 con un nivel de aceptación de 1 -  $\alpha$ . En caso contrario se rechaza que el conjunto *r;* tiene un valor esperado de 0.5.

Para el cálculo de los límites de aceptación se utiliza el estadístico  $z_{\alpha/2}$ , el cual se determina por medio de la tabla de distribución normal estándar.

## 2.8.4.2. PRUEBA DE VARIANZA

Otra de las propiedades que debe satisfacer el conjunto *r;,* es que sus números tengan una varianza de 1/12. La prueba que busca determinar lo anterior es la prueba de varianza, que establece la siguiente hipótesis:

$$
H_0: \sigma_{\text{ri}}^2 = 1/12
$$
  

$$
H_1: \sigma_{\text{ri}}^2 \neq 1/12
$$

La prueba de varianza consiste en determinar la varianza de los  $n$  números que contiene el conjunto  $r_i$ , mediante la ecuación siguiente:

$$
V(r) = \frac{\sum_{i=1}^{n} (r_i - \bar{r})^2}{n-1}
$$

Después se calculan los límites de aceptación inferior y superior con las ecuaciones siguientes:

$$
L I_{V(r)} = \frac{\chi^2_{\alpha/2, n-1}}{12(n-1)}
$$

$$
L S_{V(r)} = \frac{\chi^2_{1-\alpha/2, n-1}}{12(n-1)}
$$

Si el valor de  $V(r)$  se encuentra etre los límites de aceptación, se dice que no se puede rechazar que el conjunto  $r_i$  tiene una varianza de 1/12, con un nivel de aceptación de 1-a; de lo contrario, se rechaza que el conjunto  $r_i$  tiene una varianza de 1/12.

#### 2.8.4.3. PRUEBAS DE UNIFORMIDAD

Una de las propiedades más importantes que debe cumplir un conjunto de números *r;* es la uniformidad. Para comprobar esto se han desarrollado pruebas estadísticas tales como las pruebas de Chi-cuadrada y de Kolmogorov-Smirnov. En cualquiera de los casos, para probar la uniformidad de los números de un conjunto *r;* es necesario formular las siguientes hipótesis:

 $H_0: r_i \sim U(0, 1)$ 

 $H_{\textit{i}}$ :  $r_{\textit{i}}$  no son uniformes

#### 2.8.4.3.1. PRUEBA CHI-CUADRADA

Esta prueba busca determinar si los números del conjunto *r;* se distribuyen uniformemente en el intervalo (0,1). Para llevar a cabo esta prueba se divide el intervalo (0, 1) en *m* subintervalos, donde se recomienda  $m=\sqrt{n}$ . Posteriormente se clasifica cada número pseudo aleatorio del conjunto *r;* en los m intervalos. A la cantidad de números  $r_i$  que se clasifican en cada intervalo se le denomina frecuencia observada  $(O_i)$ , y a la cantidad de números *r;* que se espera encontrar en cada intervalo se le llama frecuencia esperada  $(E_i)$ ;

teóricamente, la  $r_i$  es igual  $nlm$ . A partir de los valores de O<sub>i</sub> y  $E_i$  se determina el estadístico  $\chi^2$ <sub>0</sub> mediante la ecuación.

$$
\chi^{2}_{0} = \sum_{i=1}^{m} \frac{(E_{i} - O_{i})^{2}}{E_{i}}
$$

Si el valor del estadístico  $\chi^2{}_0$  es menor al valor de tablas de  $\chi^2_{\alpha, m-1}$ , entonces no se puede rechazar que el conjunto de números *r;* sigue una distribución uniforme. En caso contrario, se rechaza que  $r_i$  sigue una distribución uniforme.

#### 2.8.4.3.2. PRUEBA KOLMOGOROV-SMIRNOV

Ésta es una prueba estadística que sirve para determinar si un conjunto *r;* cumple la propiedad de uniformidad. Es recomendable aplicarla en conjuntos *r;* pequeños, por ejemplo, n<20. El procedimiento es el siguiente:

1. Ordenar de menor a mayor los números del conjunto  $r_i$ .

 $r_1 \leq r_2 \leq r_3 \leq \ldots \leq r_n$ 

2. Determinar los valores de:  $D^+$ ,  $D^-$ y  $D^-$  con las siguientes ecuaciones:

$$
D^{+} = \frac{m\acute{a}x}{1 < i < n\left\{\frac{l}{n} - r_{i}\right\}}
$$
\n
$$
D^{-} = \frac{m\acute{a}x}{1 < i < n\left\{r_{i} - \frac{l-1}{n}\right\}}
$$
\n
$$
D = m\acute{a}x(D^{+}, D^{-})
$$

- 3. Determinar el valor crítico  $D_{\alpha,n}$  de acuerdo con la tabla de valores críticos de Kolmogorov-Smirnov para un grado de confianza  $\alpha$ , y según el tamaño de la muestra n.
- 4. Si el valor D es mayor que el valor crítico *Da,n,*  se concluye que los números del conjunto  $r_i$ no siguen una distribución uniforme; de lo contrario se dice que no se ha detectado diferencia significativa entre la distribución de los números del conjunto *r;* y la distribución uniforme.

# 2.8.4.4. PRUEBAS DE INDEPENDENCIA

Para probar la independencia de los números de un conjunto *r;* primero es preciso formular las siguientes hipótesis:

H*0:* los números del conjunto *r;* son independientes  $H_1$ : los números del conjunto  $r_i$  no son independientes

#### 2.8.4.4.1. PRUEBA DE CORRIDAS ARRIBA Y ABAJO

Consiste en determinar una secuencia de números (S) que sólo contiene unos y ceros, de acuerdo con una comparación entre  $r_i$  y  $r_{i-1}$ . Posteriormente se determina el número de corridas observadas, C*0* (una corrida se identifica como la cantidad de unos o ceros consecutivos). Luego se calcula el valor esperado, la varianza del número de corridas y el estadístico  $Z_0$ , mediante las ecuaciones:

$$
\mu_{C_0} = \frac{2n - 1}{3}
$$

$$
\sigma^2_{C_0} = \frac{16n - 29}{90}
$$

$$
Z_0 = \left| \frac{C_0 - \mu_{C_0}}{\sigma_{C_0}} \right|
$$

Si el estadístico *Zo* es mayor que el valor crítico de *Za12,* se concluye que los números del conjunto *r;*  no son independientes. De lo contrario no se

puede rechazar que el conjunto de  $r_i$  sea independiente.

# 2.8.4.4.2. PRUEBA DE CORRIDAS ARRIBA Y ABAJO DE LA MEDIA

Consiste en determinar una secuencia de unos y ceros, de acuerdo con una comparación entre los números del conjunto *r¡* y 0.5. Posteriormente se determina el número de corridas observadas,  $C_0$ , y los valores de n<sub>0</sub> y n<sub>1</sub>. C<sub>0</sub> es el número de corridas en la secuencia, determinado de la misma manera que en la prueba de corridas arriba y abajo;  $n_0$  es igual a la cantidad de ceros en la secuencia, y *n*1 es igual a la cantidad de unos en la secuencia, cumpliéndose que  $n_0+n_1=n$ . (Recordar que una corrida se identifica como la cantidad de unos o ceros consecutivos). Luego se calcula el valor esperado, la varianza del número de corridas y el estadístico *Zo* con las siguientes ecuaciones:

$$
\mu_{C_0} = \frac{2n_0 n_1}{n} + \frac{1}{2}
$$

$$
\sigma^2_{C_0} = \frac{2n_0 n_1 (2n_0 n_1 - n)}{n^2 (n - 1)}
$$

$$
Z_0 = \frac{C_0 - \mu_{C_0}}{\sigma_{C_0}}
$$

Si el estadístico *Z0* está fuera del intervalo:  $-Z_{\frac{\alpha}{2}} \leq Z_0 \leq Z_{\frac{\alpha}{2}}$ , se concluye que los números del conjunto  $r_i$  no son independientes. De lo contrario no se puede rechazar que el conjunto de  $r_i$  es independiente.

#### 2.8.4.4.3. PRUEBA DE PÓKER

Esta prueba consiste en visualizar el número  $r_i$ con cinco decimales (como si fuera una mano del juego de póker, con 5 cartas), y clasificarlo como: todos diferentes (TD), exactamente un par (1P), dos pares (2P), una tercia (T), una tercia y un par (TP), póker (P) y quintilla (Q).

La prueba póker requiere el estadístico de la distribución Chi-cuadrada  $\chi^2_{\alpha,6}$  para números con cinco decimales,  $\chi^2_{\alpha,3}$  para números con cuatro decimales y  $\chi^2_{\alpha,2}$  para números con tres decimales.  $\chi^2_{\alpha,6}$  tiene 6 grados de libertad, debido a que los números se clasifican en siete categorías o clases: todos diferentes,

exactamente un par, dos pares, una tercia y un par, una tercia, póker y quintilla.

El procedimiento de la prueba consiste en:

- a) Determinar la categoría de cada número del conjunto *r;.*
- b) Contabilizar los números de la misma categoría o clase para obtener la frecuencia observada (O<sub>i</sub>).
- c) Calcular el estadístico de la prueba  $\chi^2_{\phantom{2}0}$  con la ecuación:

$$
\chi^2_{0} = \sum_{i=1}^{m} \frac{(E_i - O_i)^2}{E_i}
$$

d) Comparar el estadístico de  $\chi^2$ <sub>0</sub> con  $\chi^2_{\alpha,m-1}$ .

Si  $\chi^2$ <sub>0</sub> es menor que  $\chi^2_{\ a.m\text{-}1, \ \text{se}}$  dice que no se puede rechazar la independencia de los números del conjunto *r;.* En caso contrario la independencia de los números del conjunto *r;*  se rechaza.

# 2.8.4.4.4. PRUEBA DE SERIES

Esta prueba consiste en comparar los números con el propósito de corroborar la independencia entre números consecutivos. La hipótesis básicas es:

 $H_0: r_i \sim$  Independientes

 $H_1$ :  $r_i \sim$  Dependientes

La prueba funciona de esta manera: se inicia creando una gráfica de dispersión entre los números consecutivos  $(r_i, r_{i+1})$ ; posteriormente se divide la gráfica en *m* casillas, siendo m el valor entero más cercano a  $\sqrt{n}$  que permita formar de preferencia, aunque no necesariamente, una matriz cuadrada.

Enseguida se determina la frecuencia observada 0¡, contabilizando el número de puntos en cada casilla y su correspondiente frecuencia esperada  $E_i$ , de acuerdo con  $E_i = (n-1)/m$ , donde n-1 es el número total de pares ordenados o puntos en la gráfica. Se procede entonces a calcular el error o estadístico de prueba:
$$
\chi^{2}_{0} = \sum_{i=1}^{m} \frac{(E_{i} - O_{i})^{2}}{E_{i}}
$$

Si el valor del error es menor que o igual al estadístico de tablas  $\chi^2_{\alpha,m+1}$ , no se podrá rechazar la hipótesis de independencia entre números consecutivos.

#### 2.8.4.4.5. PRUEBA DE. HUECOS

Esta prueba consiste en comparar los números con el propósito de verificar el tamaño del "hueco" que existe entre ocurrencias sucesivas de un número. Las hipótesis fundamentales son:

 $H_0: r_i \sim$  Independientes  $H_1$ :  $r_i \sim$  Dependientes

La prueba se inicia defendiendo un intervalo de prueba  $(\alpha,\beta)$ , donde  $(\alpha,\beta) \in (0,1)$ ; posteriormente se construye una secuencia de unos y ceros de la siguiente manera: se asigna un uno si el pertenece al intervalo  $(\alpha,\beta)$ , y un 0 si no pertenece a dicho intervalo.

49

#### 2.9. VARIABLES ALEATORIAS

Las variables aleatorias son aquellas que tienen un comportamiento probabilístico en la realidad.

Las variables aleatorias deben cumplir las siguientes reglas de distribución de probabilidad:

- La suma de las probabilidades asociadas a todos los valores posibles de la variable aleatoria *x* es uno.
- La probabilidad de que un posible valor de la variable *x* se presente siempre es mayor que o igual a cero.
- El valor esperado de la distribución de la variable aleatoria es la media de la misma, la cual a su vez estima la verdadera media de la población.
- Si la distribución de probabilidad asociada a una variable aleatoria está definida por más de un parámetro, dichos parámetros pueden obtenerse mediante un estimador no sesgado.

#### 2.9.1. TIPOS DE VARIABLES ALEATORIAS

#### 2.9.1.1. VARIABLES ALEATORIAS DISCRETAS

El conjunto de posibles valores es numerable. Suelen estar asociadas a experimentos en que se mide el número de veces que sucede algo.

50

Este tipo de variables deben cumplir con los siguientes parámetros:

$$
P(x) \ge 0
$$
  

$$
\sum_{i=0}^{\infty} p_i = 1
$$
  

$$
P(a \le x \le b) = \sum_{i=a}^{b} p_i = P_a + \dots + P_b
$$

### 2.9.1.2. VARIABLES ALEATORIAS CONTINUAS

El conjunto de posibles valores es no numerable. Puede tomar todos los valores de un intervalo. Son el resultado de medir.

Este tipo de variables se representan mediante una ecuación que se conoce como función de densidad de probabilidad.

Este tipo de variables deben cumplir con los siguientes parámetros:

$$
P(x) \ge 0
$$
  
\n
$$
P(x = a) = 0
$$
  
\n
$$
\int_{-\infty}^{\infty} f(x) = 1
$$
  
\n
$$
P(a \le x \le b) = P(a < x < b) = \int_{a}^{b} f(x)
$$

## 2.9.2. DETERMINACIÓN DEL TIPO DE DISTRIBUCIÓN DE UN CONJUNTO DE DATOS

La distribución de probabilidad de los datos históricos puede determinarse mediante las pruebas Chi-cuadrado, de Kolmogorov-Smirnov y de Anderson-Darling.

La variabilidad de eventos y actividades se representa a través de funciones de densidad para fenómenos continuos, y mediante distribuciones de probabilidad para fenómenos de tipo discreto. La simulación de estos eventos o actividades se realiza con la ayuda de la generación de variables aleatorias.

Los principales métodos para generar las variables aleatorias son:

### 2.9.2.1. MÉTODO DE LA TRANSFORMADA INVERSA

Puede utilizarse para simular variables aleatorias continuas, lo cual se logra mediante la función acumulada f(x) y la generación de números pseudoaleatorios  $r_i \sim U(0, 1)$ . El método consiste en:

Definir la función de densidad F(x) que represente la variable a modelar.

- Calcular la función acumulada  $F(x)$ . ÷,
- Despejar la variable aleatoria x y obtener la función  $\overline{a}$ acumulada inversa  $F(x)^{-1}$ .
- Generar las variables aleatorias x, sustituyendo valores con números pseudoaleatorios  $r_i \sim U(0, 1)$  en la función acumulada inversa.

### 2.9.2.2. MÉTODO DE CONVOLUCIÓN

Este método se puede expresar como:

 $Y = X_1 + X_2 + ... + X_k$ 

Las distribuciones de Erlang, normal, binomial y de Poisson pueden ser generadas a través de este método.

### 2.9.2.3. MÉTODO DE COMPOSICIÓN

Este método también es conocido como método mixto, permite generar variables aleatorias x cuando éstas provienen de una función de densidad f(x) que puede expresarse como la combinación convexa de m distribuciones de probabilidad  $f_i(x)$ .

Entonces, la combinación convexa se puede expresar como:

$$
f(x) = \sum_{i=1}^{m} f_i(x) I_A(x)
$$

53

Donde:

$$
I_A(x) = \begin{cases} 0 & \text{si } x \in A \\ 1 & \text{si } x \notin A \end{cases}
$$

Algunas de las distribuciones más conocidas que pueden expresarse como una combinación convexa son: triangular, de Laplace y trapezoidal.

## **CAPÍTULO 111**

## **DISEÑO DE LA METODOLOGÍA PROPUESTA**

### 3.1.METODOLOGÍA PROPUESTA

Los pasos a seguir en la metodoiogía propuesta son los siguientes:

- Construir el modelo de la planta para determinar el balance de materia y energía para distintos tamaños de planta.
- Determinar las máquinas, equipos necesarios para cada planta así como su área requerida.
- Determinar la inversión necesaria para las tres plantas.
- Construir el modelo del proyecto en el Excel e incluir las variables de consumo de petróleo (galones por caja), costo unitario de petróleo (soles por galón), suministro eléctrico (soles por kWhcaja), así como la inversión total para cada planta.
- Considerar las variables aleatorias de abastecimiento de materia prima, de planta y de mercado en el modelo del proyecto.
- Optimizar el proyecto como un modelo de programación no lineal utilizando el Solver para maximizar el valor actual neto financiero y decidir que planta realizar.

55

- Hacer la optimización del proyecto como un modelo de programación lineal utilizando el Solver para maximizar las actualizaciones de las ventas totales.
- Encontrar la función de densidad de probabilidad de las variables aleatorias del proyecto.
- En el @Risk implementar las variables aleatorias considerando la función de densidad de probabilidad que se ajuste más.
- Definir e implementar las variables de salida, valor actual neto financiero, tasa interna de retorno financiero sin liquidación y con liquidación.
- Hacer la corrida de la simulación con 1000 iteraciones.
- Obtener y analizar los resultados.

### 3.2. MODELO MATEMÁTICO DEL PROYECTO

Para la construcción del modelo matemático del proyecto, se utilizó como referencia un diagrama de influencia del proyecto considerando las variables a utilizar en ella, tal como se muestra en la Fig. 3.1 y Fig. 3.2.

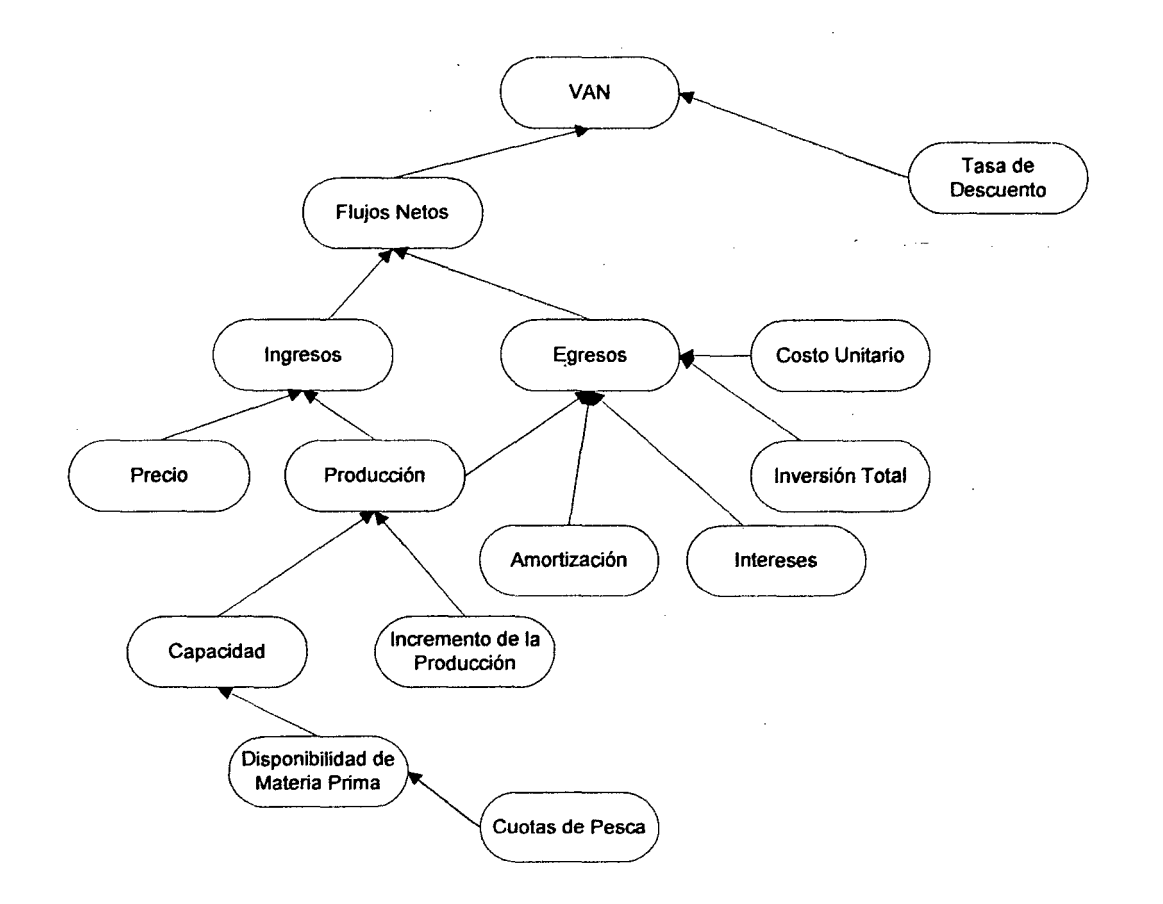

**Figura 3.1. Diagrama de Influencia para el cálculo del VAN** 

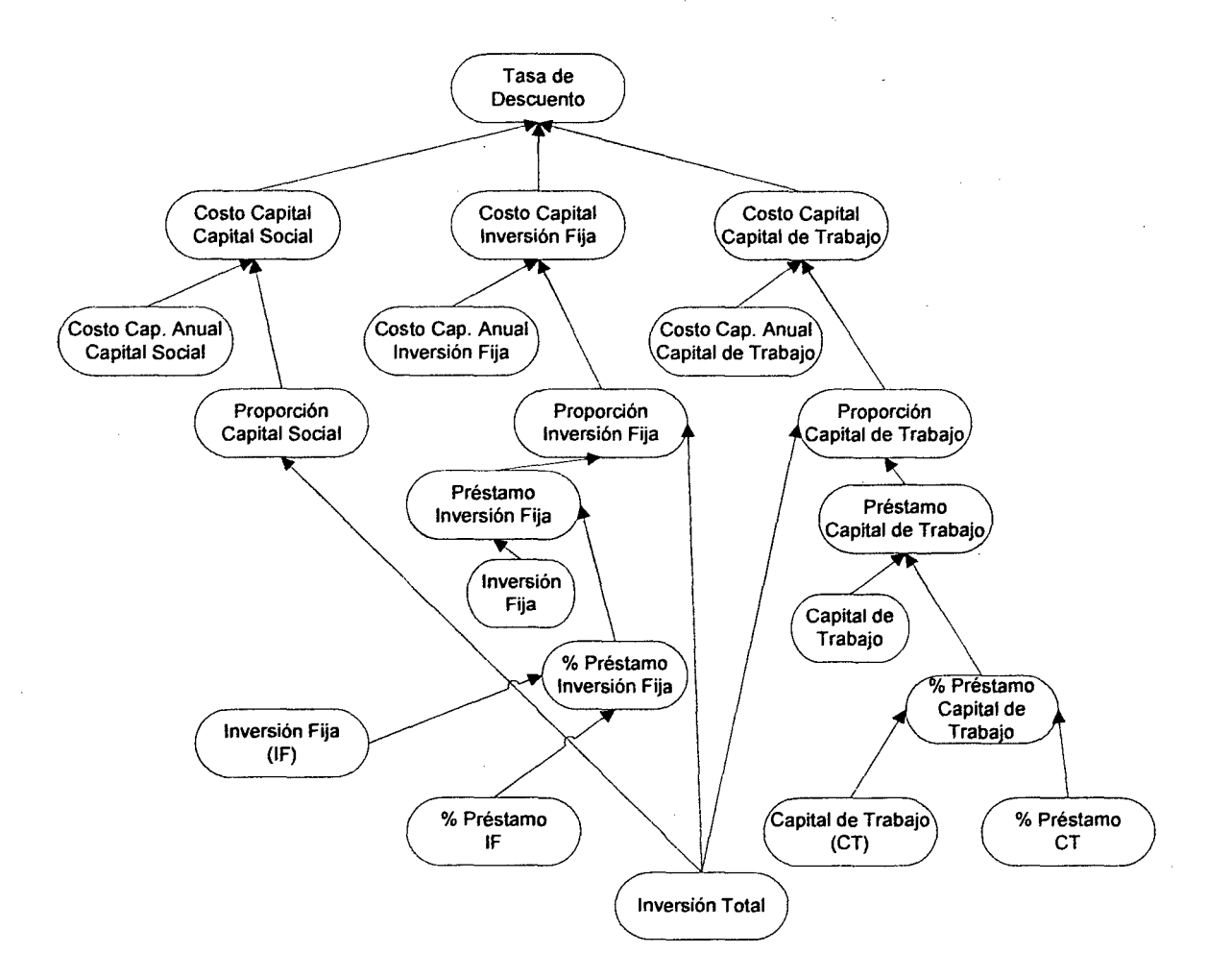

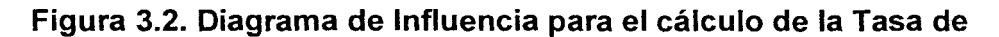

**Descuento** 

### 3.2.1. VENTAS (V)

Las ventas en el proyecto se dividieron en dos submodelos, una para el modelo de programación no lineal y la otra para el modelo de programación lineal.

## 3.2.1.1. VENTAS PARA EL MODELO DE PROGRAMACIÓN NO LINEAL

El modelo de las ventas para el modelo de programación no lineal se observa en (3.1 ).

$$
V = \sum_{i=1}^{5} \sum_{j=1}^{3} P X_j Q_{ij}
$$
 (3.1)

Donde:

P = Precio en soles por caja en los cinco años de venta del producto.

*Xj:* 1 si se construye la planta *j* y O de otra manera, donde  $j=1$ , 2 y 3.

 $Q_{ij}$  = Cantidad de cajas a producir en el año *i* en la planta *j*, donde *i*=1,..,5; *j*=1,..,3.

Considerando que:

$$
Q_{ij} = \frac{Q_j}{(1 + T C_p)^{(5-i)}}
$$
(3.2)

Donde:

 $Q_i$  = Capacidad de planta j en número de cajas de conservas, donde  $j=1, \ldots, 3$ .

 $TC_p = T$ asa crecimiento de producción.

 $i =$ Periodo del año *i*, donde  $i=1, \ldots, 5$ .

## 3.2.1.2. VENTAS PARA EL MODELO DE .PROGRAMACIÓN LINEAL

El modelo de las actualizaciones de las ventas para el modelo de programación lineal se observa en (3.3).

$$
V = \sum_{i=1}^{5} \sum_{j=1}^{2} \sum_{k=1}^{3} \frac{P_{ijk} Q_{ijk}}{(1 + C C P F f)^{i}}
$$
(3.3)

Donde:

P *ijk* = Precio en soles por caja en el año *i* del producto enviado desde la planta j al mercado k, donde  $i=1, \ldots, 5$ ;  $j=1,2; k=1, ..., 3.$ 

*Qijk* = Cantidad de cajas a producir en el año *i* del producto enviado desde la planta j al mercado k, donde  $i=1, ..., 5; j=1,2; k=1, ..., 3.$ 

 $CCPP_f = Costo$  de capital promedio ponderado financiero

#### 3.2.2. COSTOS DE PRODUCCIÓN (CP)

En los costos de producción se considera los costos de materiales directos, el costo de la mano de obra directa y los costos indirectos de fabricación tal como se observa en (3.4).

$$
CP = CMD + CMOD + CIF + DP \tag{3.4}
$$

Donde:

CMD =Costo de Materiales Directos (en soles) CMOD =Costo Mano de Obra Directa (en soles) CIF = Costo Indirecto de Fabricación (en soles) DP =Depreciación del Área de Producción (en soles)

#### 3.2.2.1. COSTO DE MATERIALES DIRECTOS (CMD)

Los costos de los materiales directos incluyen el costo de la materia prima, la pasta de tomate, la sal, el agua para la mezcla, los envases, las cajas de cartón y el costo de las etiquetas tal como se puede ver en (3.5).

$$
CMD = Cmp + Cpt + Cs + Ca + Ce + Ccc + Cet \qquad (3.5)
$$

Donde:

Cmp =Costo de materia prima (en soles)

Cpt =Costo de pasta de tomate (en soles)

Cs = Costo de la sal (en soles)

Ca= Costo del agua (en soles)

Ce= Costo de los envases (en soles)

Ccc =Costo de cajas de cartón (en soles)

Cet = Costo de las etiquetas (en soles)

#### 3.2.2.1.1. COSTO DE MATERIA PRIMA (Cmp)

El costo de la materia prima se define en (3.6).

$$
Cmp = \frac{cUmp}{Kmp} \sum_{i=1}^{5} \sum_{j=1}^{3} X_j Q_{ij}
$$
 (3.6)

Donde:

CUmp = Costo unitario de la materia prima (en soles por tonelada), en el proyecto es de S/. 1 ,675 por tonelada.

Kmp = Constante de conversión (en cajas de conserva por tonelada de materia prima) en el proyecto es de 137 cajas/tonelada.

*Xj:* 1 si se construye la planta j y O de otra manera, donde  $j=1$ , 2 y 3.

Q¡i = Cantidad de cajas a producir en el año *i* en la planta *j*, donde *i*=1,..,5; *j*=1,..,3.

62

### 3.2.2.1.2. COSTO DE PASTA DE TOMATE (Cpt)

El costo de la pasta de tomate se define en (3.7).

$$
Cpt = CUpt Kpt \sum_{i=1}^{5} \sum_{j=1}^{3} X_i Q_{ij}
$$
 (3.7)

Donde:

CUpt = Costo unitario de la pasta de tomate (en soles por kilogramo) igual a S/. 0.50 por kg.

Kpt = Cantidad de pasta de tomate en kilogramos por caja, en el proyecto es de 1.3 kg por caja.

 $Xj$ : 1 si se construye la planta  $j$  y 0 de otra manera, donde  $j=1$ , 2 y 3.

 $Q_{ij}$  = Cantidad de cajas a producir en el año *i* en la planta *j*, donde  $i=1, ..., 5; j=1, ..., 3$ .

3.2.2.1.3. COSTO DE LA SAL (Cs)

El costo de la sal se define en (3.8).

$$
Cs = \frac{CUs \, ks}{25} \sum_{i=1}^{5} \sum_{j=1}^{3} X_j \, Q_{ij} \tag{3.8}
$$

Donde:

CUs = Costo unitario del saco de sal (S/. 0.52 por kg)

Ks = Cantidad de sal en kilogramos para una caja de conservas. En el proyecto es de 0.054 kg por caja.

*Xj:* 1 si se construye la planta *j* y O de otra manera, donde  $j=1$ , 2 y 3.

 $Q_{ii}$  = Cantidad de cajas a producir en el año *i* en la planta *j*, donde *i*=1,..,5; *j*=1,..,3.

3.2.2.1.4. COSTO DEL AGUA (Ca)

El costo del agua se define en (3.9).

$$
Ca = C U a Ka \sum_{i=1}^{5} \sum_{j=1}^{3} X_j Q_{ij}
$$
 (3.9)

Donde:

CUa = Costo unitario del agua en soles por metro cúbico igual a S/. 3.9590 por  $m^3$ .

Ka = Cantidad de agua en litros en una caja de conservas (1.616 litros por caja)

*Xj:* 1 si se construye la planta j y O de otra manera, donde  $j=1$ , 2 y 3.

Q¡i = Cantidad de cajas a producir en el año *i* en la planta *j*, donde *i*=1,..,5; *j*=1,..,3.

### 3.2.2.1.5. COSTO DE LOS ENVASES (Ce)

El costo de los envases se define en (3.10)

$$
Ce = Cue \sum_{i=1}^{5} \sum_{j=1}^{3} X_j Q_{ij}
$$
 (3.10)

Donde:

Cue = Costo unitario de los envases en soles por caja (S/. 20 por caja)

 $Xj$ : 1 si se construye la planta  $j$  y 0 de otra manera, donde  $j=1$ , 2 y 3.

 $Q_{ij}$  = Cantidad de cajas a producir en el año *i* en la planta j, donde  $i=1, ..., 5; j=1, ..., 3$ .

### 3.2.2.1.6. COSTO DE LAS CAJAS DE CARTÓN (Ccc)

El costo de las cajas de cartón se define en (3.11).

$$
Ccc = CUcc \sum_{i=1}^{5} \sum_{j=1}^{3} X_j Q_{ij}
$$
 (3.11)

Donde:

CUcc = Costo unitario de las cajas de cartón en soles por caja (S/. 0.50 por caja)

 $Xj$ : 1 si se construye la planta  $j$  y 0 de otra manera, donde  $j=1$ , 2 y 3.

Q¡j = Cantidad de cajas a producir en el año *i* en la planta j, donde  $i=1, ..., 5; j=1, ..., 3.$ 

### 3.2.2.1.7. COSTO DE LAS ETIQUETAS (Cet)

El costo de las etiquetas se define en (3.12).

$$
Cet = CUet \sum_{i=1}^{5} \sum_{j=1}^{3} X_j Q_{ij}
$$
 (3.12)

Donde:

CUet = Costo unitario de etiquetas en soles por caja (S/. 0.50 por caja)

*Xj:* 1 si se construye la planta j y O de otra manera, donde  $j=1$ , 2 y 3.

 $Q_{ij}$  = Cantidad de cajas a producir en el año *i* en la planta j, donde  $i=1, ..., 5; j=1, ..., 3$ .

La ecuación que representa al Costo de Materiales Directos se muestra en (3.13).

$$
CMD = \frac{C U m p}{K m p} \sum_{i=1}^{5} \sum_{j=1}^{3} X_j Q_{ij} + C U p t K p t \sum_{i=1}^{5} \sum_{j=1}^{3} X_j Q_{ij} +
$$
  

$$
\frac{C U s K s}{25} \sum_{i=1}^{5} \sum_{j=1}^{3} X_j Q_{ij} + C U a K a \sum_{i=1}^{5} \sum_{j=1}^{3} X_j Q_{ij} +
$$
  

$$
C u e \sum_{i=1}^{5} \sum_{j=1}^{3} X_j Q_{ij} + C U c c \sum_{i=1}^{5} \sum_{j=1}^{3} X_j Q_{ij} +
$$
  

$$
C U e t \sum_{i=1}^{5} \sum_{j=1}^{3} X_j Q_{ij}
$$
 (3.13)

### 3.2.2.2. COSTO DE MANO DE OBRA DIRECTA (CMOD)

La mano de obra directa está compuesta por el personal para el proceso, los envasadores, y la alimentación del personal, su costo está definido por (3.14).

$$
CMOD = Cpp + Cep + Cap \tag{3.14}
$$

Donde:

Cpp = Costo del personal para proceso

Cep = Costo de envasadores

Cap = Costo alimentación de personal

3.2.2.2.1. COSTO DEL PERSONAL PARA PROCESO (Cpp) El costo del personal para proceso está definido

en (3.15)

$$
Cpp = \sum_{i=1}^{5} Npp(15\text{ CUpp}(1+0.0975) + CUpp)
$$
\n(3.15)

Donde:

Npp = Número de personal de proceso, tres operadores.

 $CUpp<sub>i</sub> = Costo unitario personal para proceso$ para el año *i*, donde *i*=1,..,5. (sueldo de S/. 750 por mes)

Para el costo del personal de proceso se consideró 15 meses de sueldo (12 sueldos al año, 2 gratificaciones y 1 de vacaciones), así como ESSALUD del 9% y como es una actividad industrial se paga SENATI equivalente a 0.75% de los 15 sueldos.

### 3.2.2.2.2. COSTO DE ENVASADORES (Cep)

El costo de los envasadores se muestra en (3.16).

$$
Cep = CUep \sum_{i=1}^{5} \sum_{i=1}^{3} X_i Q_{ij}
$$
 (3.16)

Donde:

CUep = Costo unitario de los envasadores. Es al destajo S/. 1.00 por caja.

*Xj:* 1 si se construye la planta *j* y O de otra manera, donde  $j=1$ , 2 y 3.

 $Q_{ij}$  = Cantidad de cajas a producir en el año *i* en la planta *j*, donde *i*=1,..,5; *j*=1,..,3.

## 3.2.2.2.3. COSTO ALIMENTACIÓN DEL PERSONAL (Cap) El costo de la alimentación del personal se muestra en (3.17)

$$
Cap = \sum_{i=1}^{5} Tdm \, Tma \, Clap(Npp + Nep) \tag{3.17}
$$

Donde:

Tdm =Turno de trabajo (21 días por mes)·

Tma =Turno de trabajo (10 mes por año)

 $CUap_i = Costo$  unitario alimentación del personal

por día (S/. 5.00 por persona)

Npp = Número del personal de proceso. Depende de la planta

Nep = Número de envasadores. Depende de la planta.

La ecuación que representa al Costo de Mano de Obra se muestra en (3.18).

$$
CMOD = \sum_{i=1}^{5} Npp(15\text{ CUpp}(1 + 0.0975) + \text{CUpp}) +
$$
  
\n
$$
CUep \sum_{i=1}^{5} \sum_{i=1}^{5} \sum_{j=1}^{3} X_j Q_{ij} +
$$
  
\n
$$
\sum_{i=1}^{5} Tdm \text{ Tma } CUap(Npp + Nep)
$$
 (3.18)

### 3.2.2.3. COSTOS INDIRECTOS DE FABRICACIÓN (CIF)

Los costos indirectos de fabricación se componen de los costos de mano de obra indirecta, suministro de agua, suministro de petróleo y suministro de energía eléctrica, tal como se observa en (3.19)

$$
CIF = CMOI + CSa + CSp + CSee
$$
 (3.19)

Donde:

CMOI = Costo de la Mano de Obra Indirecta CSa = Costo del Suministro agua CSp =Costo del Suministro petróleo

CSee = Costo del Suministro energía eléctrica

## 3.2.2.3.1. COSTO DE LA MANO DE OBRA INDIRECTA (CMOI) El costo de mano de obra indirecta se define en (3.20).

$$
CMOI = \sum_{i=1}^{5} Nj(15CUj(1 + 0.0975) + CUj)
$$

(3.20)

Donde:

Nj = Número de jefes de planta (un jefe de planta) CUj = Costo unitario del jefe de planta en soles (SI. 3,000)

La interpretación de (3.20) es igual a la (3.15)

### 3.2.2.3.2. COSTO DEL SUMINISTRO AGUA (CSa)

El costo de suministro de agua se define en (3.21)

$$
CSa = KSa\ CUSa\ \sum_{i=1}^{5} \sum_{j=1}^{3} X_i\ Q_{ij}
$$
 (3.21)

Donde:

KSa = Suministro de agua en litros por caja (2.44 litros por caja)

CUSa = Costo unitario del suministro de agua en soles por metro cúbico (S/. 3.9590 por m<sup>3</sup>)

*Xj:* 1 si se construye la planta j y O de otra manera, donde  $j=1$ , 2 y 3.

 $Q_{ij}$  = Cantidad de cajas a producir en el año *i* en la planta *j*, donde  $i=1, ..., 5; j=1, ..., 3$ .

#### 3.2.2.3.3. COSTO SUMINISTRO PETRÓLEO (CSp)

El costo del suministro de petróleo se define en (3.22)

$$
CSp = KSp\ CUSp\ \sum_{i=1}^{5} \sum_{j=1}^{3} X_j\ Q_{ij}
$$
 (3.22)

Donde:

KSp = Suministro de petróleo en galones por caja.

Depende de cada planta.

CUSp = Costo unitario del suministro de petróleo en soles por galón (S/. 11.2 por galón)

*Xj:* 1 si se construye la planta *j* y O de otra manera, donde  $j=1$ , 2 y 3.

 $Q_{ij}$  = Cantidad de cajas a producir en el año *i* en la planta *j*, donde *i*=1,..,5; *j*=1,..,3.

## 3.2.2.3.4. COSTO DEL SUMINISTRO ENERGÍA ELÉCTRICA (CSee)

El costo de energía eléctrica se define en (3.23)

$$
CSee = KSee\ CUse\ \sum_{i=1}^{5} \sum_{j=1}^{3} X_j\ Q_{ij} \tag{3.23}
$$

Donde:

KSee = Suministro de energía eléctrica en kilowatts por caja. Depende de cada planta.

CUSee = Costo unitario del suministro de energía eléctrica en soles por kilowatts al mes. Depende de cada planta.

Xj: 1 si se construye la planta j y O de otra manera, donde  $j=1$ , 2 y 3.

 $Q_{ij}$  = Cantidad de cajas a producir en el año *i* en la planta *j*, donde *i*=1,..,5; *j*=1,..,3.

La ecuación que representa al Costo Indirecto de Fabricación se muestra en (3.24).

 $CIF=$ 

$$
\sum_{i=1}^{5} Nj(15CUj(1 + 0.0975) + CUj) + KSa\ CUSa \sum_{i=1}^{5} \sum_{j=1}^{3} X_j Q_{ij} + KSp\ CUSp \sum_{i=1}^{5} \sum_{j=1}^{3} X_j Q_{ij} + KSee\ CUSEe \sum_{i=1}^{5} \sum_{j=1}^{3} X_j Q_{ij}
$$
(3.24)

### 3.2.2.4. DEPRECIACIÓN DEL ÁREA DE PRODUCCIÓN (DP)

La depreciación del área de producción se compone de la del edificio, las instalaciones y las máquinas y equipos tal como se muestra en (3.25).

$$
DP = De + Di + Dme \tag{3.25}
$$

Donde:

De = Depreciación del edificio

Di = Depreciación de las instalaciones

Dme = Depreciación de las máquinas y equipos

## 3.2.2.4.1. DEPRECIACIÓN DEL EDIFICIO (De)

La depreciación del edificio se define en (3.26).

$$
De = \sum_{i=1}^{5} 0.05 \text{ } INVe \tag{3.26}
$$

Donde:

INVe = Inversión en edificio. Depende de cada planta.

3.2.2.4.2. DEPRECIACIÓN DE LAS INSTALACIONES (Di) La depreciación de las instalaciones se define en (3.27).

$$
Di = \sum_{i=1}^{5} 0.1 \, Ii \tag{3.27}
$$

Donde:

li = Inversión en instalaciones. Depende de cada planta.

## 3.2.2.4.3. DEPRECIACIÓN DE LAS MÁQUINAS Y EQUIPOS (Dme) La depreciación de las máquinas y equipos se define en (3.28).

$$
Dme = \sum_{i=1}^{5} 0.1 \, INVme \tag{3.28}
$$

Donde:

INVme = Inversión en máquinas y equipos, Depende de cada planta.

La ecuación que representa a la depreciación del área de producción se muestra en (3.29).

$$
DP = \sum_{i=1}^{5} 0.05 \text{ } INVe + \sum_{i=1}^{5} 0.1 \text{ } INVi + \sum_{i=1}^{5} 0.1 \text{ } INVme
$$
\n
$$
(3.29)
$$

La ecuación que representa al Costo de Producción se muestra en (3.30)

$$
CP = \frac{C U m p}{K m p} \sum_{i=1}^{5} \sum_{j=1}^{3} X_j Q_{ij} + C U p t K p t \sum_{i=1}^{5} \sum_{j=1}^{3} X_j Q_{ij} + \frac{C U s K s}{25} \sum_{i=1}^{5} \sum_{j=1}^{3} X_j Q_{ij} + C U a K a \sum_{i=1}^{5} \sum_{j=1}^{3} X_j Q_{ij} + \frac{C u e \sum_{i=1}^{5} \sum_{j=1}^{3} X_j Q_{ij} + C U c c \sum_{i=1}^{5} \sum_{j=1}^{3} X_j Q_{ij} + \frac{C U e t \sum_{i=1}^{5} \sum_{j=1}^{3} X_j Q_{ij} + \sum_{i=1}^{5} N p p (15 C U p p (1 + 0.0975) + \frac{C U p p}{2} \sum_{i=1}^{5} \sum_{j=1}^{3} X_j Q_{ij} + \sum_{i=1}^{5} T dm T m a C U a p (N p p + \frac{N e p}{2} + \sum_{i=1}^{5} N j (15 C U j (1 + 0.0975) + C U j) + \frac{K S a C U S a \sum_{i=1}^{5} \sum_{j=1}^{3} X_j Q_{ij} + K S p C U S p \sum_{i=1}^{5} \sum_{j=1}^{3} X_j Q_{ij} + \frac{K S e e C U S e e \sum_{i=1}^{5} \sum_{j=1}^{3} X_j Q_{ij} + \sum_{i=1}^{5} 0.05 I N V e + \frac{S}{2} \sum_{i=1}^{5} 0.1 I N V i + \sum_{i=1}^{5} 0.1 I N V m e
$$
\n(3.30)

### 3.2.3. GASTOS OPERATIVOS (GO)

Los gastos operativos se componen de gastos administrativos y gastos de ventas, tal como se observa en (3.31).

$$
GO = GA + GV \tag{3.31}
$$

Donde:

GA =Gastos Administrativos GV = Gastos de Ventas

### 3.2.3.1. GASTOS ADMINISTRATIVOS (GA)

Los gastos administrativos se definen en (3.32).

$$
GA = Gg + Gs + DA + A \tag{3.32}
$$

Donde:

Gg = Gastos de gerentes

Gs = Gastos de secretarias

Da = Depreciación del área administrativa

<sup>A</sup>= Amortización intangibles

### 3.2.3.1.1. GASTOS DE GERENTES (Gg)

Los gastos de gerentes se definen en (3.33).

$$
Gg = \sum_{i=1}^{5} Ng(15 Sg (1 + 0.0975) + Sg)
$$
 (3.33)

Donde:

Ng = Número de gerentes

Sg = Sueldo del gerente en soles

La interpretación de (3.33) es similar a (3.15)

### 3.2.3.1.2. GASTOS DE SECRETARIAS (Gs)

Los gastos de secretarias se definen en (3.34).

$$
Gs = \sum_{i=1}^{5} Ns(15\ Ss\ (1+0.0975) + Ss)
$$
 (3.34)

Donde:

Ns =Número de secretarias

Ss = Sueldo de las secretarias en soles.

La interpretación de (3.34) es similar a (3.15).

# 3.2.3.1.3. DEPRECIACIÓN DEL ÁREA ADMINISTRATIVA (DA)

La depreciación del área administrativa se define en (3.35).

$$
DA =
$$

$$
\frac{1}{2} \sum_{i=1}^{4} (0.25 \text{ } INVeo + 0.1 \text{ } INVm) +
$$
  

$$
\frac{1}{2} \sum_{i=5}^{5} (0.25 \text{ } INVm) \tag{3.35}
$$

Donde:

INVeo = Inversión en equipos de oficina

INVm =Inversión en muebles

## 3.2.3.1.4. AMORTIZACIÓN DE INTANGIBLES (A)

La amortización de intangibles se define en (3.36).

$$
A = \sum_{i=1}^{5} (0.2 \text{ } INVit) \tag{3.36}
$$

Donde:

 $\bar{z}$ 

INVit = Inversión en intangibles

La ecuación que representa a los Gastos Administrativos se muestra en (3.37).

$$
GA = \sum_{i=1}^{5} Ng(15 Sg (1 + 0.0975) + Sg) + \sum_{i=1}^{5} Ns(15 Sg (1 + 0.0975) + Ss) + \frac{1}{2} \sum_{i=1}^{4} (0.25 \text{ } INVeo + 0.1 \text{ } INVm) + \frac{1}{2} \sum_{i=5}^{5} (0.25 \text{ } INVm) + \sum_{i=1}^{5} (0.2 \text{ } INVit) \tag{3.37}
$$

3.2.3.2. GASTOS DE VENTAS (GV)

Los gastos de ventas se definen en (3.38)

$$
GV = Gjv + Ga + Gf + DV \tag{3.38}
$$

Donde:

Gjv = Gasto de jefe de ventas

Ga = Gasto de asistentes

Gf = Gasto de ferias

DV = Depreciación del área de ventas

### 3.2.3.2.1. GASTO DE JEFE DE VENTAS (Gjv)

Los gastos de jefe de ventas se definen en (3.39).

$$
Gj\nu = \sum_{i=1}^{5} Nj(15CUj(1+0.0975) + CUj)
$$
 (3.39)

.Donde:

Nj = Número de jefes de planta

CUj = Costo unitario del jefe de planta en soles.

La interpretación de (3.39) es similar a (3.15).

### 3.2.3.2.2. GASTO DE ASISTENTES (Ga)

Los gastos de asistentes se definen en (3.40).

$$
Ga = \sum_{i=1}^{5} Ns(15 Ss (1 + 0.0975) + Ss)
$$
 (3.40)

Donde:

Ns = Número de secretarias

Ss = Sueldo de las secretarias en soles.

La interpretación de (3.40) es similar a (3.15).

### 3.2.3.2.3. GASTO TOTAL DE FERIAS (Gtf)

Los gastos totales en ferias se definen en (3.41)

$$
Gtf = \sum_{i=1}^{5} Gf \tag{3.41}
$$

Donde:

Gf = Gasto de ferias anuales

## 3.2.3.2.4. DEPRECIACIÓN DEL ÁREA DE VENTAS (DV)

La depreciación del área de ventas se define en (3.42).

$$
DV = \frac{1}{2} \sum_{i=1}^{4} (0.25 \text{ } INVeo + 0.1 \text{ } INVm) + \frac{1}{2} \sum_{i=5}^{5} (0.25 \text{ } INVm) \tag{3.42}
$$

Donde:

INVeo = Inversión en equipos de oficina

INVm = Inversión en muebles

La ecuación que representa a los Gastos Ventas se muestra en (3.43).

$$
GV = \sum_{i=1}^{5} Nj(15CUj(1 + 0.0975) + CUj) + \sum_{i=1}^{5} Ns(15 Ss (1 + 0.0975) + Ss) + \sum_{i=1}^{5} Gf + \frac{1}{2} \sum_{i=1}^{4} (0.25 \text{ INV}ee + 0.1 \text{ INVm}) + \frac{1}{2} \sum_{i=5}^{5} (0.25 \text{ INVm})
$$
\n(3.43)

### 3.2.4. CUOTAS DEL PRÉSTAMO

La cuota está compuesta por el interés y la amortización de la deuda, y la del año 1 se muestra en (3.45).

$$
Cuota = Interés + Amortización \qquad (3.44)
$$

$$
Cuota_{i=1} = Cuota \; IF_{i=1} + Cuota \; CT_{i=1} \tag{3.45}
$$

$$
Cuot a_{i=1} = \left[3 T i f + \left(\frac{T i f (1 + T i f)^{17}}{(1 + T i f)^{17} - 1}\right) \right] (PP i f I F) + \left[3 T c t + \left(\frac{T c t (1 + T c t)^{17}}{(1 + T c t)^{17} - 1}\right) \right] (PP c t C T)
$$
\n(3.46)

Donde:

IF = Inversión Fija

CT = Capital de Trabajo

PPif = Porcentaje de préstamo de la inversión fija

PPct = Porcentaje de préstamo del capital de trabajo

Tif =Tasa de interés trimestral del préstamo de la inversión fija Tct = Tasa de interés trimestral del préstamo del capital de trabajo

Si:

$$
Ti f = ((TIEAif + 1)^{0.25} - 1)
$$
\n
$$
Tct = ((TIEAct + 1)^{0.25} - 1)
$$
\n(3.48)

Donde:

TIEAif = Tasa de interés efectiva anual del préstamo de la inversión fija

TIEAct =Tasa de interés efectiva anual del préstamo del capital de trabajo

Entonces la cuota del año 1 es:

 $\mathit{Cuota}_{i=1} =$ 

$$
\left[3((TIEAif + 1)^{0.25} - 1) + \frac{((TIEAif + 1)^{0.25} - 1)(1 + ((TIEAif + 1)^{0.25} - 1))^{17})}{(1 + ((TIEAif + 1)^{0.25} - 1))^{17} - 1})\right](PPif IF) +
$$
\n
$$
\left[3((TIEAct + 1)^{0.25} - 1) + \frac{((TIEAct + 1)^{0.25} - 1)(1 + ((TIEAct + 1)^{0.25} - 1))^{17})}{(1 + ((TIEAct + 1)^{0.25} - 1))^{17} - 1})\right](PPct CT)
$$

(3.49)

La cuota del año 2 al año 5 es la misma, tal como se muestra abajo.

$$
\mathcal{C}uota_{i=2} = \mathcal{C}uota_{i=3} = \mathcal{C}uota_{i=4} = \mathcal{C}uota_{i=5}
$$

$$
\sum_{i=2}^{5} Cuota_{i} = \sum_{i=2}^{5} \left[ 4 \; PPi \; IF \left( \frac{Tif(1+Tif)^{17}}{(1+Tif)^{17}-1} \right) + 4 \; PPct \; CT \left( \frac{Tct(1+Tct)^{17}}{(1+Tct)^{17}-1} \right) \right]
$$
\n(3.50)

Reemplazando (3.43) y (3.44) en (3.46), se obtiene la cuota total del año 2 al 5, y se puede observar en (3.51 ).

$$
\sum_{i=2}^{5} Cuota_{i} = \sum_{i=2}^{5} \left[ 4 \text{ PPi} \int \left( \frac{((\text{TIEAi}f + 1)^{0.25} - 1)(1 + ((\text{TIEAi}f + 1)^{0.25} - 1))^{17}}{(1 + ((\text{TIEAi}f + 1)^{0.25} - 1))^{17} - 1} \right) + 4 \text{ PPct} \ \text{CT} \left( \frac{((\text{TIEAct} + 1)^{0.25} - 1)(1 + ((\text{TIEAct} + 1)^{0.25} - 1))^{17}}{(1 + ((\text{TIEAct} + 1)^{0.25} - 1))^{17} - 1} \right) \right]
$$
\n(3.51)

### 3.2.5. DEPRECIACIÓN TOTAL (O)

La depreciación total está compuesta por la del área de producción, la del área de administración y la del área de ventas y se define en (3.52).

$$
D = DP + DA + DV \tag{3.52}
$$

Donde:

DP = Depreciación del área de producción

DA = Depreciación del área de administración
DV = Depreciación del área de ventas

La ecuación que representa a depreciación total se muestra en (3.53)

$$
D = \sum_{i=1}^{5} 0.05 \text{ INVe} + \sum_{i=1}^{5} 0.1 \text{ INVi} + \sum_{i=1}^{5} 0.1 \text{ INVme} +
$$
  

$$
\sum_{i=1}^{4} (0.25 \text{ INVeo} + 0.1 \text{ INVm}) + \sum_{i=5}^{5} (0.25 \text{ INVm})
$$

(3.53)

#### 3.2.6. IMPUESTO A LA RENTA (IR)

El impuesto a la renta se define en (3.54)

$$
IR = 0.3(V - CP - GO - GF)
$$
 (3.54)

Donde:

 $V =$  Ventas

CP = Costo de Producción

GO = Gastos Operativos

GF = Gastos Financieros

3.2.7. GASTOS FINANCIEROS (GF)

Los gastos financieros se definen en (3.55).

$$
GF = \sum_{i=1}^{5} I_i \tag{3.55}
$$

Donde:

 $I_i$  = Interés en soles del año i, donde  $i=1, \ldots, 5$ .

3.2.7.1. INTERÉS DEL AÑO 1  $(I_1)$ 

El interés total del año uno se define en (3.56) a (3.59).

$$
l_1 = Iif_1 + Ict_1 \tag{3.56}
$$

Donde:

 $lif_1$  = Tasa de interés trimestral del préstamo de la inversión fija en el año 1

 $lct<sub>1</sub>$  = Tasa de interés trimestral del préstamo del capital de trabajo en el año 1

 $lif_1 = 4$  *Slif*<sub>11</sub> $Tif = 4$  *PPif IF Tif = 4PPif IF*((*TIEAif +*  $1)^{0.25} - 1$  (3.57)

 $lct_1 = 4$   $Slct_{11}Tct = 4$  *PPct CT Tct* =  $4$ *PPct CT*((TIEAct +  $1)^{0.25} - 1$  (3.58)

 $I_1 = 4PP$ if IF((TIEAif + 1)<sup>0.25</sup> - 1) + 4PPct CT((TIEAct +  $1)^{0.25}-1$  (3.59)

## $3.2.7.2$ . INTERÉS DEL AÑO 2 ( $I_2$ )

El interés total del año 2 se define en las ecuaciones (3.60) a (3.64).

$$
I_2 = Iif_2 + Ict_2 \t\t(3.60)
$$

$$
Iif_{2} = (((1 + Tif)PPif IF - CUOTAif)(Tif^{3} + 4 Tif^{2} + 6 Tif + 4) - CUOTAi f (Tif^{2} + 4 Tif + 6)) Tif
$$
\n(3.61)

$$
Ict2 = ((1 + Tct)PPct CT - CUOTAct)(Tct3 + 4 Tct2 + 6 Tct + 4) - CUOTAct(Tct2 + 4 Tct + 6))Tct
$$
\n(3.62)

$$
I_2 = (((1 + Tif)PPif IF - CUOTAif)(Tif^3 + 4Tif^2 + 6Tif + 4) - CUOTAif(Tif^2 + 4Tif + 6))Tif +
$$
  

$$
(((1 + Tct)PPct CT - CUOTAct)(Tct^3 + 4Tct^2 + 6Tct + 4) - CUOTAct(Tct^2 + 4Tct + 6))Tct
$$
  
(3.63)

$$
\left(\frac{5PPif IF -}{5PPif IF}\left(\frac{((TIEAif+1)^{0.25}-1)(1+((TIEAif+1)^{0.25}-1))^{17}}{(1+((TIEAif+1)^{0.25}-1))^{17}-1}\right)\right)\left((TIEAif + 1)^{0.25} - 1)^4 +
$$
\n
$$
\left(10PPif IF -
$$
\n
$$
5PPif IF\left(\frac{((TIEAif+1)^{0.25}-1)(1+((TIEAif+1)^{0.25}-1))^{17})}{(1+((TIEAif+1)^{0.25}-1))^{17}-1}\right)\right)\left((TIEAif + 1)^{0.25} - 1)^3 +
$$
\n
$$
\left(10PPif IF -
$$
\n
$$
10PPif IF\left(\frac{((TIEAif+1)^{0.25}-1)(1+((TIEAif+1)^{0.25}-1))^{17})}{(1+((TIEAif+1)^{0.25}-1))^{17}-1}\right)\right)\left((TIEAif + 1)^{0.25} - 1)^2 +
$$
\n
$$
\left(4PPif IF -
$$
\n
$$
10PPif IF\left(\frac{((TIEAif+1)^{0.25}-1)(1+((TIEAif+1)^{0.25}-1))^{17})}{(1+((TIEAif+1)^{0.25}-1))^{17}-1}\right)\right)\left((TIEAif + 1)^{0.25} - 1\right) + PPct CT\left((TIEAct + 1)^{0.25} - 1)^5 + \left(5PPct CT -
$$
\n
$$
PPct CT\left(\frac{((TIEAct+1)^{0.25}-1)(1+((TIEAct+1)^{0.25}-1))^{17}-1}{(1+((TIEAct+1)^{0.25}-1))^{17}-1}\right)\right)\left((TIEAct + 1)^{0.25} - 1)^4 +
$$

*PPif IF*  $((TIEAif + 1)^{0.25} - 1)^5 +$ 

$$
\left(10PPct CT -
$$
\n
$$
5PPct CT \left( \frac{((TIEAct+1)^{0.25}-1)(1+((TIEAct+1)^{0.25}-1))^{17}}{(1+((TIEAct+1)^{0.25}-1))^{17}-1} \right) \left( (TIEAct+1)^{0.25}-1)^3 +
$$
\n
$$
\left(10PPct CT -
$$
\n
$$
10PPct CT \left( \frac{((TIEAct+1)^{0.25}-1)(1+((TIEAct+1)^{0.25}-1))^{17}}{(1+((TIEAct+1)^{0.25}-1))^{17}-1} \right) \left( (TIEAct+1)^{0.25}-1)^2 +
$$
\n
$$
\left(4PPct CT -
$$
\n
$$
10PPct CT \left( \frac{((TIEAct+1)^{0.25}-1)(1+((TIEAct+1)^{0.25}-1))^{17}}{(1+((TIEAct+1)^{0.25}-1))^{17}-1} \right) \right) ((TIEAct+1)^{0.25}-1) \qquad (3.64)
$$

## 3.2.7.3. INTERÉS DEL AÑO 3 (l3)

 $\ddot{\phantom{a}}$ 

El interés total del año 3 se define en la ecuación (3.65)

$$
I_{3} =
$$
\n
$$
PPIf IF((TIEAif + 1)^{0.25} - 1)^{9} +
$$
\n
$$
\left(9PPIf IF -
$$
\n
$$
PPIf IF\left(\frac{((TIEAif + 1)^{0.25} - 1)(1 + ((TIEAif + 1)^{0.25} - 1))^{17}}{(1 + ((TIEAif + 1)^{0.25} - 1))^{17} - 1}\right)\right)((TIEAif + 1)^{0.25} -
$$

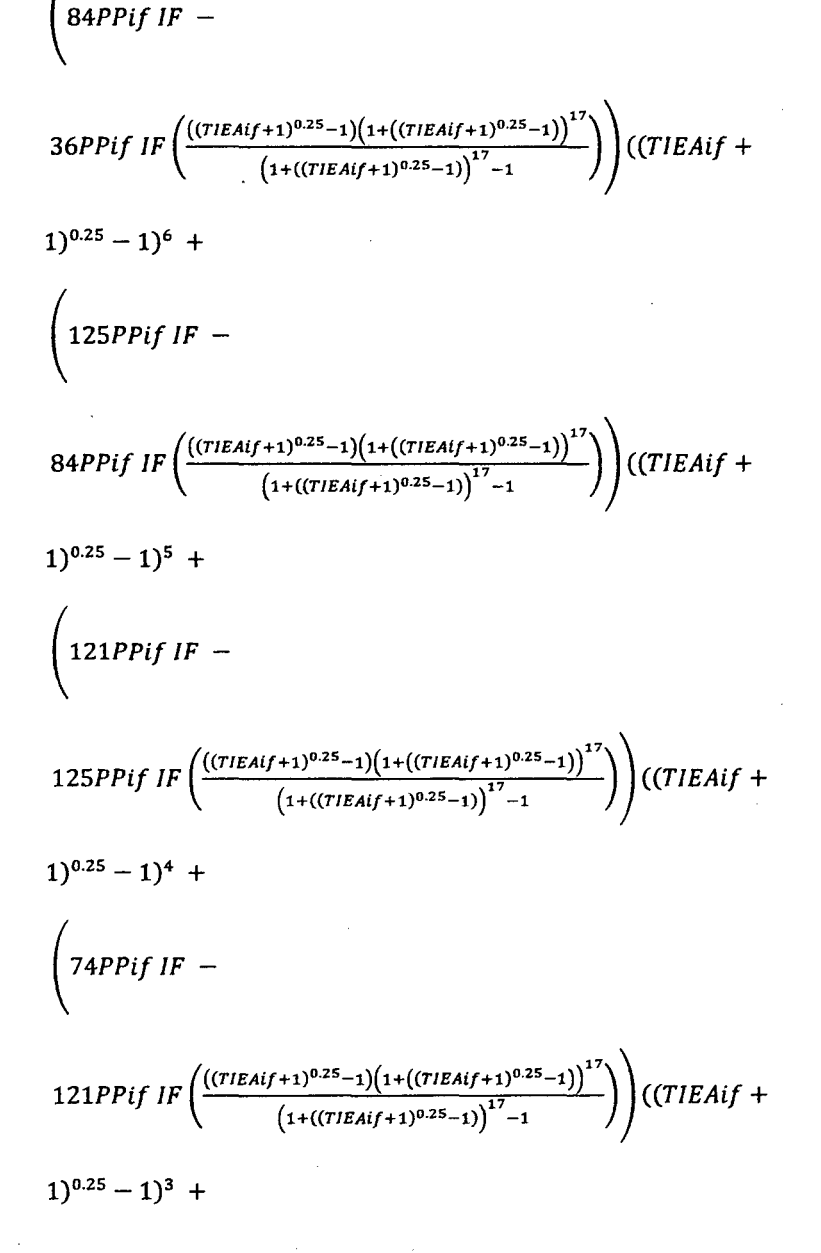

$$
\left(36PPIf IF -
$$
\n
$$
9PPIf IF \left( \frac{((TIEAif + 1)^{0.25} - 1)(1 + ((TIEAif + 1)^{0.25} - 1))^{17}}{(1 + ((TIEAif + 1)^{0.25} - 1))^{17} - 1} \right) \right) ((TIEAif + 1)^{0.25} - 1)^7 +
$$

 $1)^8$  +

$$
1)^{0.25} - 1)^{2} + \left( 4PPIf IF -
$$
\n
$$
26PPIf IF \left( \frac{((\text{tfEAif}+1)^{0.25}-1)(1+((\text{tfEAif}+1)^{0.25}-1))^{17})}{(1+((\text{tfEAif}+1)^{0.25}-1))^{17}-1} \right) \right) ((\text{tfEAif} + 1)^{0.25} - 1) + PPct CT((\text{tfEAif}+1)^{0.25}-1)^{9} + \left( 9PPct CT -
$$
\n
$$
PPetCT \left( \frac{((\text{tfEAet}+1)^{0.25}-1)(1+((\text{tfEAet}+1)^{0.25}-1))^{17})}{(1+((\text{tfEAet}+1)^{0.25}-1))^{17}-1} \right) \right) ((\text{tfEAif} + 1)^{0.25} -
$$
\n
$$
1)^{8} + \left( 36PPct CT -
$$
\n
$$
9PPct CT \left( \frac{((\text{tfEAet}+1)^{0.25}-1)(1+((\text{tfEAet}+1)^{0.25}-1))^{17})}{(1+((\text{tfEAet}+1)^{0.25}-1))^{17}-1} \right) \left( (\text{tfEAif} + 1)^{0.25} - 1)^{7} +
$$
\n
$$
\left( 84PPct CT -
$$
\n
$$
36PPct CT \left( \frac{((\text{tfEAet}+1)^{0.25}-1)(1+((\text{tfEAet}+1)^{0.25}-1))^{17})}{(1+((\text{tfEAet}+1)^{0.25}-1))^{17}-1} \right) \left( (\text{tfEAif} + 1)^{0.25} - 1)^{6} +
$$
\n
$$
\left( 125PPct CT -
$$

74PPif IF  $\left( \frac{((\text{TEAi}f+1)^{0.25}-1)(1+((\text{TEAi}f+1)^{0.25}-1))^{17}}{(1+((\text{TEAi}f+1)^{0.25}-1))^{17}-1} \right) ((\text{TEAi}f+$ 

91

*(26PPif/F-*

$$
\left(121PPct CT - \frac{\left((T/EAct+1)^{0.25}-1\right)\left(1+\left((T/EAct+1)^{0.25}-1\right)\right)^{17}}{(1+\left((T/EAct+1)^{0.25}-1\right)\right)^{17}-1}\right)}\left((T/EAif + 1)^{0.25} - 1)^{4} + \frac{\left(74PPct CT - \frac{\left((T/EAct+1)^{0.25}-1\right)\left(1+\left((T/EAct+1)^{0.25}-1\right)\right)^{17}-1}{\left(1+\left((T/EAct+1)^{0.25}-1\right)\right)^{17}-1}\right)\right)\left((T/EAif + 1)^{0.25} - 1)^{3} + \frac{\left(26PPct CT - \frac{\left((T/EAct+1)^{0.25}-1\right)\left(1+\left((T/EAct+1)^{0.25}-1\right)\right)^{17}-1}{\left(1+\left((T/EAct+1)^{0.25}-1\right)\right)^{17}-1}\right)\right)\left((T/EAif + 1)^{0.25} - 1)^{2} + \frac{\left(4PPct CT - \frac{\left((T/EAct+1)^{0.25}-1\right)\left(1+\left((T/EAct+1)^{0.25}-1\right)\right)^{17}-1}{\left(1+\left((T/EAct+1)^{0.25}-1\right)\right)^{17}-1}\right)\right)\left((T/EAif + 1)^{0.25} - 1)\right)}\left((T/EAif + 1)^{0.25} - 1)\right)
$$
\n(3.65)

 $84PPct$   $CT$   $\left( \frac{((7IEAct+1)^{0.25}-1)(1+((7IEAct+1)^{0.25}-1))^{17}}{(1+((7IEAct+1)^{0.25}-1))^{17}-1} \right)$   $((7IEAif +$ 

(

 $1)^{0.25} - 1)^5 +$ 

## 3.2.7.4. INTERÉS DEL AÑO 4 (14)

El interés total del año 4 se define en (3.66).

$$
I_{4} =
$$
\n
$$
PPIf IF ((TIEAif + 1)^{0.25} - 1)^{13} +
$$
\n
$$
\left( 13 PPIf IF -
$$
\n
$$
PPIf IF \left( \frac{((TIEAif + 1)^{0.25} - 1)(1 + ((TIEAif + 1)^{0.25} - 1))^{17})}{(1 + ((TIEAif + 1)^{0.25} - 1))^{17} - 1} \right) \right) ((TIEAif + 1)^{0.25} - 1)^{12} +
$$
\n
$$
\left( 78 PPIf IF -
$$
\n
$$
13 PPIf IF \left( \frac{((TIEAif + 1)^{0.25} - 1)(1 + ((TIEAif + 1)^{0.25} - 1))^{17})}{(1 + ((TIEAif + 1)^{0.25} - 1))^{17} - 1} \right) \right) ((TIEAif + 1)^{0.25} - 1)^{11} +
$$
\n
$$
\left( 286 PPIf IF -
$$
\n
$$
78 PPIf IF \left( \frac{((TIEAif + 1)^{0.25} - 1)(1 + ((TIEAif + 1)^{0.25} - 1))^{17})}{(1 + ((TIEAif + 1)^{0.25} - 1))^{17} - 1} \right) \right) ((TIEAif + 1)^{0.25} - 1)^{10} +
$$
\n
$$
\left( 714 PPIf IF -
$$
\n
$$
286 PPIf IF \left( \frac{((TIEAif + 1)^{0.25} - 1)(1 + ((TIEAif + 1)^{0.25} - 1))^{17})}{(1 + ((TIEAif + 1)^{0.25} - 1))^{17} - 1} \right) \right) ((TIEAif +
$$

 $1)^{0.25} - 1)^9 +$ 

$$
\left(1278 PPIf IF -
$$
\n
$$
714 PPIf IF \left( \frac{((\text{tr}(EAIf + 1)^{0.25} - 1)(1 + ((\text{tr}(EAIf + 1)^{0.25} - 1))^{17})}{(1 + ((\text{tr}(EAIf + 1)^{0.25} - 1))^{17} - 1})}\right) ((\text{tr}(EAIf + 1)^{0.25} - 1)^{8} +
$$
\n
$$
\left(1680 PPIf IF -
$$
\n
$$
1278 PPIf IF \left( \frac{((\text{tr}(EAIf + 1)^{0.25} - 1)(1 + ((\text{tr}(EAIf + 1)^{0.25} - 1))^{17})}{(1 + ((\text{tr}(EAIf + 1)^{0.25} - 1))^{17} - 1})}\right) ((\text{tr}(EAIf + 1)^{0.25} - 1)^{7} +
$$
\n
$$
\left(1632 PPIf IF -
$$
\n
$$
1680 PPIf IF \left( \frac{((\text{tr}(EAIf + 1)^{0.25} - 1)(1 + ((\text{tr}(EAIf + 1)^{0.25} - 1))^{17})}{(1 + ((\text{tr}(EAIf + 1)^{0.25} - 1))^{17} - 1})}\right) ((\text{tr}(EAIf + 1)^{0.25} - 1)^{6} +
$$
\n
$$
\left(1161 PPIf IF -
$$
\n
$$
1632 PPIf IF \left( \frac{((\text{tr}(EAIf + 1)^{0.25} - 1)(1 + ((\text{tr}(EAIf + 1)^{0.25} - 1))^{17})}{(1 + ((\text{tr}(EAIf + 1)^{0.25} - 1))^{17} - 1})}\right) ((\text{tr}(EAIf + 1)^{0.25} - 1)^{5} +
$$
\n
$$
\left(589 PPIf IF -
$$
\n
$$
1161 PPIf IF \left( \frac{((\text{tr}(EAIf + 1)^{0.25} - 1)(1 + ((\text{tr}(EAIf + 1)^{0.25} - 1))^{17})}{(1 + ((\text{tr}(EAIf + 1)^{0.25} - 1
$$

 $\hat{\boldsymbol{\cdot}$ 

$$
\left(202 \text{ PPIf IF} - 589 \text{ PPIf IF} \left( \frac{\left((TIEAtf+1)^{0.25}-1\right)\left(1+\left((TIEAtf+1)^{0.25}-1\right)\right)^{17}-1}{\left(1+\left((TIEAtf+1)^{0.25}-1\right)\right)^{17}-1}\right)\right)\left((TIEAtf+1)^{0.25}-1)^{3} + 2292 \text{ P1f IF} \left(\frac{\left((TIEAtf+1)^{0.25}-1\right)\left(1+\left((TIEAtf+1)^{0.25}-1\right)\right)^{17}-1}{\left(1+\left((TIEAtf+1)^{0.25}-1\right)\right)^{17}-1}\right)\right)\left((TIEAtf+1)^{0.25}-1)^{2} + 12925 - 12^{2} + 12925 - 12925 - 1292
$$

$$
1)^{0.25} - 1)^{9} +
$$
\n
$$
\left( 1278PPct CT -
$$
\n
$$
714PPct CT \left( \frac{((\text{THEAct}+1)^{0.25}-1)(1+((\text{THEAct}+1)^{0.25}-1))^{17})}{(1+((\text{THEAct}+1)^{0.25}-1))^{17}-1} \right) \right) ((TIEAct + 1)^{0.25} - 1)^{8} +
$$
\n
$$
\left( 1680PPct CT -
$$
\n
$$
1278PPct CT \left( \frac{((\text{THEAct}+1)^{0.25}-1)(1+((\text{THEAct}+1)^{0.25}-1))^{17})}{(1+((\text{THEAct}+1)^{0.25}-1))^{17}-1} \right) \left( (\text{THEAct}+1)^{0.25}-1)^{7} +
$$
\n
$$
\left( 1632PPct CT -
$$
\n
$$
1680PPct CT \left( \frac{((\text{THEAct}+1)^{0.25}-1)(1+((\text{THEAct}+1)^{0.25}-1))^{17})}{(1+((\text{THEAct}+1)^{0.25}-1))^{17}-1} \right) \right) ((TIEAct + 1)^{0.25} - 1)^{6} +
$$
\n
$$
\left( 1161PPct CT -
$$

78PPct CT 
$$
\left( \frac{((TIEAct+1)^{0.25}-1)(1+((TIEAct+1)^{0.25}-1))^{17}}{(1+((TIEAct+1)^{0.25}-1))^{17}-1} \right) \left( (TIEAct+1)^{0.25}-1)^{10} + \right)
$$

286PPct  $CT\left(\frac{((\text{THEATE})^{0.25}-1)(1+((\text{THEATE})^{0.25}-1))^{17}}{(1+((\text{THEATE})^{0.25}-1))^{17}-1}\right)\right)\left((\text{THEAct}+1)^{0.25}-1)\right)$ 

*(714PPctCT-*

(

1)<sup>0.25</sup> - 1)<sup>5</sup> +  
\n
$$
\left(589PPct CT -
$$
\n1161PPct CT  $\left(\frac{((TIEAct+1)^{0.25}-1)(1+((TIEAct+1)^{0.25}-1))^{17}}{(1+((TIEAct+1)^{0.25}-1))^{17}-1}\right)\right)\left((TIEAct+1)^{0.25}-1)^4 +$ \n
$$
\left(202PPct CT -
$$
\n589PPct CT  $\left(\frac{((TIEAct+1)^{0.25}-1)(1+((TIEAct+1)^{0.25}-1))^{17}}{(1+((TIEAct+1)^{0.25}-1))^{17}-1}\right)\right)\left((TIEAct+1)^{0.25}-1)^3 +$ \n
$$
\left(42PPct CT -
$$
\n202PPct CT  $\left(\frac{((TIEAct+1)^{0.25}-1)(1+((TIEAct+1)^{0.25}-1))^{17}}{(1+((TIEAct+1)^{0.25}-1))^{17}-1}\right)\right)\left((TIEAct+1)^{0.25}-1)^2 +$ \n
$$
\left(4PPct CT -
$$
\n42PPct CT  $\left(\frac{((TIEAct+1)^{0.25}-1)(1+((TIEAct+1)^{0.25}-1))^{17}}{(1+((TIEAct+1)^{0.25}-1))^{17}-1}\right)\right)\left((TIEAct+1)^{0.25}-1\right)$ \n(3.66)

1632PPct  $CT\left(\frac{((TIEAct+1)^{0.25}-1)(1+((TIEAct+1)^{0.25}-1))^{17}}{(1+((TIEAct+1)^{0.25}-1))^{17}-1}\right)\right)\cdot(TIEAct+1)$ 

(

## 3.2.7.5. INTERÉS DEL AÑO 5 ( $I_5$ )

El interés total del año 5 se define en (3.67)

$$
I_{5} =
$$
\n
$$
PPIf IF((TIEAif + 1)^{0.25} - 1)^{17} +
$$
\n
$$
\left(17PIf IF -
$$
\n
$$
PPIf IF\left(\frac{((TIEAif + 1)^{0.25} - 1)(1 + ((TIEAif + 1)^{0.25} - 1))^{17}}{(1 + ((TIEAif + 1)^{0.25} - 1))^{17} - 1}\right)\right)\left((TIEAif + 1)^{0.25} -
$$
\n
$$
1)^{16} +
$$
\n
$$
\left(136PPIf IF -
$$
\n
$$
17PPIf IF\left(\frac{((TIEAif + 1)^{0.25} - 1)(1 + ((TIEAif + 1)^{0.25} - 1))^{17})}{(1 + ((TIEAif + 1)^{0.25} - 1))^{17} - 1}\right)\right)\left((TIEAif +
$$
\n
$$
1)^{0.25} - 1)^{15} +
$$
\n
$$
\left(680PPIf IF -
$$
\n
$$
136PPIf IF\left(\frac{((TIEAif + 1)^{0.25} - 1)(1 + ((TIEAif + 1)^{0.25} - 1))^{17})}{(1 + ((TIEAif + 1)^{0.25} - 1))^{17} - 1}\right)\right)\left((TIEAif +
$$
\n
$$
1)^{0.25} - 1)^{14} +
$$
\n
$$
\left(2379PPIf IF -
$$
\n
$$
680PPIf IF\left(\frac{((TIEAif + 1)^{0.25} - 1)(1 + ((TIEAif + 1)^{0.25} - 1))^{17})}{(1 + ((TIEAif + 1)^{0.25} - 1))^{17} - 1}\right)\right)\left((TIEAif +
$$
\n
$$
1)^{0.25} - 1)^{13} +
$$

$$
\left(\begin{array}{l}6175PPIf IF - \\2379PPIf IF\left(\frac{((TIEAif+1)^{0.25}-1)(1+((TIEAif+1)^{0.25}-1))^{17}}{(1+((TIEAif+1)^{0.25}-1))^{17}-1}\right)\right)\left((TIEAif+1)^{0.25}-1)^{12}+\end{array}\right)
$$
\n
$$
12298PPIf IF - \\
$$
\n
$$
6175PPIf IF\left(\frac{((TIEAif+1)^{0.25}-1)(1+((TIEAif+1)^{0.25}-1))^{17})}{(1+((TIEAif+1)^{0.25}-1))^{17}-1}\right)\left((TIEAif+1)^{0.25}-1)^{11}+\end{array}\right)
$$
\n
$$
12298PPIf IF - \\
$$
\n
$$
12298PPIf IF\left(\frac{((TIEAif+1)^{0.25}-1)(1+((TIEAif+1)^{0.25}-1))^{17})}{(1+((TIEAif+1)^{0.25}-1))^{17}-1}\right)\left((TIEAif+1)^{0.25}-1)^{10}+\end{array}\right)
$$
\n
$$
23595PPIf IF - \\
$$
\n
$$
19162PPIf IF\left(\frac{((TIEAif+1)^{0.25}-1)(1+((TIEAif+1)^{0.25}-1))^{17})}{(1+((TIEAif+1)^{0.25}-1))^{17}-1}\right)\left((TIEAif+1)^{0.25}-1)^9 + \\
$$
\n
$$
23595PPIf IF\left(\frac{((TIEAif+1)^{0.25}-1)(1+((TIEAif+1)^{0.25}-1))^{17})}{(1+((TIEAif+1)^{0.25}-1))^{17}-1}\right)\right)\left((TIEAif+1)^{0.25}-1)^8 + \\
$$
\n
$$
12^{0.25}-1)^8 +
$$

$$
\left(17732PPIf IF -
$$
\n
$$
23023PPIf IF \left( \frac{((\text{tf}Rdf + 1)^{0.25} - 1)(1 + ((\text{tf}Rdf + 1)^{0.25} - 1))^{17})}{(1 + ((\text{tf}Rdf + 1)^{0.25} - 1))^{17} - 1} \right) \right) ((\text{tf}Rdf + 1)^{0.25} - 1)^{7} +
$$
\n
$$
\left(10660PPIf IF -
$$
\n
$$
17732PPIf IF \left( \frac{((\text{tf}Rdf + 1)^{0.25} - 1)(1 + ((\text{tf}Rdf + 1)^{0.25} - 1))^{17})}{(1 + ((\text{tf}Rdf + 1)^{0.25} - 1))^{17} - 1} \right) \right) ((\text{tf}Rdf + 1)^{0.25} - 1)^{6} +
$$
\n
$$
\left(4901PPIf IF -
$$
\n
$$
10660PPIf IF \left( \frac{((\text{tf}Rdf + 1)^{0.25} - 1)(1 + ((\text{tf}Rdf + 1)^{0.25} - 1))^{17})}{(1 + ((\text{tf}Rdf + 1)^{0.25} - 1))^{17} - 1} \right) \right) ((\text{tf}Rdf + 1)^{0.25} - 1)^{5} +
$$
\n
$$
\left(1665PPIf IF -
$$
\n
$$
4901PPIf IF \left( \frac{((\text{tf}Rdf + 1)^{0.25} - 1)(1 + ((\text{tf}Rdf + 1)^{0.25} - 1))^{17})}{(1 + ((\text{tf}Rdf + 1)^{0.25} - 1))^{17} - 1} \right) \right) ((\text{tf}Rdf + 1)^{0.25} - 1)^{4} +
$$
\n
$$
\left(394PPIf IF -
$$
\n
$$
1665PPIf IF \left( \frac{((\text{tf}Rdf + 1)^{0.25} - 1)(1 + ((\text{tf}Rdf + 1)^{0.25} - 1))^{17})}{(1 + ((\text{tf}Rdf + 1)^{0.25} - 1))
$$

$$
394PPIf IF \left( \frac{((7IEAi f + 1)^{0.25} - 1)(1 + ((7IEAi f + 1)^{0.25} - 1))^{17}}{1 + ((7IEAi f + 1)^{0.25} - 1)^{17} - 1} \right) \left( (7IEAi f + 1)^{0.25} - 1)^2 +
$$
\n
$$
\left( 4PPIf IF -
$$
\n
$$
58PPIf IF \left( \frac{((7IEAi f + 1)^{0.25} - 1)(1 + ((7IEAi f + 1)^{0.25} - 1))^{17})}{(1 + ((7IEAi f + 1)^{0.25} - 1))^{17} - 1} \right) \right) ((7IEAi f + 1)^{0.25} - 1) + PPct CT((TIEAct + 1)^{0.25} - 1)^{17} + \left( 17PPct CT -
$$
\n
$$
PPet CT \left( \frac{((7IEAct + 1)^{0.25} - 1)(1 + ((7IEAct + 1)^{0.25} - 1))^{17})}{(1 + ((7IEAct + 1)^{0.25} - 1))^{17} - 1} \right) \left( (7IEAct + 1)^{0.25} \right)
$$
\n
$$
1)^{16} +
$$
\n
$$
\left( 136PPct CT -
$$
\n
$$
17PPct CT \left( \frac{((7IEAct + 1)^{0.25} - 1)(1 + ((7IEAct + 1)^{0.25} - 1))^{17})}{(1 + ((7IEAct + 1)^{0.25} - 1))^{17} - 1} \right) \left( (7IEAct + 1)^{0.25} - 1)^{15} +
$$
\n
$$
\left( 680PPct CT -
$$
\n
$$
136PPct CT \left( \frac{((7IEAct + 1)^{0.25} - 1)(1 + ((7IEAct + 1)^{0.25} - 1))^{17})}{(1 + ((7IEAct + 1)^{0.25} - 1))^{17} - 1} \right) \left( (7IEAct + 1)^{0.25} - 1)^{14} +
$$
\n
$$
\left( 2379PPct CT -
$$

*(sBPPif IF* -

$$
680Pct C T \left( \frac{((TIEAct+1)^{0.25}-1)[1+((TIEAct+1)^{0.25}-1))^1}{(1+((TIEAct+1)^{0.25}-1))^1} \right) \left( (TIEAct+1)^{0.25}-1)^{13} + \frac{1}{2379PPCt C T} - \frac{((TIEAct+1)^{0.25}-1)[1+((TIEAct+1)^{0.25}-1))^1}{(1+((TIEAct+1)^{0.25}-1))^1} \right) \left( (TIEAct+1)^{0.25}-1)^{12} + \frac{1}{2298PPCt C T} - \frac{((TIEAct+1)^{0.25}-1)[1+((TIEAct+1)^{0.25}-1))^1}{(1+((TIEAct+1)^{0.25}-1))^1} \right) \left( (TIEAct+1)^{0.25}-1)^{11} + \frac{1}{2298PPCt C T} - \frac{((TIEAct+1)^{0.25}-1)[1+((TIEAct+1)^{0.25}-1))^1}{(1+((TIEAct+1)^{0.25}-1))^1} \right) \left( (TIEAct+1)^{0.25}-1)^{10} + \frac{1}{23595PPCt C T} - \frac{((TIEAct+1)^{0.25}-1)[1+((TIEAct+1)^{0.25}-1))^1}{(1+((TIEAct+1)^{0.25}-1))^1} \right) \left( (TIEAct+1)^{0.25}-1)^{10} + \frac{1}{23595PPCt C T} - \frac{((TIEAct+1)^{0.25}-1)[1+((TIEAct+1)^{0.25}-1))^1}{(1+((TIEAct+1)^{0.25}-1))^1} \right) \left( (TIEAct+1)^{0.25}-1)^9 + \frac{1}{23023PPCt C T} - \frac{1}{23023PPCt C T} - \frac{1}{23023PPCt C T} - \frac{1}{23023PPCt C T} - \frac{1}{23023PPCt C T} - \frac{1}{23023PPCt C T} - \frac{1}{23023PPCt C T} - \frac{1}{23023PPCt C T} - \frac{1}{23023PPCt C T} - \frac{1}{23023PPCt C T} - \frac
$$

 $\hat{\boldsymbol{\gamma}}$ 

 $\sim$ 

l,

 $\bar{z}$ 

23595*Prot* CT 
$$
\left( \frac{((7IEAct+1)^{0.25}-1)(1+((7IEAct+1)^{0.25}-1))^{17}}{1+(7IEAct+1)^{0.25}-1)^{17}-1} \right) \left( \frac{(7IEAct+1)^{0.25}-1)^{17}}{1+(7IEAct+1)^{0.25}-1)^{17}-1} \right)
$$
  
\n23023*Prot* CT  $\left( \frac{((7IEAct+1)^{0.25}-1)(1+((7IEAct+1)^{0.25}-1))^{17})}{(1+(7IEAct+1)^{0.25}-1)^{17}-1} \right) \left( \frac{(7IEAct+1)^{0.25}-1)^{17}-1}{(1+(7IEAct+1)^{0.25}-1)^{17}-1} \right) \left( \frac{(7IEAct+1)^{0.25}-1)^{17}-1}{(1+(7IEAct+1)^{0.25}-1)^{17}-1} \right) \left( \frac{(7IEAct+1)^{0.25}-1)^{17}-1}{(1+(7IEAct+1)^{0.25}-1)^{17}-1} \right) \left( \frac{(7IEAct+1)^{0.25}-1)^{17}-1}{(1+(7IEAct+1)^{0.25}-1)^{17}-1} \right) \left( \frac{(7IEAct+1)^{0.25}-1)^{17}-1}{(1+(7IEAct+1)^{0.25}-1)^{17}-1} \right) \left( \frac{(7IEAct+1)^{0.25}-1)^{17}-1}{(1+(7IEAct+1)^{0.25}-1)^{17}-1} \right) \left( \frac{(7IEAct+1)^{0.25}-1)^{17}-1}{(1+(7IEAct+1)^{0.25}-1)^{17}-1} \right) \left( \frac{(7IEAct+1)^{0.25}-1)^{17}-1}{(1+(7IEAct+1)^{0.25}-1)^{17}-1} \right) \left( \frac{(7IEAct+1)^{0.25}-1)^{17}-1}{(1+(7IEAct+1)^{0.25}-1)^{17}-1} \right)$ 

$$
1665PPct C T \left( \frac{((TIEAct+1)^{0.25}-1)(1+((TIEAct+1)^{0.25}-1))^{17}}{(1+((TIEAct+1)^{0.25}-1))^{17}-1} \right) \left( (TIEAct+1)^{0.25}-1)^3 + \frac{1}{394PPct C T} \left( \frac{((TIEAct+1)^{0.25}-1)(1+((TIEAct+1)^{0.25}-1))^{17})}{(1+((TIEAct+1)^{0.25}-1))^{17}-1} \right) \left( (TIEAct+1)^{0.25}-1)^2 + \frac{1}{4PPct C T} - \frac{1}{394PPct C T} \left( \frac{((TIEAct+1)^{0.25}-1)(1+((TIEAct+1)^{0.25}-1))^{17})}{(1+((TIEAct+1)^{0.25}-1))^{17}-1} \right) \left( (TIEAct+1)^{0.25}-1 \right) \left( 3.67 \right)
$$

# 3.2.8. COSTO DE CAPITAL PROMEDIO PONDERADO FINANCIERO (CCPPf)

En (3.68) se muestra el costo de capital promedio ponderado que será considerado como tasa de descuento en la evaluación del proyecto.

$$
CCPP_f
$$
  
= 0.18 
$$
\frac{CS}{X_1(IF_1 + CT_1) + X_2(IF_2 + CT_2) + X_3(IF_3 + CT_3)}
$$
  
+ 0.14 
$$
\frac{PPif (X_1IF_1 + X_2IF_2 + X_3IF_3)}{X_1(IF_1 + CT_1) + X_2(IF_2 + CT_2) + X_3(IF_3 + CT_3)}
$$
  
+ 0.14 
$$
\frac{PPct(X_1CT_1 + X_2CT_2 + X_3CT_3)}{X_1(IF_1 + CT_1) + X_2(IF_2 + CT_2) + X_3(IF_3 + CT_3)}
$$
(3.68)

Donde:

*Xj* = 1 si se construye la planta *j* y O de otra manera, donde j=1, 2 y 3.

 $IF_i =$  Inversión fija de la planta j, donde j=1,..,3.  $CT_i$  = Capital de trabajo de la planta *j*, donde *j*=1,..,3. PPif = Porcentaje del préstamo en inversión fija PPct = Porcentaje del préstamo en capital social CS = Capital Social en soles

El coeficiente de 0.18, es porque se asumió que el costo de oportunidad de capital del inversionista es de 18.00%.

Los coeficientes de 0.14, es por la multiplicación de 0.20 y 0.70. El coeficiente de 0.20 es porque se asumió que la tasa de interés efectiva anual tanto para el préstamo de la inversión fija, como para el capital de trabajo es de 20.00%, y 0.70 por la diferencia entre 100% y 30% (impuesto a la renta).

## 3.3. FORMULACIÓN DEL MODELO DE PROGRAMACIÓN NO LINEAL (PNL)

### 3.3.1. VARIABLES DE DECISIÓN DEL MODELO DE PNL

Se consideró como variables de decisión para el modelo de programación no lineal las siguientes:

 $Xj = 1$  si se construye la planta *j* y 0 de otra manera, donde  $j=1$ , 2 y 3.

PPif = Porcentaje del préstamo en inversión fija

PPct = Porcentaje del préstamo en capital social

CS = Capital Social en soles

#### 3.3.2. FUNCIÓN OBJETIVO DEL MODELO DE PNL

La función objetivo para el siguiente modelo de PNL es la de maximizar el valor actual neto financiero, tal como se muestra en (3.69)

### $MAX$   $VANF(CCPPf) =$

$$
0.7 \sum_{i=1}^{5} \frac{P \sum_{j=1}^{3} X_i Q_{ij} - CP_i - GO_i}{(1 + CCP)^i} - \sum_{i=1}^{5} \frac{CUOT A_i - D_i - A_i - 0.3 I_i}{(1 + CCP)^i} \tag{3.69}
$$

Donde:

 $Xj = 1$  si se construye la planta *j* y 0 de otra manera, donde  $j=1, 2$ y 3.

*Qij* = Cantidad de cajas a producir en el año *i* en la planta *j,* donde  $i=1, ..., 5; i=1, ..., 3.$ 

CP<sub>i</sub> = Costos de producción en el año *i*, donde *i*=1,..,5.

 $GO_i =$ Gastos operativos en el año *i*, donde i=1,...5.

CUOTA $_{i}$  = Cuota total en el año i, donde i=1,..,5.

 $D_i$  = Depreciación total en el año *i*, donde *i*=1,...,5.

 $A_i$  = Amortización total en el año *i*, donde *i*=1,..,5.

 $I_i$  = Interés total en el año *i*, donde  $i=1, \ldots, 5$ .

CCPPf = Costo de Capital. Promedio Ponderado

El coeficiente de 0.7 en la función objetivo de maximización resultó de restar 100% y el impuesto a la renta que es igual a 30%.

#### 3.3.3. RESTRICIONES DEL MODELO DE PNL

Se consideró las siguientes restricciones:

Para implementar una sola planta se define en (3.69)

$$
X_1 + X_2 + X_3 = 1 \tag{3.70}
$$

La producción máxima de cajas por disponibilidad de materia prima se define en (3. 71)

$$
X_1 Q_1 + X_2 Q_2 + X_3 Q_3 \le 300,000 \tag{3.71}
$$

La disponibilidad de capital social se define en (3.72):

$$
CS \leq 1'000,000\tag{3.72}
$$

La inversión total se define en (3.73)

$$
CS + PPi f (X_1IF_1 + X_2IF_2 + X_3IF_3) + PPct(X_1CT_1 + X_2CT_2 + X_3CT_3) = X_1(IF_1 + CT_1) + X_2(IF_2 + CT_2) + X_3(IF_3 + CT_3) + 0.00001
$$
\n(3.73)

El coeficiente de 0.00001 sirve para no hacer indeterminado la solución del costo de capital promedio ponderado y con ello tener una solución factible.

El préstamo máximo se define en (3.74)

$$
PPIf + PPct = 0.6[X_1(IF_1 + CT_1) + X_2(IF_2 + CT_2) + X_3(IF_3 + CT_3)]
$$
\n(3.74)

Donde:

*Xj* = 1 si se construye la planta *j* y O de otra manera, donde j=1, 2 y 3.

*Qj* = Capacidad de planta j en número de cajas de conservas, donde  $j=1, ..., 3$ .

CS = Capital Social en soles

PPif = Porcentaje del préstamo en inversión fija

PPct = Porcentaje del préstamo en capital social

 $IF_i$  = Inversión fija de la planta j, donde j=1,..,3.

 $CT_i$  = Capital de trabajo de la planta j, donde j=1,..,3.

## 3.4. FORMULACIÓN DEL MODELO. DE PROGRAMACIÓN LINEAL (PL) 3.4.1. VARIABLES DE DECISIÓN DEL MODELO DE PL

Se consideró como variables de decisión para el modelo de programación lineal las siguientes:

*Üipk* = Cantidad de cajas a producir en el año *i* del producto enviado desde la planta p al mercado k, donde: *i*=1,..,5; p=1,2;  $k=1, \ldots, 3$ . (p=2, es la planta ficticia)

La planta  $p=1$ , equivale a decir que puede ser  $j=1,2$  y 3 cuando se decida instalar la planta 1, 2 y 3 respectivamente.

### 3.4.2. FUNCIÓN OBJETIVO DEL MODELO DE PL

La función objetivo para el siguiente modelo de PL es la de maximizar las actualizaciones de las ventas totales, tal como se muestra en (3. 75)

$$
MAX\; Ventas = \sum_{i=1}^{5} \sum_{p=1}^{2} \sum_{k=1}^{3} P_{ipk} Q_{ipk} \tag{3.75}
$$

Donde:

O;pk = Cantidad de cajas a producir en el año *i* del producto enviado desde la planta p al mercado k, donde:  $i=1,..,5;$  p=1,2;  $k=1, \ldots, 3$ . (p=2, es la planta ficticia)

P;pk = Precio de una caja de conservas en el año *i* del producto enviado desde la planta p al mercado k, donde:  $i=1,..,5; p=1,2;$  $k=1, \ldots, 3$ . (p=2, es la planta ficticia)

## 3.4.3. RESTRICCIONES DEL MODELO DE PL

#### 3.4.3.1. RESTRICCIONES DEL AÑO 1

En la Tabla 3.1 se muestra las demandas, ofertas y precios de las cajas para el año 1.

Tabla 3.1. Demanda y Oferta (Cajas/año) y precio en soles por caja del Año 1

|                        |         | Mercado 1 Mercado 2 Mercado 3 |         | Oferta  |
|------------------------|---------|-------------------------------|---------|---------|
| <b>Planta</b>          | 80      | 75                            | 77      | 222,122 |
| <b>Planta Ficticia</b> |         |                               |         | 198,978 |
| Demanda                | 127,200 | 136,500                       | 157,400 | 421,100 |

Las ofertas de las plantas p=1 y p=2 para el año 1 se muestran en (3.76) y (3.77).

Oferta de la Planta (p=1)

$$
Q_{111} + Q_{112} + Q_{113} = X_1 Q_{11} + X_2 Q_{12} + X_3 Q_{13}
$$

(3.76)

Oferta de la Planta Ficticia (p=2)

$$
Q_{121} + Q_{122} + Q_{123}
$$

$$
= D_{11} + D_{12} + D_{13} - X_1 Q_{11} - X_2 Q_{12}
$$

$$
- X_3 Q_{13}
$$

(3.77)

Donde:

*Xj* = 1 si se construye la planta *j* y O de otra manera, donde  $j=1$ , 2 y 3.

 $Q_{1pk}$  = Cantidad de cajas a producir en el año 1 del producto enviado desde la planta  $p$  al mercado *k*, donde: p=1,2; *k*=1,..,3. (p=2, es la planta ficticia)  $Q_{1j}$  = Cantidad de cajas a producir en el año 1 en la planta  $j$ , donde  $j=1, ..., 3$ .

 $D_{1k}$  = Demanda en el año 1 al mercado k, donde:  $k=1, ..., 3$ .

Es importante mencionar que la planta p=1, significa que puede ser la planta j=1, 2 ó 3, en cambio la planta p=2, es una planta ficticia que permite balancear la oferta y la demanda en el modelo de programación lineal.

#### 3.4.3.1.2, DEMANDA DEL AÑO 1

Las demandas de los mercados 1, 2 y 3 para el año 1 se muestran en (3.78), (3.79) y (3.80).

Demanda del Mercado 1  $(k=1)$ 

$$
Q_{111} + Q_{121} = D_{11} \tag{3.78}
$$

Demanda del Mercado 2 (k=2)

 $Q_{112} + Q_{122} = D_{12}$ (3.79)

Demanda del Mercado 3 (k=3}

 $Q_{113} + Q_{123} = D_{13}$ (3.80)

Donde:

 $Q_{1pk}$  = Cantidad de cajas a producir en el año 1 del producto enviado desde la planta *p* al mercado *k*, donde:  $p=1,2$ ;  $k=1,3$ . ( $p=2$ , es la planta ficticia)

D1k = Demanda en el año 1 al mercado *k,* donde:  $k=1, ..., 3$ .

## 3.4.3.2. RESTRICCIONES DEL AÑO 2

En la Tabla 3.2 se muestra las demandas, ofertas y precios de las cajas para el año 2.

## Tabla 3.2. Demanda y Oferta (Cajas/año) y precio en Soles por caja del Año 2

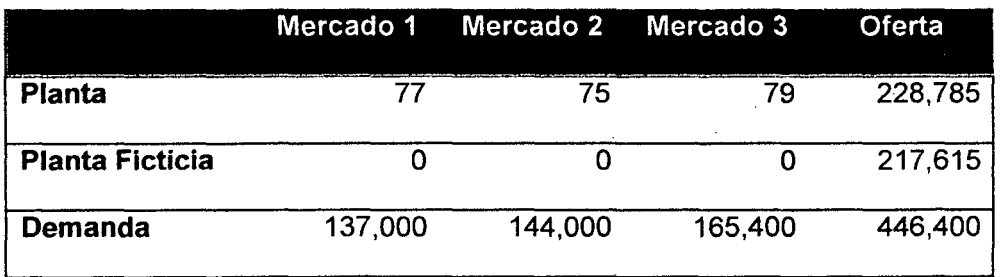

### 3.4.3.2.1. OFERTA DEL AÑO 2

Las ofertas de las plantas p=1 y p=2 para el año 2 se muestran en (3.81) y (3.82).

Oferta de la Planta (p=1)

 $Q_{211} + Q_{212} + Q_{213} = X_1 Q_{21} + X_2 Q_{22} + X_3 Q_{23}$ 

(3.81)

Oferta de la Planta Ficticia (p=2)

$$
Q_{221} + Q_{222} + Q_{223}
$$
  
=  $D_{21} + D_{22} + D_{23} - X_1 Q_{21} - X_2 Q_{22}$   
 $- X_3 Q_{23}$ 

(3.82)

Donde:

 $Xj = 1$  si se construye la planta  $i$  y 0 de otra manera, donde  $i=1$ , 2 y 3.

 $Q_{2pk}$  = Cantidad de cajas a producir en el año 2 del producto enviado desde la planta *p* al mercado *k*, donde:  $p=1,2$ ;  $k=1, ..., 3$ . ( $p=2$ , es la planta ficticia)  $Q_{2i}$  = Cantidad de cajas a producir en el año 2 en la planta j, donde  $j=1, \ldots, 3$ .

 $D_{2k}$  = Demanda en el año 2 del mercado k, donde:  $k=1, ..., 3$ .

#### 3.4.3.2.2. DEMANDA DEL AÑO 2

Las demandas de los mercados 1, 2 y 3 para el año 2 se muestran en (3.83), (3.84) y (3.85).

Demanda del Mercado 1 (k=1)

$$
Q_{211} + Q_{221} = D_{21} \tag{3.83}
$$

Demanda del Mercado 2 (k=2)

$$
Q_{212} + Q_{222} = D_{22} \tag{3.84}
$$

Demanda del Mercado 3 (k=3)

$$
Q_{213} + Q_{223} = D_{23} \tag{3.85}
$$

Donde:

 $Q_{2pk}$  = Cantidad de cajas a producir en el año 2 del producto enviado desde la planta *p* al mercado *k*, donde:  $p=1,2$ ;  $k=1, ..., 3$ . ( $p=2$ , es la planta ficticia)  $D_{2k}$  = Demanda en el año 2 al mercado  $k$ , donde:  $k=1, ..., 3$ .

#### 3.4.3.3. RESTRICCIONES DEL AÑO 3

En la Tabla 3.3 se muestra las demandas, ofertas y precios de las cajas para el año 3.

## Tabla 3.3. Demanda y Oferta (Cajas/año) y precio en Soles por caja del Año 3

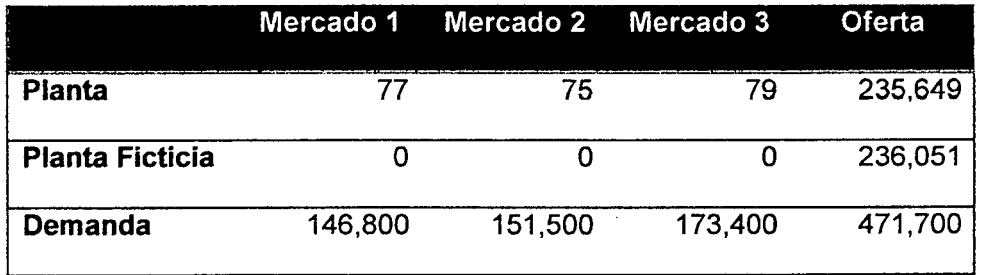

Las ofertas de las plantas p=1 y p=2 para el año 3 se muestran en (3.86) y (3.87).

Oferta de la Planta (p=1)

$$
Q_{311} + Q_{312} + Q_{313} = X_1 Q_{31} + X_2 Q_{32} + X_3 Q_{33}
$$
\n(3.86)

Oferta de la Planta Ficticia (p=2)

 $Q_{321} + Q_{322} + Q_{323}$ 

$$
= D_{31} + D_{32} + D_{33} - X_1 Q_{31} - X_2 Q_{32}
$$

$$
- X_3 Q_{33}
$$

(3.87)

Donde:

*Xj* = 1 si se construye la planta *í* y O de otra manera, donde  $i=1$ , 2 y 3.

 $Q_{3pk}$  = Cantidad de cajas a producir en el año 3 del producto enviado desde la planta *p* al mercado *k*, donde:  $p=1,2$ ;  $k=1, ..., 3$ . ( $p=2$ , es la planta ficticia)  $Q_{3j}$  = Cantidad de cajas a producir en el año 3 en la planta *j*, donde *j*=1,..,3.

D3k = Demanda en el año 3 del mercado *k,* donde:  $k=1, ..., 3$ .

## 3.4.3.3.2. DEMANDA DEL AÑO 3

Las demandas de los mercados 1, 2 y 3 para el año 3 se muestran en (3.88), (3.89) y (3.90).

Demanda del Mercado 1 (k=1)

$$
Q_{311} + Q_{321} = D_{31} \tag{3.88}
$$

Demanda del Mercado 2 (k=2)

$$
Q_{312} + Q_{322} = D_{32} \tag{3.89}
$$

Demanda del Mercado 3 (k=3)

 $Q_{313} + Q_{323} = D_{33}$ (3.90)

## Donde:

*03pk* = Cantidad de cajas a producir en el año 3 del producto enviado desde la planta *p* al mercado *k*, donde: p=1,2; *k*=1,..,3. (p=2, es la planta ficticia)  $D_{3k}$  = Demanda en el año 3 al mercado k, donde:  $k=1, ..., 3$ .

## 3.4.3.4. RESTRICCIONES DEL AÑO 4

En la Tabla 3.4 se muestra las demandas, ofertas y precios de las cajas para el año 4.

Tabla 3.4. Demanda y Oferta (Cajas/año) y precio en Soles por caja del Año 4

|                        | Mercado 1 | Mercado 2 | Mercado 3 | Oferta  |
|------------------------|-----------|-----------|-----------|---------|
| Planta                 |           | 75        | 79        | 242,718 |
| <b>Planta Ficticia</b> |           |           |           | 254,282 |
| Demanda                | 156,600   | 159,000   | 181,400   | 497,000 |

3.4.3.4.1. OFERTA DEL AÑO 4

Las ofertas de las plantas p=1 y p=2 para el año 4 se muestran en (3.91) y (3.92).

Oferta de la Planta  $(p=1)$ 

$$
Q_{411} + Q_{412} + Q_{413} = X_1 Q_{41} + X_2 Q_{42} + X_3 Q_{43}
$$

(3.91)

Oferta de la Planta Ficticia (p=2)

$$
Q_{421} + Q_{422} + Q_{423}
$$
  
=  $D_{41} + D_{42} + D_{43} - X_1 Q_{41} - X_2 Q_{42}$   
 $- X_3 Q_{43}$  (3.92)

Donde:

 $Xj = 1$  si se construye la planta *i* y 0 de otra manera, donde  $i=1$ , 2 y 3.

 $Q_{4pk}$  = Cantidad de cajas a producir en el año 4 del producto enviado desde la planta  $p$  al mercado *k*, donde:  $p=1,2$ ;  $k=1, 3$ . ( $p=2$ , es la planta ficticia)  $Q_{4i}$  = Cantidad de cajas a producir en el año 4 en la planta j, donde  $j=1, ..., 3$ .

 $D_{4k}$  = Demanda en el año 4 del mercado  $k$ , donde:  $k=1, ..., 3$ .

## 3.4.3.4.2. DEMANDA DEL AÑO 4

Las demandas de los mercados 1, 2 y 3 para el año 4 se muestran en (3.93), (3.94) y (3.95).

Demanda del Mercado 1 (k=1)  $Q_{411} + Q_{421} = D_{41}$ (3.93)

Demanda del Mercado 2 (k=2)

$$
Q_{412} + Q_{422} = D_{42} \tag{3.94}
$$

Demanda del Mercado 3 (k=3)

$$
Q_{413} + Q_{423} = D_{43} \tag{3.95}
$$

Donde:

 $Q_{4pk}$  = Cantidad de cajas a producir en el año 4 del producto enviado desde la planta  $p$  al mercado  $k$ , donde: p=1,2;  $k=1, 3$ . (p=2, es la planta ficticia)  $D_{4k}$  = Demanda en el año 4 al mercado k, donde:  $k=1, ..., 3$ .

### 3.4.3.5. RESTRICCIONES DEL AÑO 5

En la Tabla 3.5 se muestra las demandas, ofertas y precios de las cajas para el año 5.

## Tabla 3.5. Demanda y Oferta (Cajas/año) y precio en Soles por caja del Año 5

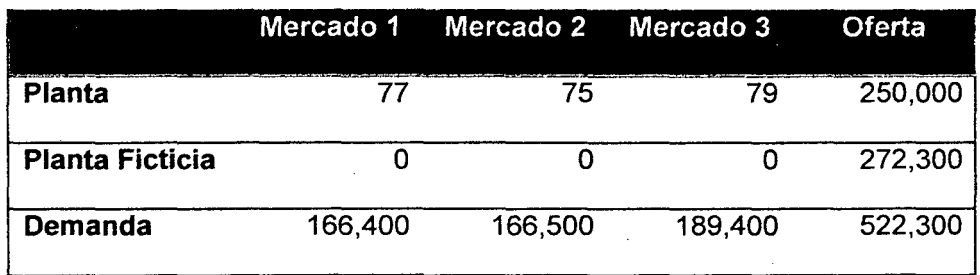

## 3.4.3.5.1. OFERTA DEL AÑO 5

Las ofertas de las plantas p=1 y p=2 para el año 5 se muestran en (3.96) y (3.97).
Oferta de la Planta  $(p=1)$ 

$$
Q_{511} + Q_{512} + Q_{513} = X_1 Q_{51} + X_2 Q_{52} + X_3 Q_{53}
$$
\n(3.96)

Oferta de la Planta Ficticia (p=2)

 $Q_{521} + Q_{522} + Q_{523}$ 

$$
= D_{51} + D_{52} + D_{53} - X_1 Q_{51} - X_2 Q_{52}
$$

$$
- X_3 Q_{53}
$$

(3.97)

Donde:

*Xj* = 1 si se construye la planta *i* y O de otra manera, donde  $i=1$ , 2 y 3.

*Ospk* = Cantidad de cajas a producir en el año 5 del producto enviado desde la planta  $p$  al mercado *k*, donde:  $p=1,2$ ;  $k=1,3$ . ( $p=2$ , es la planta ficticia)  $Q_{5i}$  = Cantidad de cajas a producir en el año 5 en la planta j, donde  $j=1, ..., 3$ .

 $D_{5k}$  = Demanda en el año 5 del mercado k, donde:  $k=1, ..., 3$ .

### 3.4.3.5.2. DEMANDA DEL AÑO 5

Las demandas de los mercados 1, 2 y 3 para el año 5 se muestran en (3.98), (3.99) y (3.1 00).

Demanda del Mercado 1 ( $k=1$ )

$$
Q_{511} + Q_{521} = D_{51} \tag{3.98}
$$

Demanda del Mercado 2  $(k=2)$ 

$$
Q_{512} + Q_{522} = D_{52} \tag{3.99}
$$

Demanda del Mercado 3  $(k=3)$ 

$$
Q_{513} + Q_{523} = D_{53} \tag{3.100}
$$

Donde:

 $Q_{5pk}$  = Cantidad de cajas a producir en el año 5 del producto enviado desde la planta  $p$  al mercado *k*, donde:  $p=1,2$ ;  $k=1,3$ . ( $p=2$ , es la planta ficticia)  $D_{5k}$  = Demanda en el año 5 al mercado k, donde:  $k=1, ..., 3$ .

## 3.5. MECANISMO DE GENERACIÓN DE NÚMEROS ALEATORIOS

El mecanismo de generación de números aleatorios se puede observar en la Fig. 3.3 donde se muestra la semilla como punto de inicio, que posteriormente pasa por un proceso y se obtiene una salida, que depende de la cantidad de iteraciones del algoritmo.

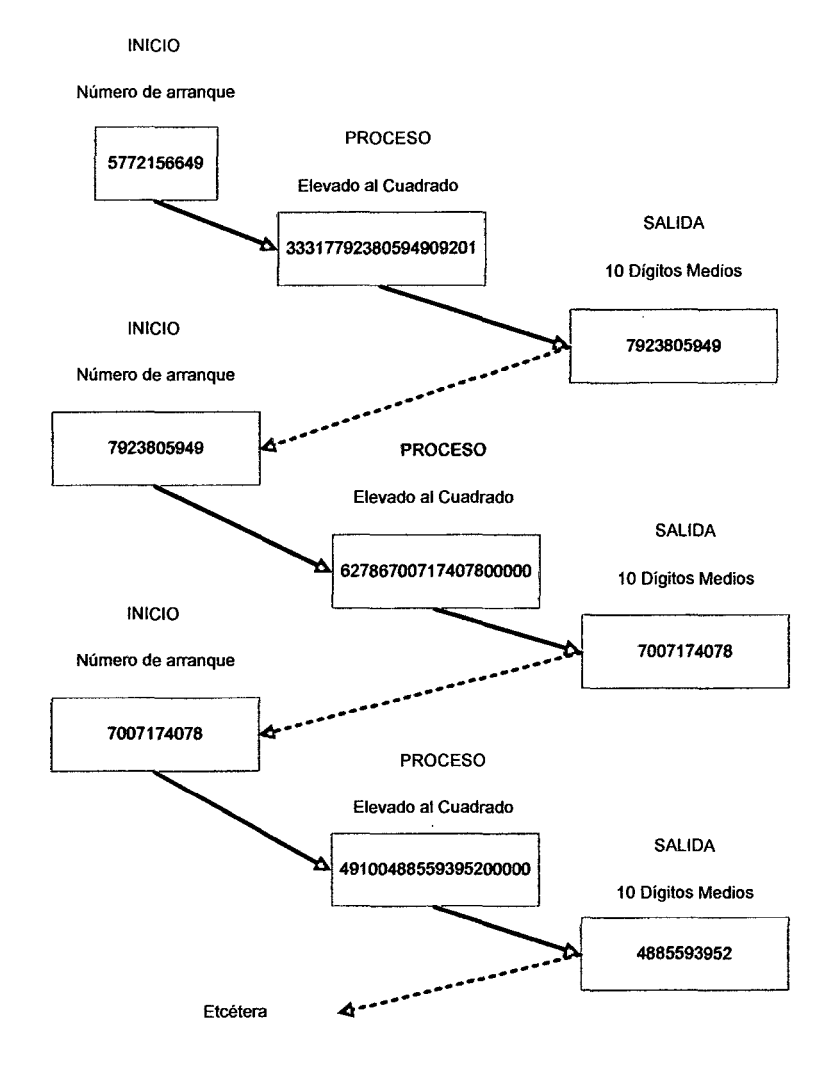

**Figura 3.3. Mecanismo de Generación de Números Aleatorios** 

# 3.6. **SIMULACIÓN MONTECARLO DEL PROYECTO**

**La idea básica de la simulación Monte Cario es generar valores para las variables que componen el modelo bajo estudio. Los sistemas cotidianos cuentan con muchas variables de naturaleza probabilística que quizá se deseen simular. Para el proyecto se consideró las siguientes variables aleatorias:** 

**Abastecimiento de materia prima** 

- Rendimiento de la materia prima
- Eficiencia del caldero
- Demanda de las conservas de anchoveta
- Precio de las conservas de anchoveta
- Precio del petróleo

Los pasos a seguir en la simulación Monte Cario son:

- Fijar una distribución de probabilidad para las variables  $\overline{a}$ aleatorias importantes.
- Construir una distribución de probabilidad acumulada para cada variable en el paso anterior.
- Establecer un intervalo de números aleatorios para cada variable aleatoria.
- Generar números aleatorios.
- Simular con un número de iteraciones.

En el presente trabajo se hará una simulación de 1 ,000 iteraciones.

# **CAPÍTULO IV**

# **CASO DE ESTUDIO**

#### 4.1. ESTUDIO DE MERCADO

El producto a elaborarse es a partir de anchoveta peruana (Engraulis ringens), presentada en corte tipo tubo, sin cabeza ni vísceras, en envases de hojalata tinapa en salsa de tomate como líquido de gobierno.

El peso neto del producto es de 180 g, de los cuales 120 g son de anchoveta (9 piezas) y 60 g de líquido de gobierno.

El Instituto Tecnológico Pesquero (ITP) hizo una prueba de producto en el área de Lima Metropolitana y una prueba exploratoria a nivel de los principales distribuidores de conservas de la capital, y sacaron las siguientes conclusiones:

Según los consumidores:

La opinión general acerca de la anchoveta en tomate es positiva para todas las características organolépticas así como

125

para la intención de compra. El sabor es la característica más valorada. El 50% de los encuestados opina que el producto es "muy bueno", y solo un 4% dice que es regular.

- Para los cuatro estratos estudiados (A, B, C y D), la opinión acerca del olor de la anchoveta en tomate tiene el mismo patrón, aunque para los sectores AB y C hay un mayor porcentaje de respuestas "muy bueno" para esta característica.
- El sabor de la anchoveta en tomate es la característica más apreciada, para el 98.2% de los encuestados AB, el producto es "muy bueno" o "bueno".
- La textura de la anchoveta en tomate es altamente valorada para los encuestados del estrato AB, quienes en un 98% opinan que este producto es "muy bueno" o "bueno".
- Para los entrevistados es muy importante la promoción y publicidad para sacar el producto al mercado y el concepto que se tiene, en todos los estratos, es que los productos a base de pescado son nutritivos y sanos.

Según los comerciantes:

Las conservas de anchoveta en salsa de tomate es valorada como agradable por su sabor, con muy buena presentación, baja intensidad de olor, textura perfecta que muestra los cuerpos firmes evitando desmenuzarse con facilidad.

En la Fig. 4.1 se puede observar que a partir del año 2005 hubo un crecimiento en la producción de conservas de anchoveta de 370%.

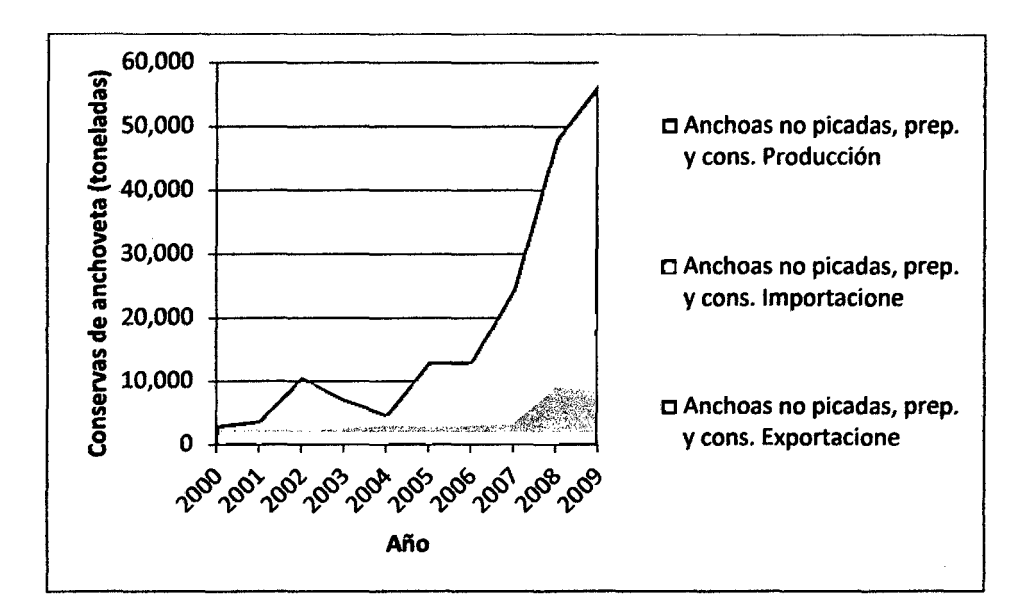

Fuente: Elaboración propia en base al FishstatJ (FAO)

## Figura 4.1. Producción, Importación y Exportación de conservas de anchoveta

En la determinación de la demanda se considera igual al consumo aparente que es la suma de la producción nacional y las importaciones menos las exportaciones del producto.

El consumo aparente de conservas de anchoveta en toneladas,

kilogramos y número de cajas se muestra en la Tabla 4.1.

Tabla 4.1. Consumo aparente de conservas de anchoveta en el Perú

| Consumo                 | Año       |           |            |            |            |  |  |
|-------------------------|-----------|-----------|------------|------------|------------|--|--|
| <b>Aparente</b><br>(CA) | 2005      | 2006      | 2007       | 2008       | 2009       |  |  |
| CA (ton)                | 9.468     | 9,173     | 20.260     | 31,805     | 41,576     |  |  |
| CA (Kg)                 | 9.468.000 | 9,173,000 | 20,260,000 | 31,805,000 | 41,576,000 |  |  |
| <b>CA</b> (cajas)       | 1,052,000 | 1,019,222 | 2.251,111  | 3,533,889  | 4,619,556  |  |  |

Fuente: Elaboración propia en base al FishstatJ (FAO)

En la Fig. 4.2 se muestra los desembarques mensuales de anchoveta del año 2008 al 2011.

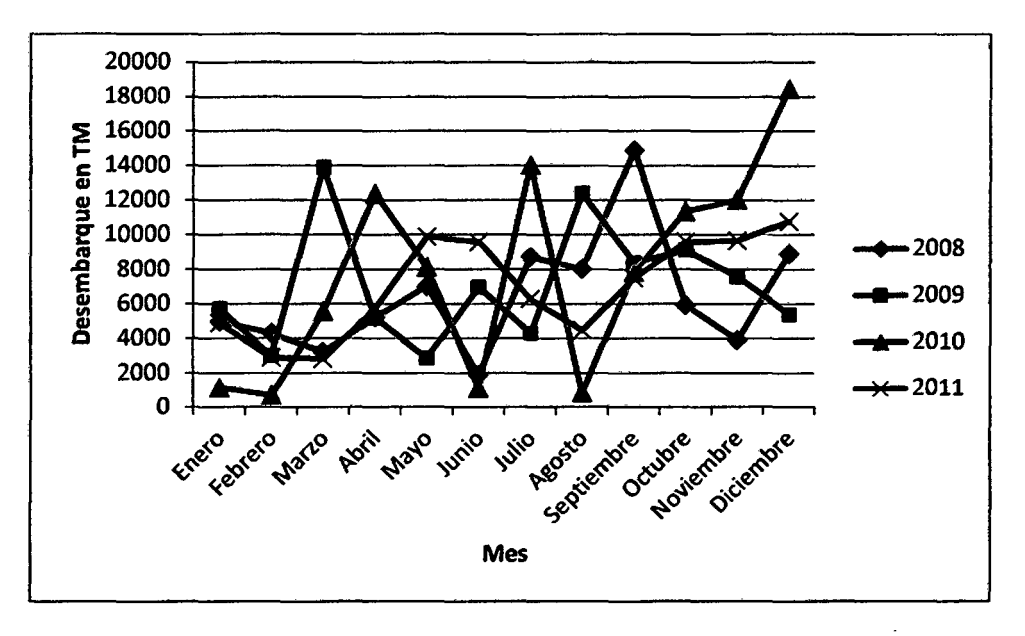

Fuente: Elaboración propia en base a datos del PRODUCE

## Figura 4.2. Desembarques de anchoveta para conservas en el Perú

No se encontró un patrón de variación mensual desde el año 2008 al 2011 tal como se muestra en las Tablas 4.2 y 4.3, por lo que se puede considerar como una variable aleatoria.

| Ene-Feb | Feb-Mar | Mar-Abr | Abr-May | May-Jun | Jun-Jul |
|---------|---------|---------|---------|---------|---------|
| $-13%$  | $-25%$  | 62%     | 34%     | $-73%$  | 361%    |
| $-48%$  | 365%    | $-62\%$ | $-45%$  | 143%    | $-38%$  |
| $-39%$  | 702%    | 122%    | $-34%$  | $-86%$  | 1151%   |
| $-41%$  | $-2%$   | 103%    | 72%     | $-3%$   | $-34%$  |
|         |         |         |         |         |         |

Tabla 4.2. Variación mensual del desembarque de anchoveta en porcentaje desde enero a julio

Tabla 4.3. Variación mensual del desembarque de anchoveta en porcentaje desde julio a diciembre

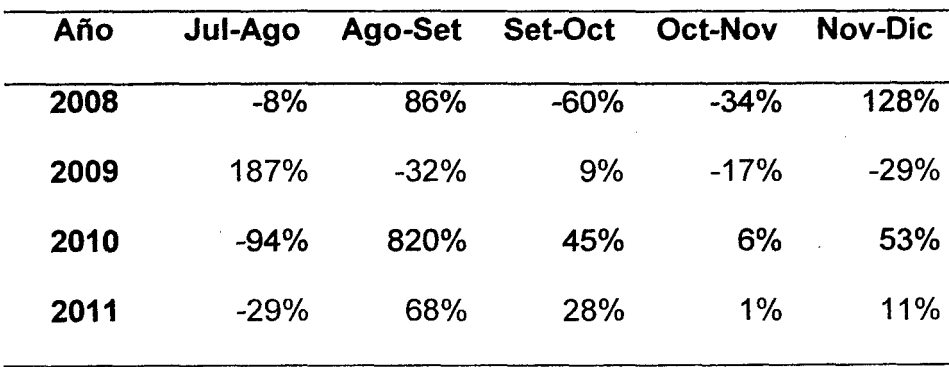

## 4.2. ESTUDIO DE TAMAÑO Y LOCALIZACIÓN

El proyecto se localizará en el distrito de Coishco en la provincia del Santa departamento de Ancash, porque es un sitio industrial pesquero que cuenta con red a agua, luz y desagüe, hay buena accesibilidad y se cuenta con mano de obra calificada.

#### 4.3. ESTUDIO DE INGENIERIA

Para realizar el proceso de producción de las conservas de anchoveta en salsa de tomate se consideró el diagrama de operaciones del proceso del ANEXO 1.

En la Tabla 4.4 se muestra la composición nutricional del contenido de una lata de conserva de anchoveta en salsa de tomate.

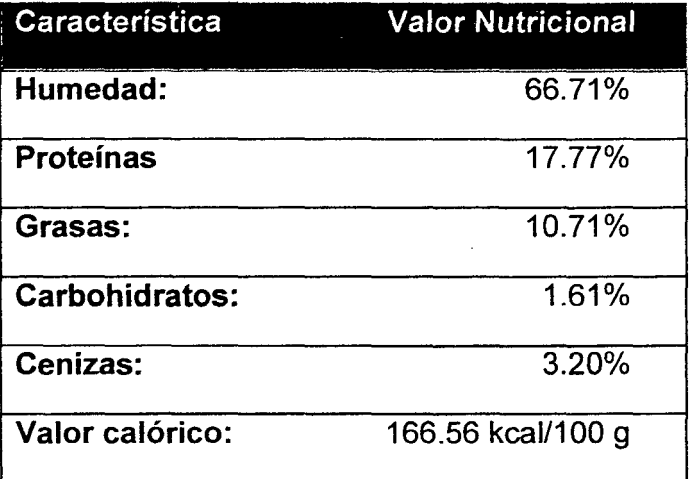

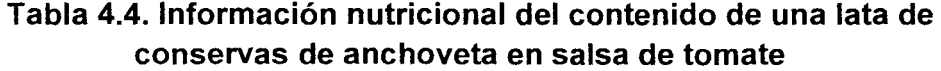

Para el sinceramiento de la producción se considera los siguientes periodos de trabajo que se muestra en la Tabla 4.5.

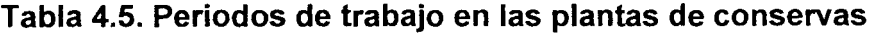

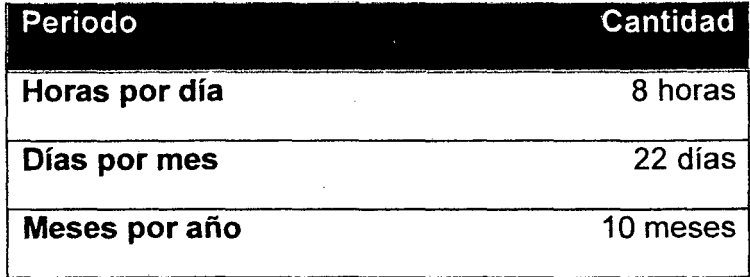

En la Tabla 4.6 se detalla las· capacidades de producción real en cajas por año y las capacidades de procesamiento de kilogramos de anchoveta por día para cada planta.

Tabla 4.6. Tabla de las capacidades de las plantas de conservas

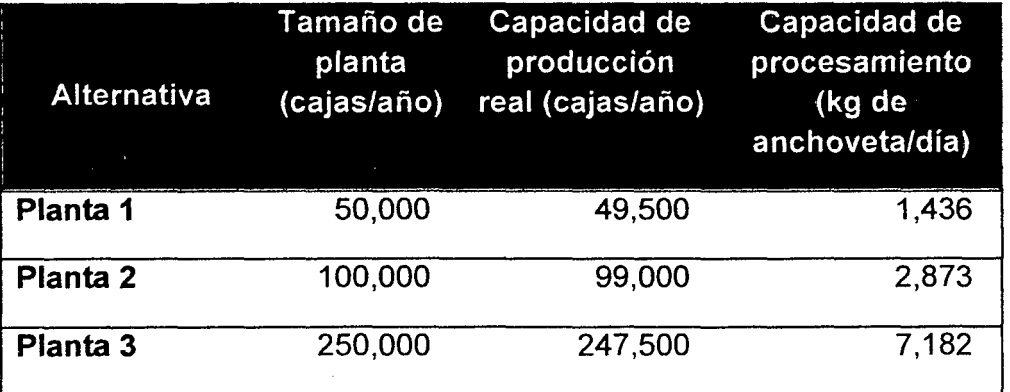

Para determinar las características de las principales máquinas que se observa en la Tabla 4.7 se hicieron los cálculos de ingeniería para determinar el requerimiento de vapor de agua para el cocinador continuo, las marmitas, las autoclaves y la capacidad del caldero.

Estos cálculos se hicieron utilizando las fórmulas termodinámicas que se pueden observar en el ANEXO 2.

**Tabla 4.7. Características de las principales máquinas** 

| <b>Alternativa</b>  | Cocinador | Cerradora de latas  | Lavadora  | Número de  | Caldero |
|---------------------|-----------|---------------------|-----------|------------|---------|
|                     | continuo  |                     | de latas  | autoclaves |         |
| Planta 1            | 5x1m      | 70 Ipm Canco 06     | 70 lpm    |            | 376 BHP |
| Planta <sub>2</sub> | 7x1 m     | 120 Ipm Angelus 29p | $120$ lpm | າ          | 424 BHP |
| Planta 3            | 10x10.5m  | 275 Ipm Angelus 40p | 275 lpm   | 4          | 616 BHP |

Los tiempos en horas para cada planta se determinaron en base a la eficiencia de los envasadores, a los números de máquinas y capacidades, y se muestra en la Tabla 4.8.

**Tabla 4.8. Tiempo en horas de las principales operaciones unitarias** 

|                     | Envasado | Cocinado | Preparación               | Cerrado | <b>Esterilizado</b> |
|---------------------|----------|----------|---------------------------|---------|---------------------|
| <b>Alternativa</b>  | (hr)     | (hr)     | Salsa (hr)<br><b>CONT</b> | (hr)    | (hr)                |
| Planta 1            | 1.82     | 2.21     | 1.23                      | 2.21    | 4.50                |
| Planta <sub>2</sub> | 2.73     | 3.16     | 2.47                      | 3.15    | 4.50                |
| Planta 3            | 3.25     | 3.69     | 6.17                      | 3.69    | 4.88                |

Considerando que hay un rendimiento del 99% en la operación de lavado y de 82% en la operación de drenado, el rendimiento final de materia prima a producto final es de 81.18%.

En el programa de producción anual se consideró el supuesto de que iba a haber un crecimiento anual de producción del 3%, y se detalla en la Tabla 4.9. Como se puede notar en la Tabla 4.9 el programa de producción es para cinco años que coincide con el periodo de evaluación del proyecto. Este horizonte de tiempo será utilizado en las siguientes tablas.

# Tabla 4.9. Programa de Producción para las plantas de conservas {en cajas por año)

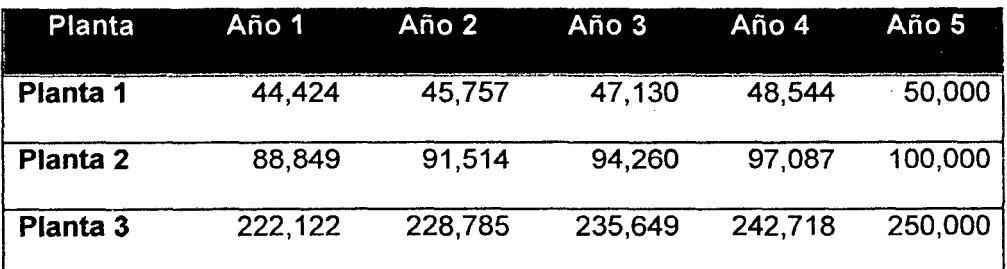

Los planos para cada planta de procesamiento se muestran en ANEXO 3.

#### 4.4.1NVERSIÓN Y FINANCIAMIENTO

La inversión varía dependiendo del tamaño de planta tal como se observa en la Fig. 4.10.

| Inversión                    | Planta 1      | Planta 2      | Pianta 3                |
|------------------------------|---------------|---------------|-------------------------|
| Terreno                      | S/. 150,000   | S/. 200,000   | SI. 300,000             |
| <b>Edificio</b>              | S/. 350,000   | S/. 480,000   | SI. 600,000             |
| Instalaciones                | S/. 40,000    | S/ 50,000     | $\overline{S}$ . 60,000 |
| <b>Maquinarias y Equipos</b> | S/. 300,000   | S/. 340,000   | S/. 400,000             |
| Equipos de Oficina           | S/. 10,000    | S/. 15,000    | S/. 20,000              |
| <b>Muebles (oficinas</b>     | S/. 10,000    | S/. 16,000    | S/. 20,000              |
| administrativas)             |               |               |                         |
| intangibles                  | SI. 90,000    | S/. 90,000    | S/. 90,000              |
| <b>INVERSION TOTAL</b>       | SI. 1.150,000 | SI. 1.591.000 | SI. 2,190,000           |

Tabla 4.10. Inversión de las plantas de conserva

En un escenario normal y considerando que se dispone de S/. 1,000,000 de capital social y que los porcentajes del préstamo de la inversión fija y capital de trabajo son de 50% y 60% respectivamente, se instalará la planta 2.

La tasa interés efectiva anual es de 20.00% tanto para la inversión fija como para el capital de trabajo, considerando un pago trimestral de la deuda con un periodo de gracia de la deuda de tres trimestres para ambos préstamos.

Los servicios de la deuda para la inversión fija y capital de trabajo se pueden ver en las Tablas 4.11 y 4.12.

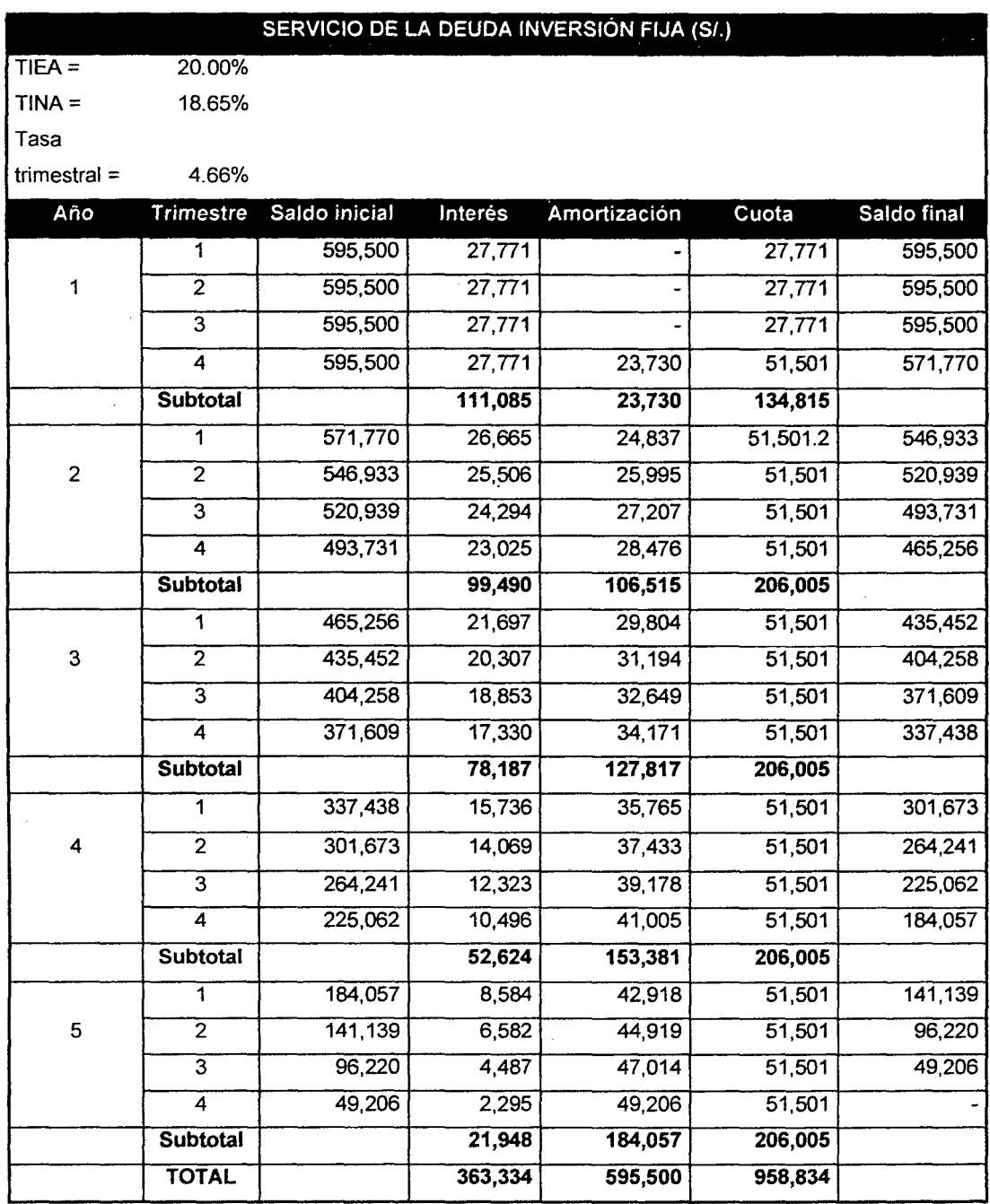

# Tabla 4.11. Servicio de la deuda de la inversión fija de la Planta 2

|                |                           | SERVICIO DE LA DEUDA CAPITAL DE TRABAJO (SI.) |         |              |         |             |
|----------------|---------------------------|-----------------------------------------------|---------|--------------|---------|-------------|
| $TIEA =$       | 20.00%                    |                                               |         |              |         |             |
| $TINA =$       | 18.65%                    |                                               |         |              |         |             |
| Tasa           |                           |                                               |         |              |         |             |
| trimestral $=$ | 4.66%                     |                                               |         |              |         |             |
| Año            | <b>Trimestre</b>          | Saldo inicial                                 | Interés | Amortización | Cuota   | Saldo final |
|                | 1                         | 240,000                                       | 11,192  |              | 11, 192 | 240,000     |
| 1              | $\overline{2}$            | 240,000                                       | 11,192  |              | 11,192  | 240,000     |
|                | $\overline{\overline{3}}$ | 240,000                                       | 11,192  |              | 11,192  | 240,000     |
|                | 4                         | 240,000                                       | 11,192  | 9,564        | 20,756  | 230,436     |
|                | <b>Subtotal</b>           |                                               | 44,770  | 9,564        | 54,333  |             |
|                | 1                         | 230,436                                       | 10,746  | 10,010       | 20,756  | 220,427     |
| $\overline{2}$ | $\overline{2}$            | 220,427                                       | 10,280  | 10,477       | 20,756  | 209,950     |
|                | $\overline{3}$            | 209,950                                       | 9,791   | 10,965       | 20,756  | 198,985     |
|                | 4                         | 198,985                                       | 9,280   | 11,476       | 20,756  | 187,509     |
|                | Subtotal                  |                                               | 40,097  | 42,928       | 83,025  |             |
|                | 1                         | 187,509                                       | 8,744   | 12,012       | 20,756  | 175,497     |
| 3              | $\overline{2}$            | 175,497                                       | 8,184   | 12,572       | 20,756  | 162,925     |
|                | $\overline{\mathbf{3}}$   | 162,925                                       | 7,598   | 13,158       | 20,756  | 149,767     |
|                | 4                         | 149,767                                       | 6,984   | 13,772       | 20,756  | 135,995     |
|                | <b>Subtotal</b>           |                                               | 31,511  | 51,513       | 83,025  |             |
|                | 1                         | 135,995                                       | 6,342   | 14,414       | 20,756  | 121,581     |
| 4              | $\overline{2}$            | 121,581                                       | 5,670   | 15,086       | 20,756  | 106,495     |
|                | $\overline{\overline{3}}$ | 106,495                                       | 4,966   | 15,790       | 20,756  | 90,705      |
|                | 4                         | 90,705                                        | 4,230   | 16,526       | 20,756  | 74,179      |
|                | Subtotal                  |                                               | 21,209  | 61,816       | 83,025  |             |
|                | 1                         | 74,179                                        | 3,459   | 17,297       | 20,756  | 56,882      |
| 5              | $\overline{2}$            | 56,882                                        | 2,653   | 18,103       | 20,756  | 38,779      |
|                | $\overline{3}$            | 38,779                                        | 1,808   | 18,948       | 20,756  | 19,831      |
|                | 4                         | 19,831                                        | 925     | 19,831       | 20,756  |             |
|                | Subtotal                  |                                               | 8,845   | 74,179       | 83,025  |             |
|                | <b>TOTAL</b>              |                                               | 146,432 | 240,000      | 386,432 |             |

Tabla 4.12. Servicio de la deuda del capital de trabajo de la Planta 2

#### 4.5. PRESUPUESTOS DE INGRESOS COSTOS Y GASTOS

#### 4.5.1. PRESUPUESTO DE INGRESOS

El precio promedio de la caja de conservas es de S/. 75.00, debido a que la estrategia de salir al mercado es por diferenciación.

En la Tabla 4.13 se observa los ingresos anuales por ventas de las conservas de anchoveta.

## **Tabla 4.13. Ingresos por Ventas**

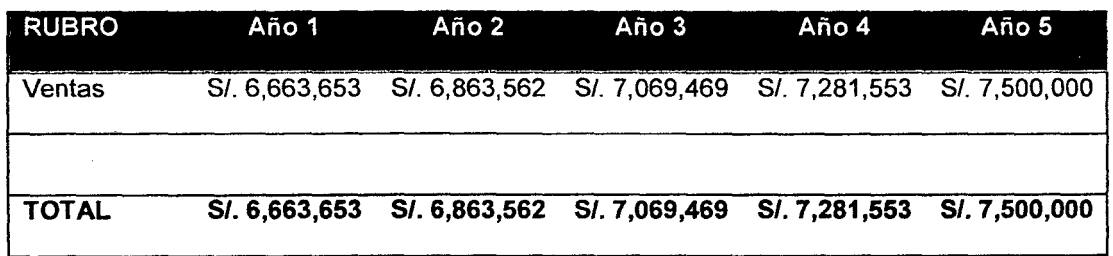

#### 4.5.2. PRESUPUESTO DE COSTOS

Se considera los costos de producción, es decir todo aquel recurso utilizado en la planta, y puede ser costos de materiales directos, costos de mano de obra directa y costos indirectos de fabricación.

En los costos de materiales directos se tienen los siguientes que se muestra en la Tabla 4.14.

Tabla 4.14. Costos unitarios de los materiales directos

| <b>Material Directo</b>   | Costo unitario               |
|---------------------------|------------------------------|
| Materia prima             | S/.1,675 / ton               |
| Pasta de tomate           | S/.0.50 /kg                  |
| Sal                       | S/. 0.52 /kg                 |
| Agua                      | $S/L$ 3.9590 /m <sup>3</sup> |
| <b>CMC</b>                | S/. 11 /kg                   |
| <b>Etiquetas</b>          | S/. 0.50 / caja              |
| Cajas de cartón corrugado | S/. 0.50 / caja              |

El presupuesto de costos de producción resume el total de los costos de materiales directos, costo de mano de obra directa y los costos indirectos de fabricación y se detalla en la Tabla 4.15.

Tabla 4.15. Presupuesto de costos de producción

| <b>RUBRO</b>                | Año 1         | Año 2         | Año 3          | Año 4         | Año 5         |  |
|-----------------------------|---------------|---------------|----------------|---------------|---------------|--|
|                             |               |               |                |               |               |  |
| <b>COSTOS DE MATERIALES</b> |               |               |                |               |               |  |
| <b>DIRECTOS</b>             |               |               |                |               |               |  |
| Costo de materia prima      | SI. 1.088,258 | SI. 1,120,906 | SI. 1.154,533  | SI. 1.189.169 | SI. 1,224,844 |  |
| Pasta de Tomate             |               |               |                |               |               |  |
| Costo de pasta de tomate    | SI. 57,752    | SI. 59,484    | SI. 61,269     | SI. 63,107    | S/. 65,000    |  |
| Sal                         |               |               |                |               |               |  |
| Costo de Sal                | SI. 2,495     | $S/L$ 2,570   | S/. 2,647      | SI. 2.726     | SI. 2,808     |  |
| Agua (m3)                   |               |               |                |               |               |  |
| Costo de agua               | SI. 568.43    | S/. 585.48    | SI. 603.05     | SI. 621.14    | SI. 639.77    |  |
| <b>CMC</b>                  |               |               |                |               |               |  |
| <b>Costo CMC</b>            | S/. 29,320    | SI. 30,200    | $S/L$ . 31.106 | SI. 32,039    | S/. 33,000    |  |

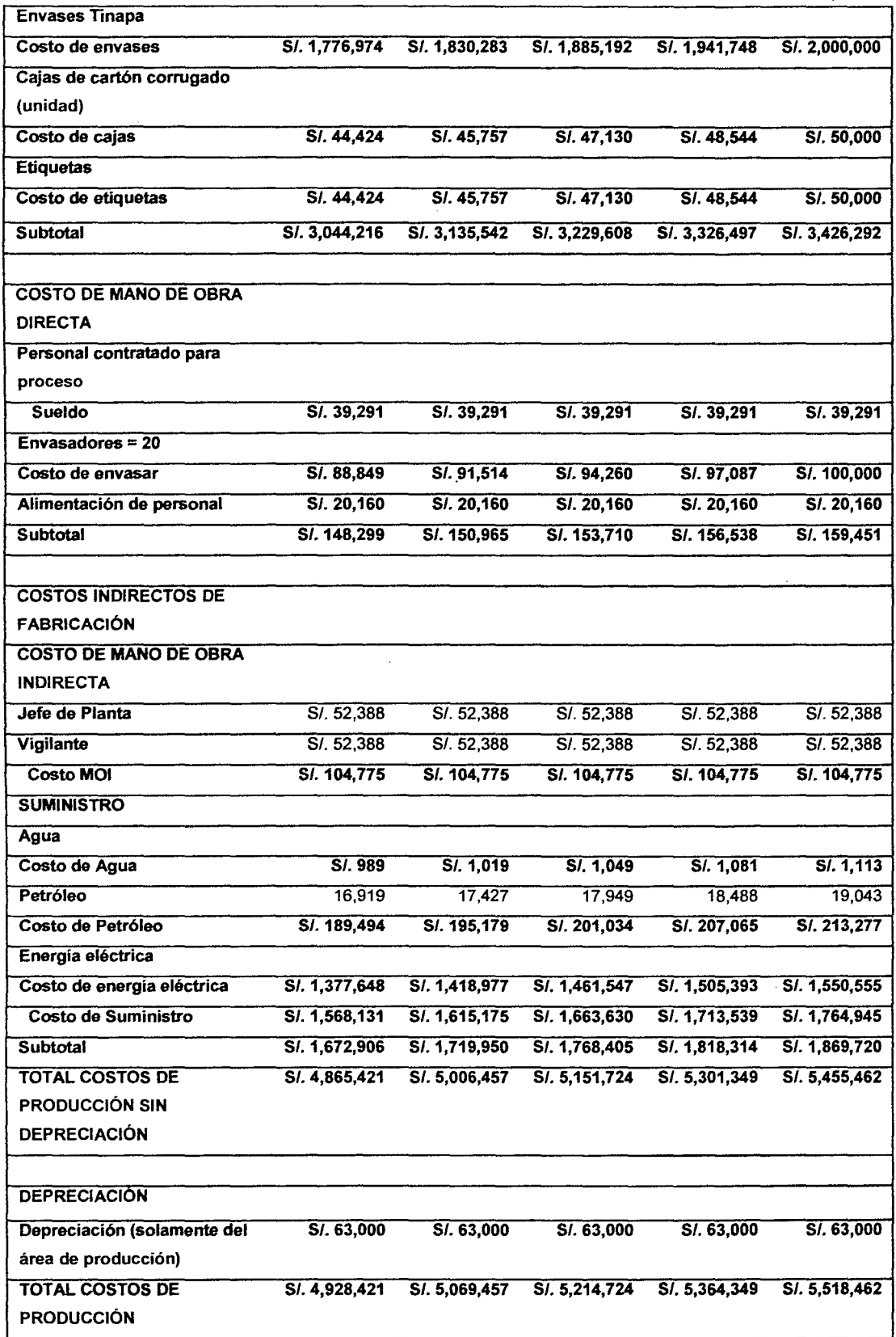

l,

 $\bar{z}$ 

l,

 $\bar{z}$ 

 $\sim$ 

# 4.5.3. PRESUPUESTO DE GASTOS

En el presupuesto de gastos se consideró el de gastos operativos y los gastos financieros.

Los gastos operativos se dividen en gastos administrativos y gastos de ventas, y su presupuesto se detalla en la Tabla 4.16.

| <b>RUBRO</b>                           | Año 1          | Año 2       | Año 3                   | Año 4       | Año 5           |
|----------------------------------------|----------------|-------------|-------------------------|-------------|-----------------|
|                                        |                |             |                         |             |                 |
| <b>GASTOS ADMINISTRATIVOS</b>          |                |             |                         |             |                 |
| <b>GASTOS ADM. SIN DEPRECIACIÓN NI</b> |                |             |                         |             |                 |
| AMORTIZACIÓN                           |                |             |                         |             |                 |
| Sueldo del Gerente                     | SI. 122,238    | SI. 122,238 | S/. 122,238             | SI. 122,238 | SI. 122,238     |
| Secretaria                             | SI. 26.194     | S/. 26.194  | S/. 26,194              | S/7.26.194  | $S/L$ , 26, 194 |
| Subtotal Gastos Adm. sin               | SI. 148,431    | SI. 148,431 | SI. 148,431             | SI. 148,431 | SI. 148,431     |
| Depreciación y Amortización            |                |             |                         |             |                 |
|                                        |                |             |                         |             |                 |
| <b>DEPRECIACIÓN Y AMORTIZACIÓN</b>     |                |             |                         |             |                 |
| ÁREA ADMINISTRATIVA                    |                |             |                         |             |                 |
| Depreciación                           | S/.2.675       | S/. 2.675   | S/L2,675                | S/L.2.675   | S/L.2.675       |
| Amortización de Intangibles            | S/. 18,000     | S/. 18,000  | $\overline{S/0.18,000}$ | S/. 18,000  | S/.18,000       |
| Subtotal Depreciación y Amortización   | SI. 20,675     | S/. 20,675  | SI. 20.675              | SI. 20,675  | SI. 20,675      |
| Área Administrativa                    |                |             |                         |             |                 |
| <b>TOTAL GASTOS ADMINISTRATIVOS</b>    | SI. 169,106    | SI. 169,106 | SI. 169,106             | SI. 169,106 | SI. 169.106     |
|                                        |                |             |                         |             |                 |
| <b>GASTOS DE VENTAS</b>                |                |             |                         |             |                 |
| <b>GASTOS DE VENTAS SIN</b>            |                |             |                         |             |                 |
| <b>DEPRECIACIÓN</b>                    |                |             |                         |             |                 |
| Jefe de Ventas                         | S/. 52,388     | S/.52,388   | SI. 52,388              | S/.52,388   | S/.52,388       |
| <b>Asistente</b>                       | S/. 26.194     | S/.26,194   | SI. 26,194              | S/726,194   | S/26,194        |
| Ferias                                 | $S/L$ , 20,000 | S/.20,000   | S/. 20,000              | S/.20,000   | S/.20.000       |
| Subtotal Gastos de Ventas sin          | SI. 98,581     | S/. 98,581  | SI. 98.581              | SI. 98,581  | SI. 98,581      |
| Depreciación                           |                |             |                         |             |                 |
|                                        |                |             |                         |             |                 |
|                                        |                |             |                         |             |                 |
| <b>DEPRECIACIÓN AREA DE VENTA</b>      |                |             |                         |             |                 |

Tabla 4.16. Presupuesto de gastos operativos

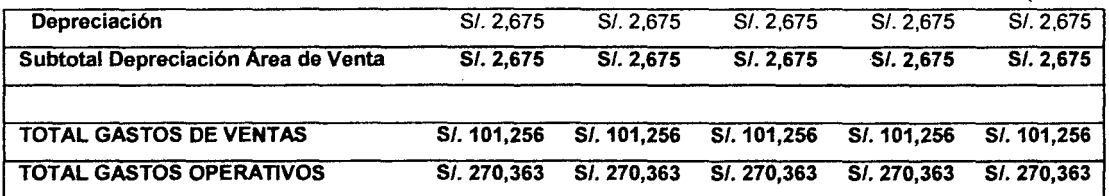

Los gastos financieros que se muestra en la Tabla 4.17 son generados por los intereses que la empresa adquiere por los préstamos para el financiamiento de la planta, y es el consolidado de los intereses anuales de las Tablas 4.11 y 4.12.

Tabla 4.17. Presupuesto de gastos financieros

| <b>RUBRO</b> | Año 1       | Año 2       | Año 3       | Año 4      | Año 5      |
|--------------|-------------|-------------|-------------|------------|------------|
|              |             |             |             |            |            |
| Intereses    | SI. 155,855 | SI. 139,587 | SI. 109,699 | SI. 73,832 | SI. 30,793 |

#### 4.5.4. PRESUPUESTO DE COSTOS TOTALES

En la Tabla 4.18 se presenta el presupuesto de costos totales y que es igual a la suma de los costos de producción, gastos operativos y gastos financieros.

| <b>PRODUCTO</b>             | Año 1         | Año 2         | Año 3<br>Año 4          |               | Año 5         |
|-----------------------------|---------------|---------------|-------------------------|---------------|---------------|
| <b>COSTO TOTAL</b>          | SI. 5,354,638 | SI. 5,479,406 | SI. 5,594,785           | SI. 5,708,543 | SI. 5,819,618 |
| <b>Costo Unitario</b>       | $S/L$ 1.21    | S/. 1.20      | S/. 1.19                | S/. 1.18      | $S/L$ 1.16    |
| (S/.)/lata                  |               |               |                         |               |               |
| CV unitario SI. por<br>lata | S/. 1.07      | S/. 1.07      | S/. 1.07                | S/. 1.07      | SI. 1.07      |
| CV unitario SI. por         | S/. 53.58     | S/.53.56      | $\overline{S/}$ . 53.54 | S/.53.52      | S/.53.51      |
| caja                        |               |               |                         |               |               |

Tabla 4.18. Presupuesto de costos totales

4.5.5. ESTRUCTURA DE COSTOS FIJOS Y VARIABLES

En la Tabla 4.19 que presenta los costos fijos y variables, muestra además los puntos de equilibrios anuales en soles y en cajas.

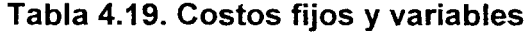

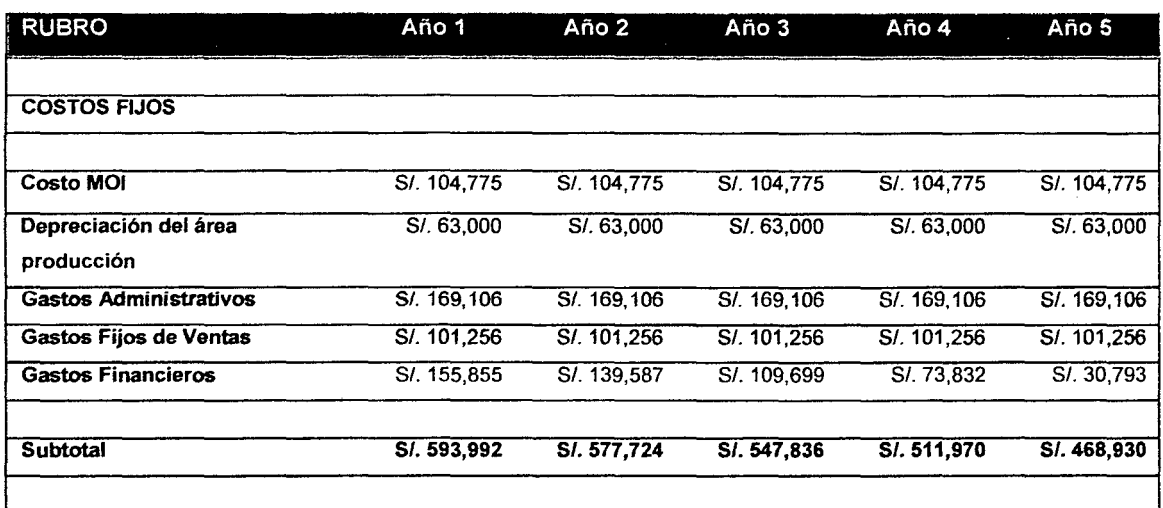

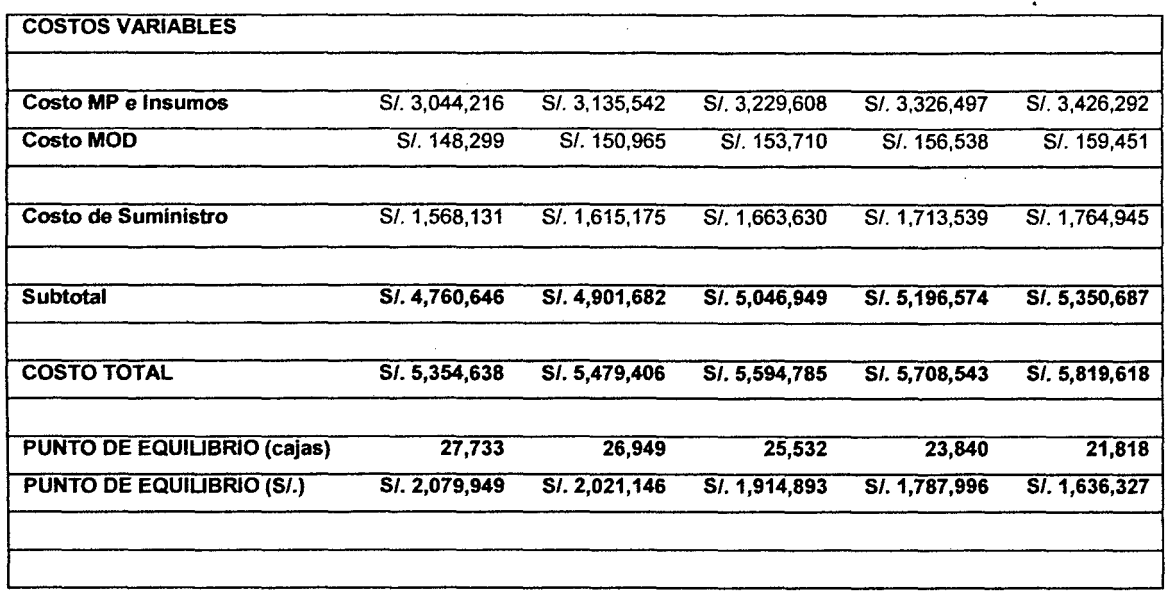

# 4.6. ESTADOS ECONÓMICOS Y FINANCIEROS

En la Tabla 4.20 se presenta las ganancias y pérdidas anuales para la planta 2.

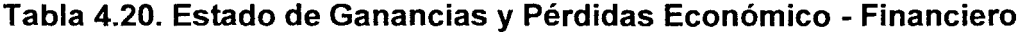

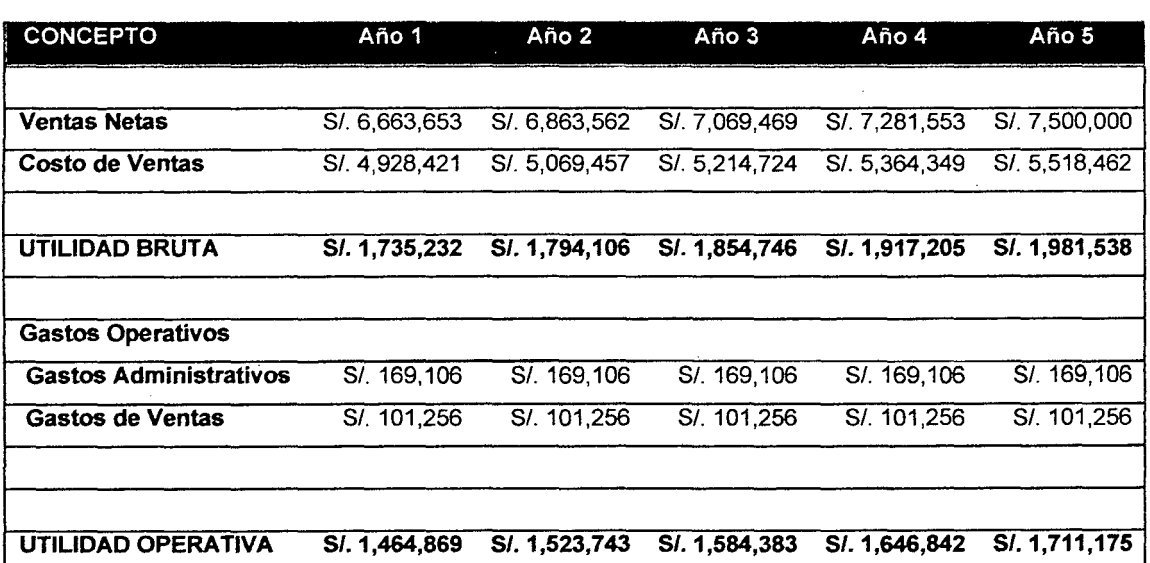

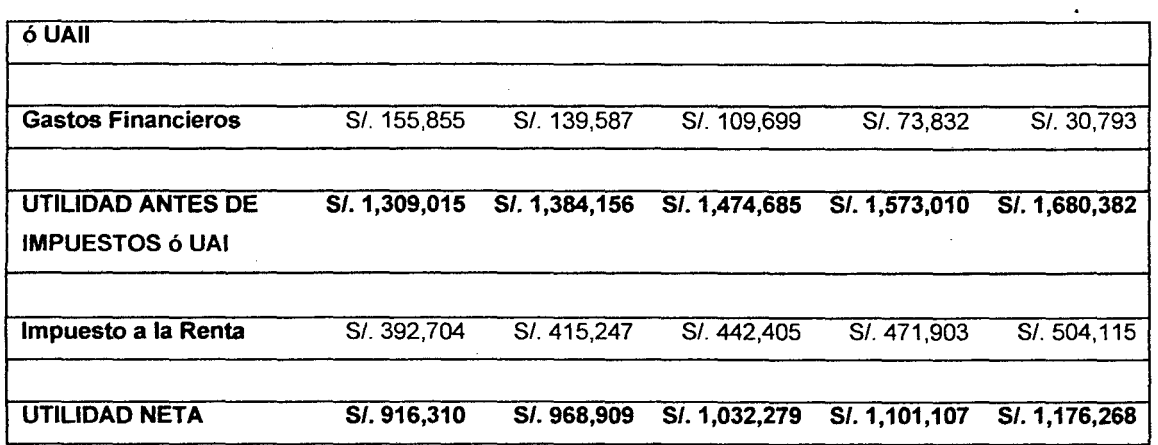

En el flujo de caja de la Tabla 4.21 se muestra los movimientos en efectivo de los ejercicios proyectados para cada año de evaluación del proyecto.

|                       | Año 0         | Año 1         | Año 2         | Año <sub>3</sub> | Año 4         | Año 5         | LIQ.         |
|-----------------------|---------------|---------------|---------------|------------------|---------------|---------------|--------------|
| <b>INGRESOS</b>       |               |               |               |                  |               |               |              |
| <b>Ventas</b>         |               | SI. 6,663,653 | SI. 6,863,562 | SI. 7,069,469    | SI. 7,281,553 | S/. 7,500,000 |              |
| Precio real (S/.      |               | S/75          | $S/L$ 75      | $S/L$ 75         | S/L75         | $S/L$ . 75    |              |
| por Caja)             |               |               |               |                  |               |               |              |
| Cantidad (cajas)      |               | 88,849        | 91.514        | 94,260           | 97,087        | 100,000       |              |
| Préstamo              | S/. 835,500   |               |               |                  |               |               |              |
| Valor residual        |               |               |               |                  |               |               | SI. 763,000  |
| Recupero del          |               |               |               |                  |               |               | SI.400,000   |
| Capital de Trabajo    |               |               |               |                  |               |               |              |
|                       |               |               |               |                  |               |               |              |
| <b>TOTAL INGRESOS</b> | SI.835,500    | S.6663,653    | SI. 6,863,562 | SI. 7,069,469    | SI. 7,281,553 | SI. 7,500,000 | S1.1,163,000 |
| <b>EGRESOS</b>        |               |               |               |                  |               |               |              |
| Inversión Fija        | S/. 1,191,000 |               |               |                  |               |               |              |
| Capital de Trabajo    | S/. 400,000   |               |               |                  |               |               |              |
| Costos de             |               | S/. 4 928,421 | S/. 5.069.457 | SI. 5.214,724    | S/. 5.364.349 | S/.5.518.462  |              |
| Producción            |               |               |               |                  |               |               |              |
| <b>Gastos</b>         |               | S/. 270.363   | S/. 270,363   | S/. 270.363      | S/. 270.363   | S/. 270,363   |              |
| Administrativos y     |               |               |               |                  |               |               |              |
| <b>Ventas</b>         |               |               |               |                  |               |               |              |
|                       |               |               |               |                  |               |               |              |
| <b>intereses</b>      |               | S/. 155,855   | S/. 139,587   | S/ 109,699       | S/73,832      | S/.30,793     |              |
| Amortización de la    |               | S/. 33,294    | S/. 149.442   | S/. 179.331      | S/. 215,197   | S/. 258,236   |              |
| Deuda                 |               |               |               |                  |               |               |              |
| (-) Depreciación y    |               | S/. 86,350    | S/.86,350     | S/. 86,350       | S/. 86,350    | S/. 86,350    |              |

Tabla 4.21. Flujo de Caja Económico - Financiero

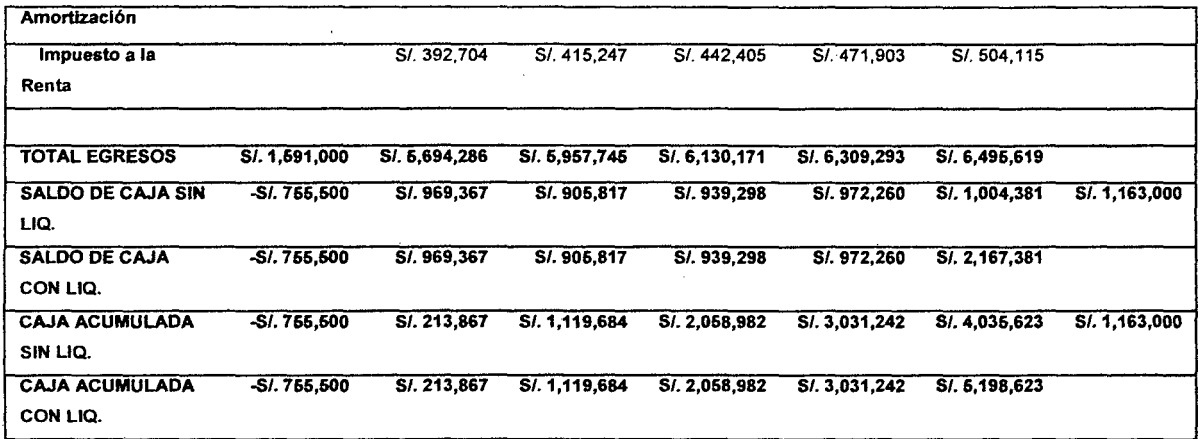

### 4. 7. EVALUACIÓN DEL PROYECTO

En la evaluación del proyecto, primero se calculó el costo de capital promedio ponderado económico (CCPPe) igual a 19.05% tal como se muestra en la Tabla 4.22.

Tabla 4.22. Costo de Capital Promedio Ponderado Económico

| Rubro                 | Inversión     | Proporción | C.C.Anual | <b>CCPPe</b> |
|-----------------------|---------------|------------|-----------|--------------|
| <b>Capital Social</b> | S/. 755,500   | 0.47       | 18.00%    | 8.55%        |
| Préstamo:             | S/. 595,500   | 0.37       | 20.00%    | 7.49%        |
| Inversión Fija        |               |            |           |              |
| Préstamo: Capital     | S/. 240,000   | 0.15       | 20.00%    | 3.02%        |
| de Trabajo            |               |            |           |              |
| Total de inversión    | S/. 1,591,000 |            |           | 19.05%       |

En el cálculo del costo de capital promedio ponderado financiero (CCPPf) se consideró la tasa del impuesto a la renta y resultó igual a 12.75%.

De las Fig. 4.3 a la 4.6 se observa los gráficos de los flujos de caja económico y financiero, sin liquidación y con liquidación.

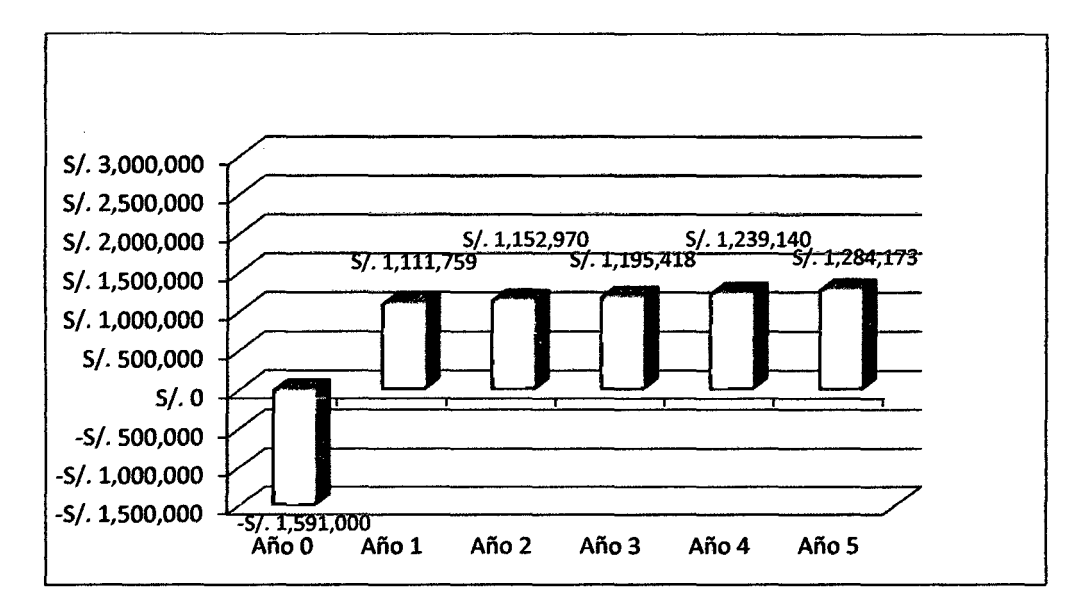

**Figura 4.3. Flujo de Caja Económico (sin liquidación)** 

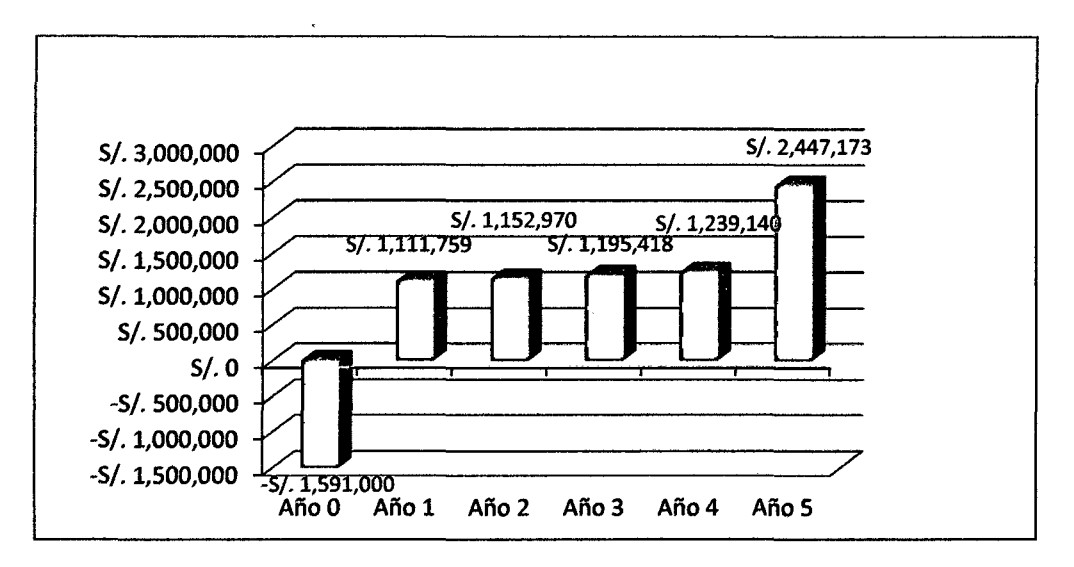

**Figura 4.4. Flujo de Caja Económico (con liquidación)** 

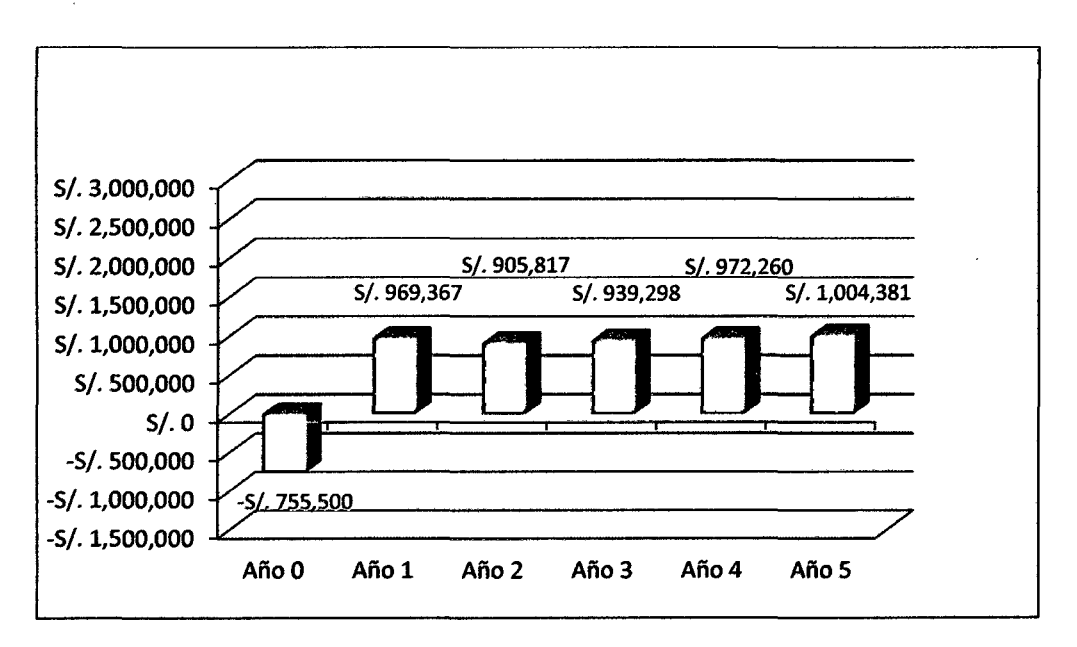

**Figura 4.5. Flujo de Caja Financiero (sin liquidación)** 

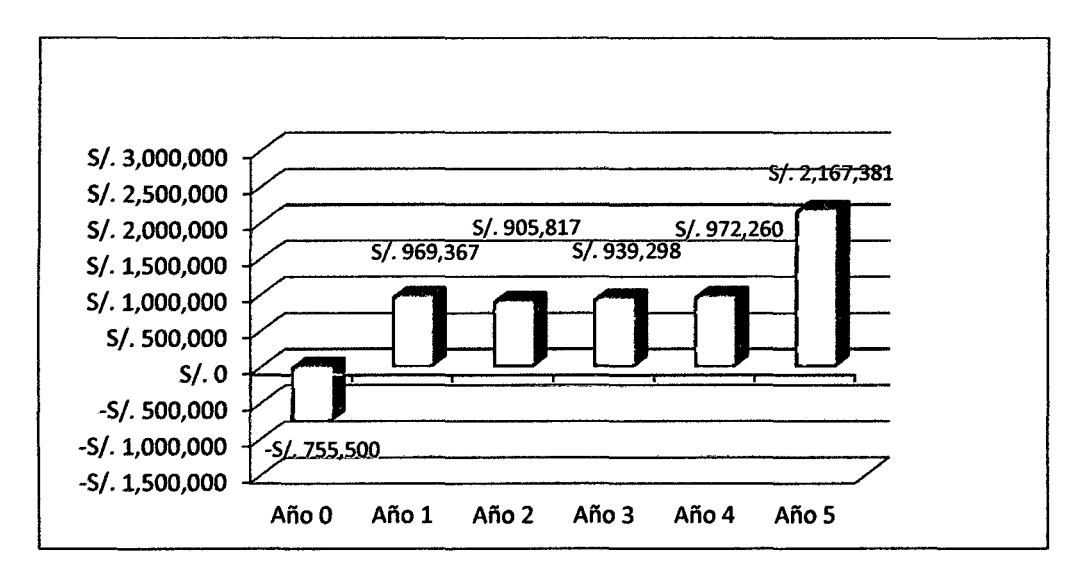

**Figura 4.6. Flujo de Caja Financiero (con liquidación)** 

Como resultado de la evaluación se tuvo que el valor actual neto económico (VANE) sin liquidación y con liquidación fueron de S/.1 ,908,845 y S/.2'279,662 respectivamente; y el valor actual neto financiero (VANF) sin liquidación y con liquidación fueron de S/.2'279,662 y S/.2'804,203 respectivamente.

La tasa interna de retorno económica (TIRE) sin liquidación y con liquidación fueron de 67.15% y 71.23% respectivamente; y la tasa interna de retorno financiero (TIRF) sin liquidación y con liquidación fueron de 123.62% y 127.03% respectivamente.

#### 4.8. VARIABLES ALEATORIAS DEL PROYECTO

# 4.8.1. VARIABLE ALEATORIA DE ABASTECIMIENTO DE MATERIA

#### PRIMA

La disponibilidad de anchoveta es una variable aleatoria (VA) a tomar en cuenta porque depende de las cuotas de pesca, temporadas de pesca, estación del año y fenómenos climatológicos como el Fenómeno El Niño, haciéndolo imprevisible para hacer programas de producción.

Con datos de enero de 2008 a diciembre de 2011, se obtuvo con el programa StatFit de Promodel que el desembarque de anchoveta destinada a las conservas sigue una distribución Lognormal (-7.18e+003, 9.53, 0.28). En las Fig. 4.7 y 4.8 se observan la función de densidad y la función de distribución de la VA desembarque de anchoveta destinada a conservas.

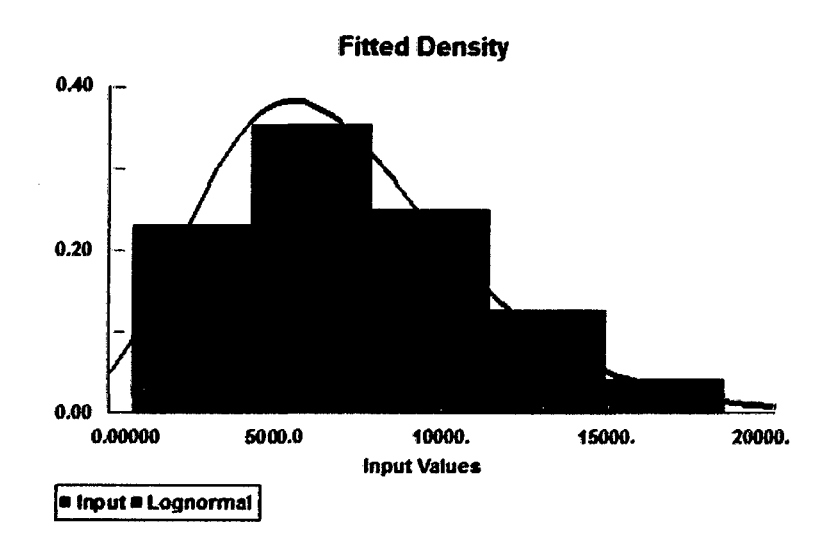

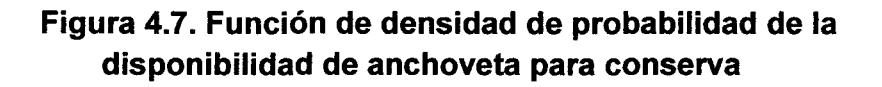

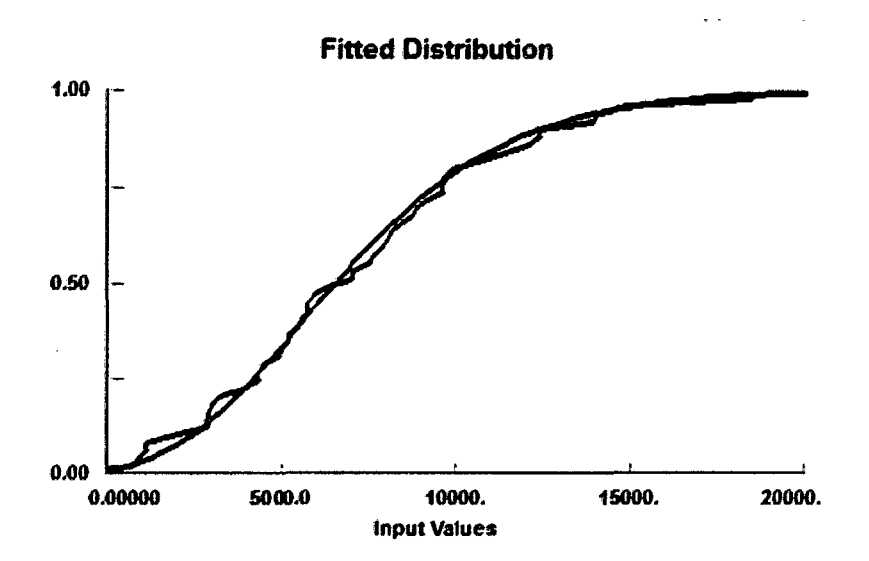

Figura 4.8. Función de distribución de probabilidad de la disponibilidad de anchoveta para conserva

#### 4.8.2. VARIABLES ALEATORIAS EN LA PLANTA

Las principales variables aleatorias (VA) en la planta son el rendimiento de la materia prima que está en función de la calidad de la materia prima; y la eficiencia del caldero. Como no se tuvo mayores datos de planta de estas dos variables, se consideró que ambas siguen una distribución de probabilidad normal de media 81.18% y desviación estándar 1% para el rendimiento de la . materia prima, y media 75% y desviación estándar de 3% para la eficiencia del caldero.

#### 4.8.3. VARIABLES ALEATORIAS DE MERCADO

Dentro de las variables aleatorias (VA) de mercado se consideran la demanda cuantitativa de conservas y el precio de ellas y el precio del petróleo.

En la Tabla 4.23 se muestra la demanda anual en caja de conservas de tres mercados que se asumió como mercado 1, mercado 2 y mercado 3.

| Año          | Mercado 1 | Mercado 2 | Mercado 3 |
|--------------|-----------|-----------|-----------|
|              | 80,000    | 100,000   | 120,000   |
| $\mathbf{z}$ | 93,000    | 105,000   | 130,000   |
| 3            | 85,000    | 115,000   | 122,000   |
| 4            | 111,000   | 120,000   | 140,000   |
| 5            | 120,000   | 130,000   | 155,000   |

Tabla 4.23. Demanda Anual (en cajas de conservas) de los **Mercados** 

Para determinar la función de densidad de la VA demanda del mercado se utilizó el programa StatFit de Promodel. Con este programa se determinó que sigue una distribución normal de media igual a 115,067 cajas y desviación estándar igual a 20,264 cajas. En las Fig. 4.9 y 4.10 se observan la función de densidad y la función de distribución de la VA demanda del mercado.

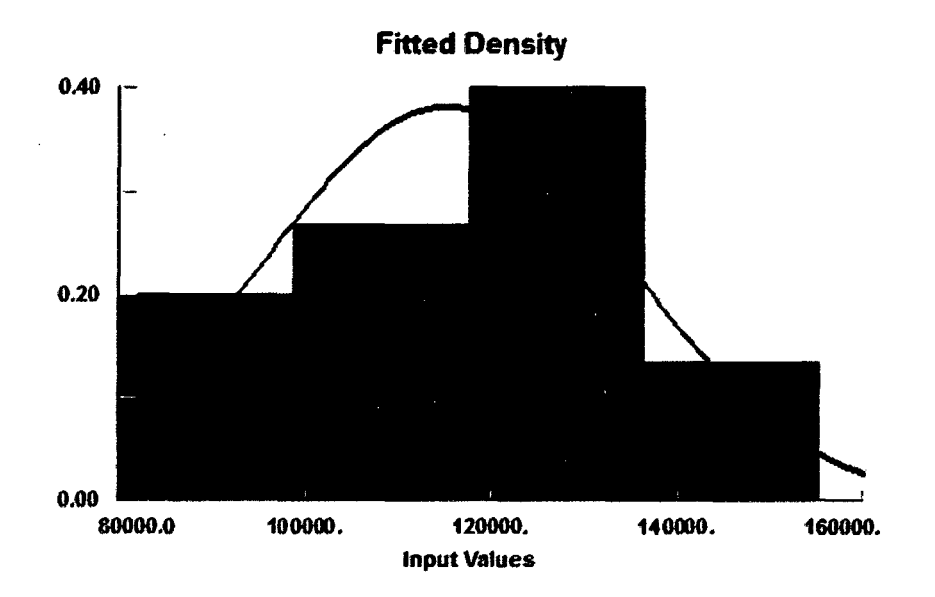

Figura 4.9. Función de densidad de probabilidad de la demanda de conservas

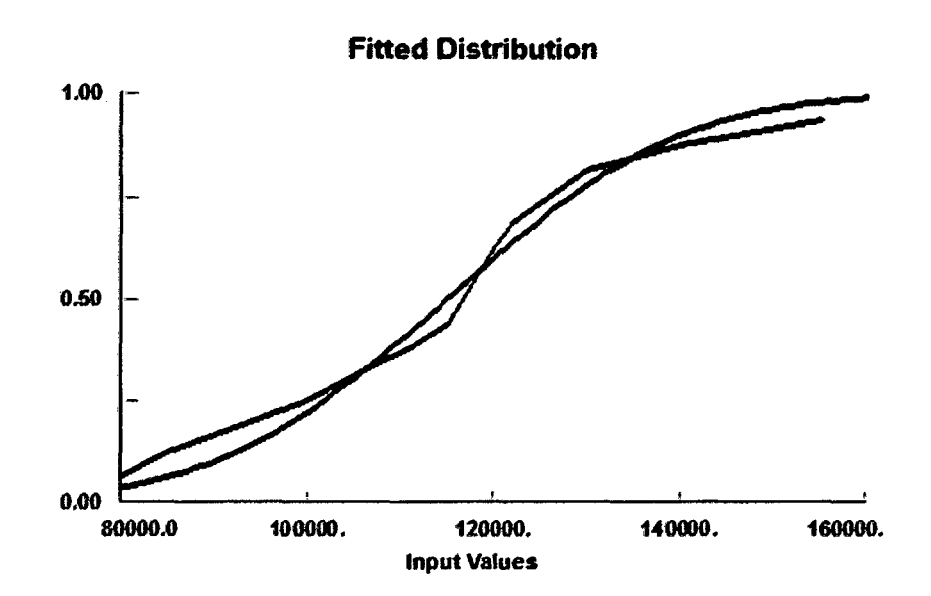

Figura 4.10. Función de distribución de probabilidad de la demanda de conservas

En la determinación de la función de densidad del precio de las conservas se utilizó el mismo programa que para la demanda de conservas, el StatFit de Promodel y se encontró de que sigue una distribución normal de media igual a S/.2.9 y desviación estándar igual a S/. 3.38e-002. En las Fig 4.11 y 4.12 se muestran la función de densidad de probabilidad y la función de distribución de probabilidad del precio de la lata de conserva de anchoveta respectivamente.

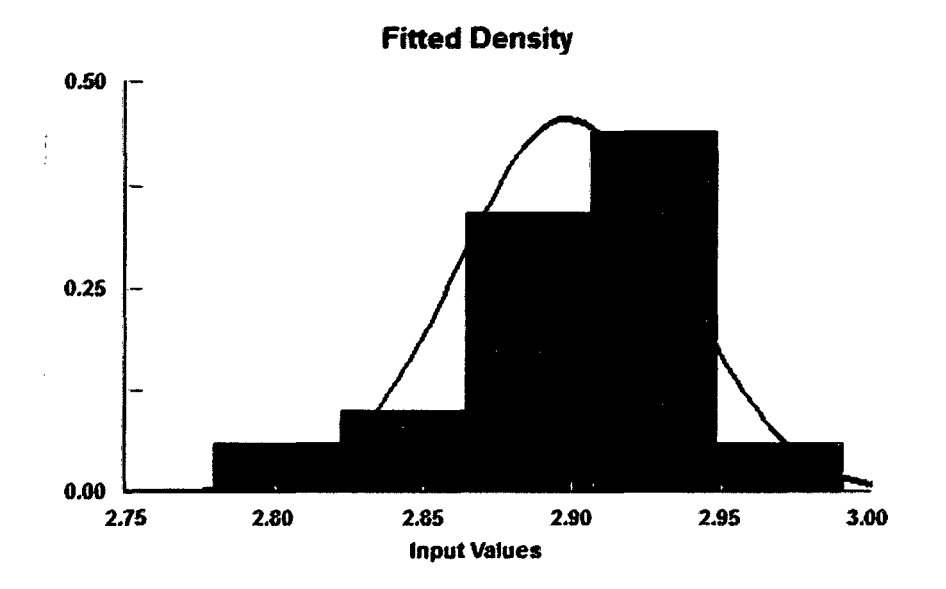

**Figura 4.11. Función de densidad de probabilidad del precio de la lata de conserva de anchoveta** 

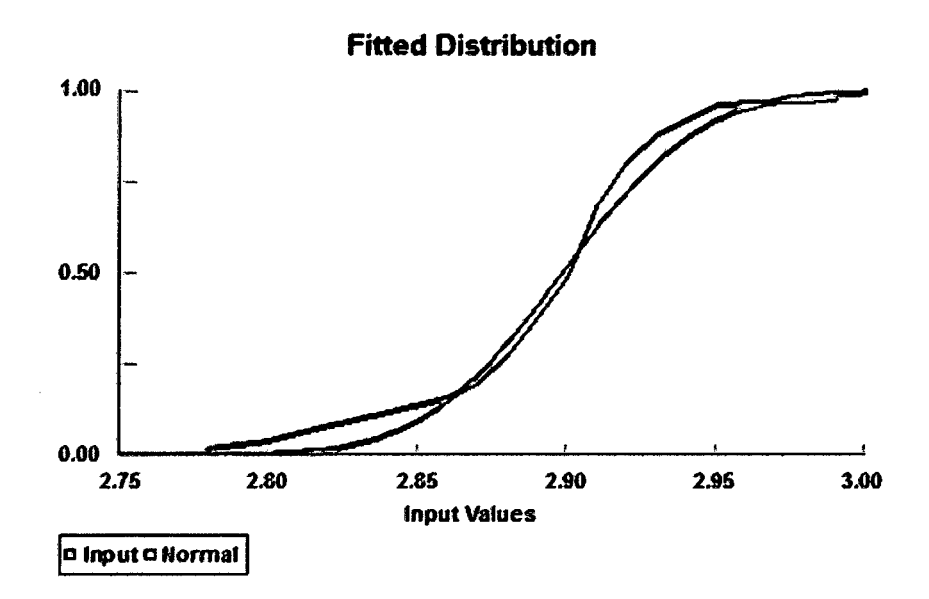

Figura 4.12. Función de distribución de probabilidad del precio de la lata de conserva de anchoveta

Se utilizaron datos del precio del petróleo de enero de 2006 a mayo de 2012 y con el StatFit de Promodel se obtuvo que el precio del petróleo sigue una distribución normal de media igual a S/. 9.53 y desviación estándar igual a S/. 0.734. En las Fig 4.13 y 4.14 se muestran la función de densidad de probabilidad y la función de distribución de probabilidad del precio del petróleo Diesel 2.

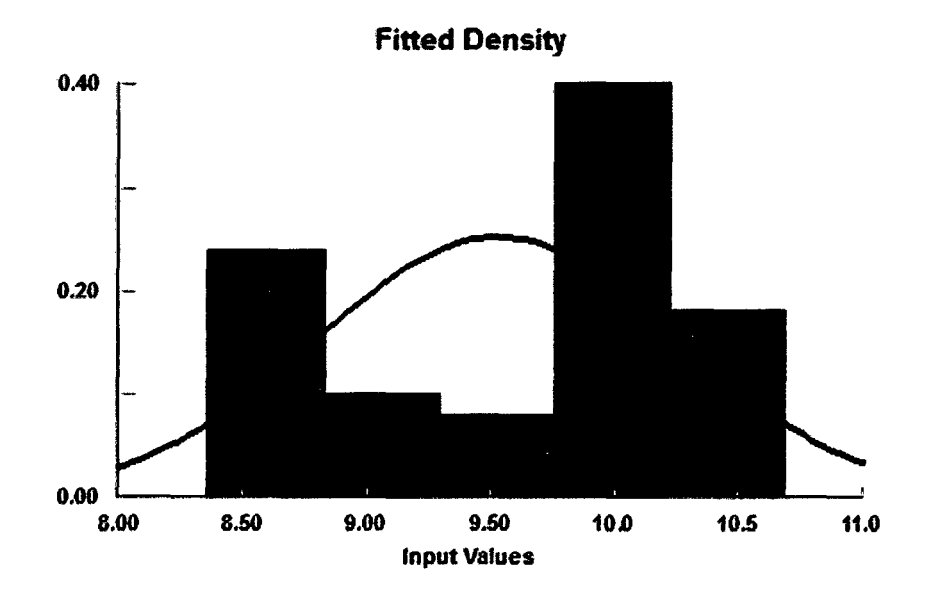

Figura 4.13. Función de densidad de probabilidad del precio del Petróleo Diésel 2

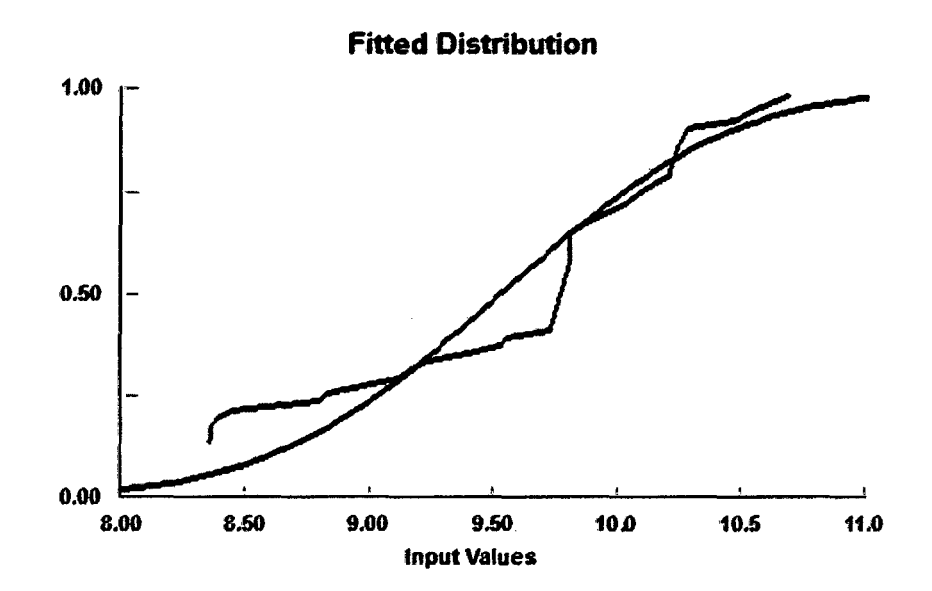

Figura 4.14. Función de distribución de probabilidad del precio del Petróleo Diésel 2
# **CAPÍTULO V**

## **RESULTADOS**

## 5.1. PROGRAMACIÓN NO LINEAL

Considerando las siguientes variables de decisión:

*Xj* = 1 si se construye la planta *j* y O de otra manera, donde j=1, 2 y 3.

PPif = Porcentaje del préstamo en inversión fija

PPct = Porcentaje del préstamo en capital social

CS = Capital Social en soles

Se obtuvo los siguientes valores de las variables:

 $X_1 = 0$  $X_2 = 0$  $X_3 = 1$ 

PPif = 81.01% PPct = 15.29%  $CS = S/. 876,000$ 

157

La solución del Solver de Excel recomienda que para optimizar la función objetivo de maximizar el valor actual neto financiero (VANF) se debe hacer la Planta 3, con un porcentaje de préstamo del 81.01% y 15.29% para la inversión fija y capital de trabajo respectivamente, y utilizar S/. 876,000 de S/.1 ,000,000 que se tenía como capital social.

El valor actual neto financiero al 19.20% de tasa de costo de capital promedio ponderado es de S/. 14,503,152 y S/. 15,321,782 sin liquidación y con liquidación respectivamente, y para la tasa interna de retorno financiero (TIRF) es de 516.80% sin liquidación y 516.91% con liquidación.

### 5.2. PROGRAMACIÓN LINEAL

Considerando las siguientes variables de decisión:

*Qijk* = Cantidad de cajas a producir en el año *i* del producto enviado desde la planta *j* al centro de consumo *k*, donde: *i*=1,..,5; *j*=1,2;  $k=1, ..., 3$ .

Se obtuvo los siguientes valores de las variables:

# Año 1: = 127,200  $Q_{112} = 0$ = 94,922  $Q_{121} = 0$ = 136,500  $Q_{123} = 62,478$

## Año2:

= 63,385  $Q_{212} = 0$ = 165,400 = 73,625 = 144,000  $Q_{223} = 0$ 

Año 3:

\n
$$
Q_{311} = 62,249
$$
\n
$$
Q_{312} = 0
$$
\n
$$
Q_{313} = 173,400
$$
\n
$$
Q_{321} = 84,551
$$
\n
$$
Q_{322} = 151,500
$$
\n
$$
Q_{323} = 0
$$

Año 4:

\n
$$
Q_{411} = 61,318
$$
\n
$$
Q_{412} = 0
$$
\n
$$
Q_{413} = 181,400
$$
\n
$$
Q_{421} = 95,281
$$
\n
$$
Q_{422} = 159,000
$$
\n
$$
Q_{423} = 0
$$

Año 5:  $Q_{511} = 60,600$  $Q_{512}=0$ *0513* = 189,400  $Q_{521}$  = 105,800 *0522* = 165,500  $Q_{523} = 0$ 

La solución del Solver de Excel recomienda que para optimizar la función objetivo de maximizar las actualizaciones de las ventas anuales se debe vender 127,200 cajas al mercado 1 y 94,922 cajas al mercado 3 en el año 1; 63,385 cajas al mercado 1 y 165,400 cajas al mercado 3 en el año 2; 62,249 cajas al mercado 1 y 173,400 al mercado 3 en el año 3; 61,318 cajas al mercado 1 y 181,400 cajas al mercado 3 en el año 4; y 60,600 cajas al mercado 1 y 189,400 cajas al mercado 3 en el año 5 para tener una actualización de las ventas anuales de SI. 60,702,972.

El valor actual neto financiero al 15.60% de tasa de costo de capital promedio ponderado es de S/. 16,417,360 y S/. 17,235,991 sin liquidación y con liquidación respectivamente, y para la tasa interna de retorno financiero es de 582.37% sin liquidación y 582.44% con liquidación.

Los flujos de caja económico y financiero después de la optimización lineal se muestran en las Fig. 5.1 a la Fig. 5.4.

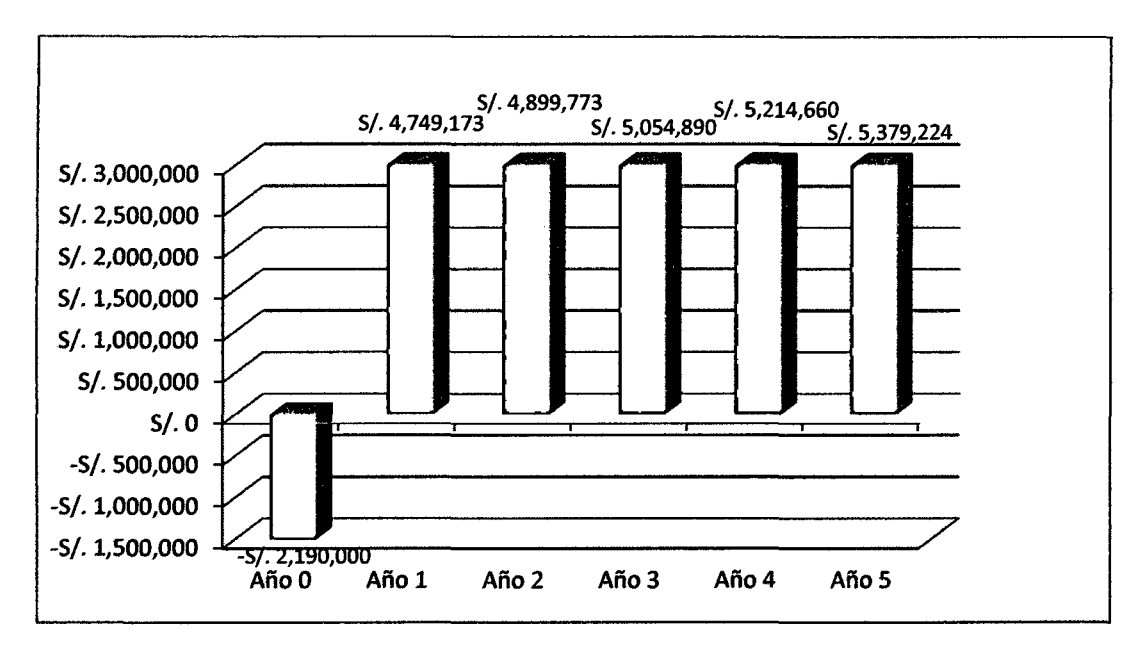

**Figura 5.1. Flujo de Caja Económico (sin liquidación) después de la optimización** 

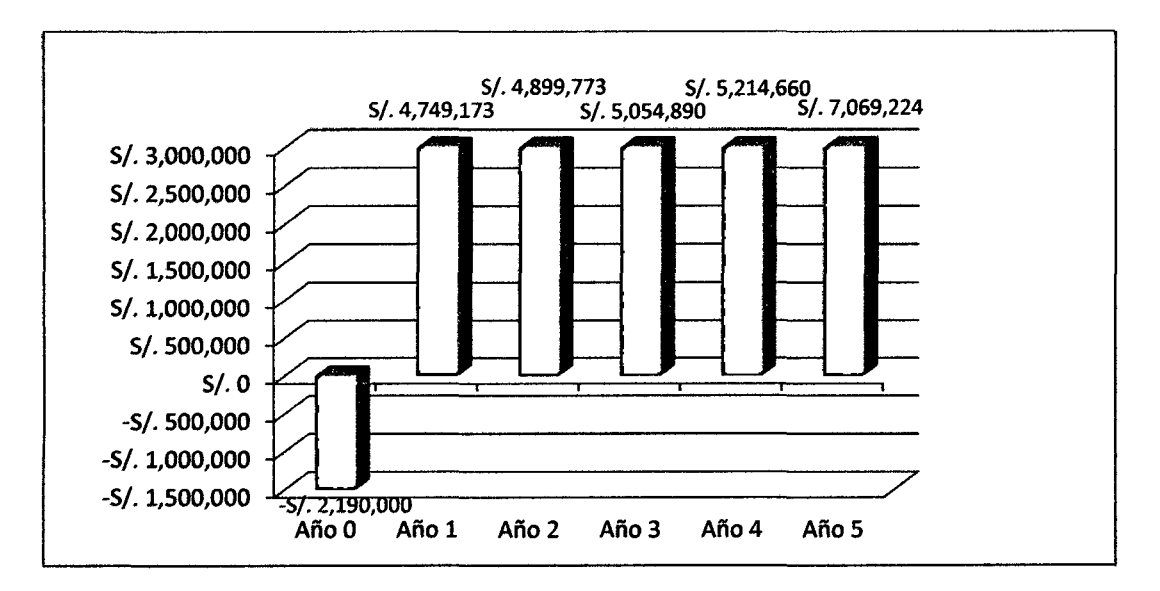

**Figura 5.2. Flujo de Caja Económico (con liquidación) después de la optimización** 

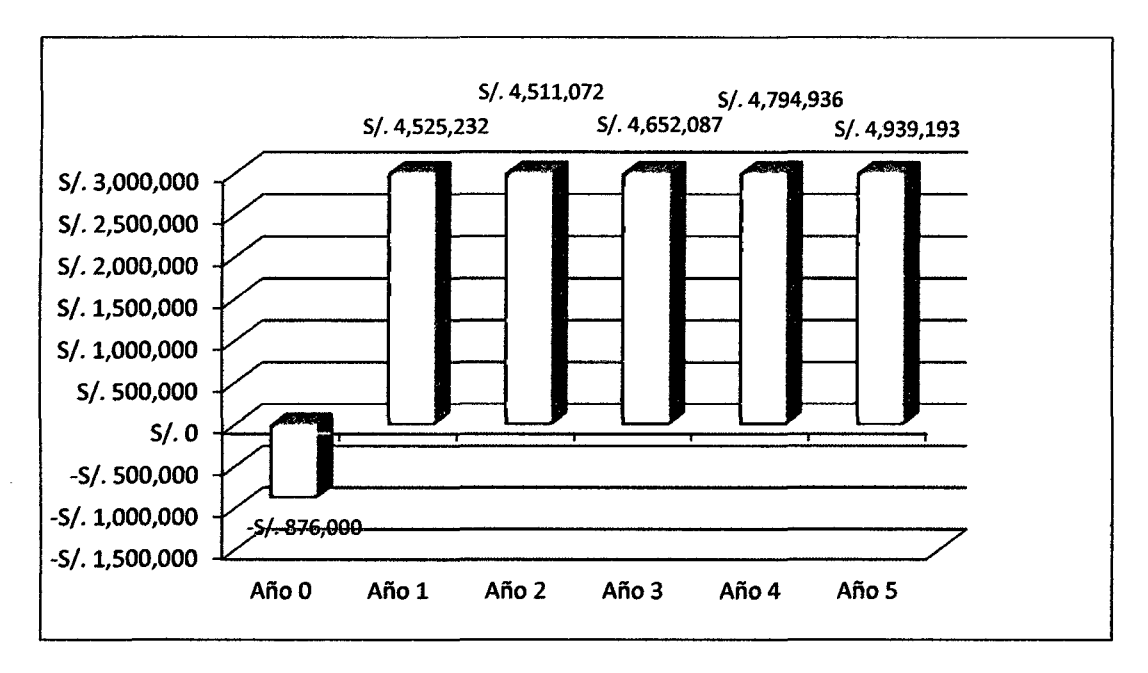

**Figura 5.3. Flujo de Caja Financiero (sin liquidación) después de la optimización** 

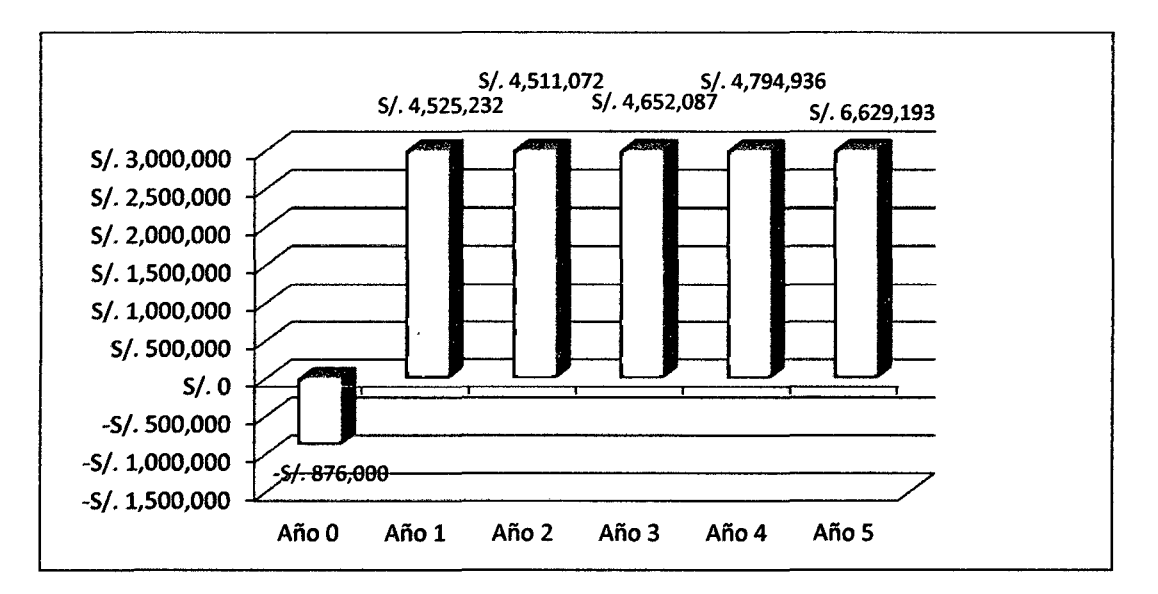

**Figura 5.4. Flujo de Caja Financiero (con liquidación) después de la optimización** 

### 5.3. SIMULACIÓN MONTECARLO

Se utilizó para hacer la simulación Monte Cario el programa una corrida con 1,000 iteraciones en el programa @Risk.

En los resultados de las corridas de simulación se consideró como variables de salida el VANF sin liquidación y con liquidación, y el TIRF sin liquidación y con liquidación.

Al hacer la simulación Monte Cario se obtuvo para el VANF sin liquidación un mínimo de S/. 10,290,572, un máximo de SI. 22,102,304 y una media de SI. 16,517,086; para el VANF con liquidación un mínimo de S/. 11,109,202, un máximo de SI. 22,920,935 y una media de S/. -17,335,717 tal como se observa en las Fig. 5.5 y Fig. 5.6.

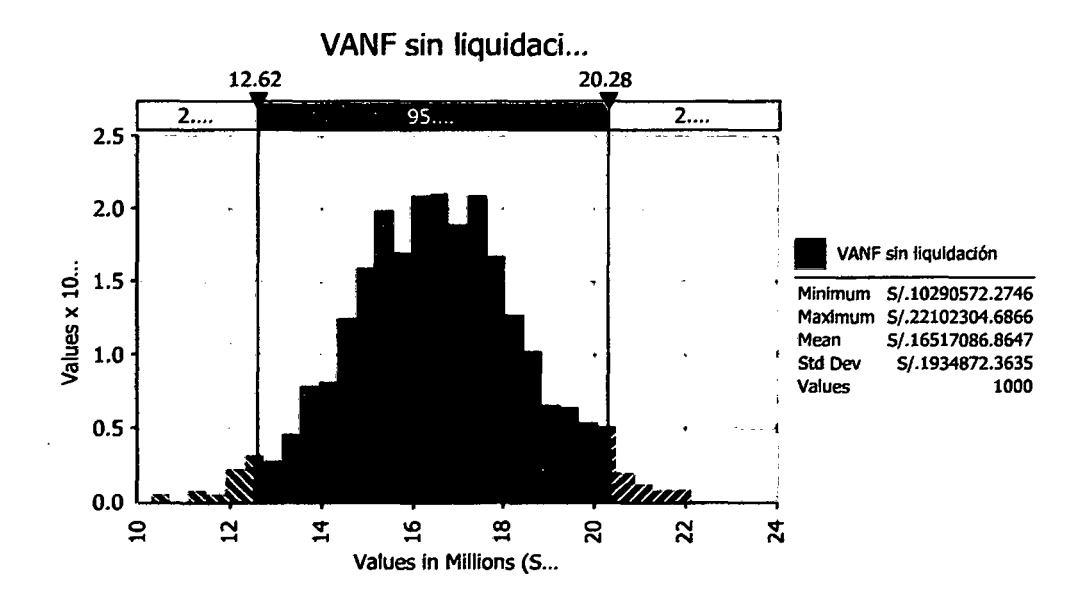

Figura 5.5. Función de Densidad de Probabilidad del VANF sin liquidación

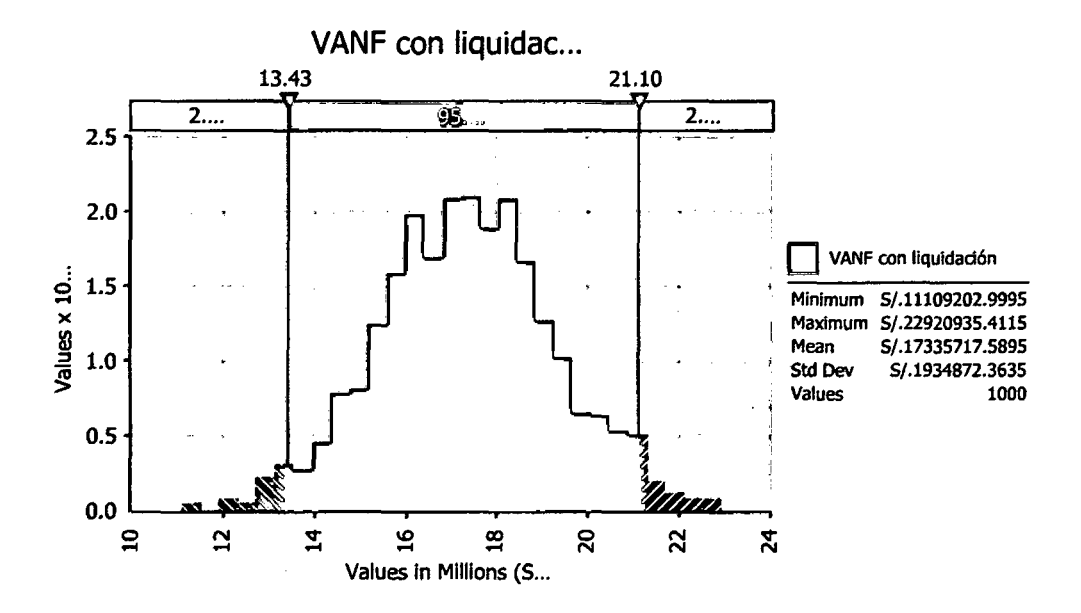

**Figura 5.6. Función de Densidad de Probabilidad del VANF con liquidación** 

Se obtuvo para el TIRF sin liquidación un mínimo de 277% un máximo de 948% y una media de 587%; para el TIRF con liquidación un mínimo de 277%, un máximo de 948% y una media de 587% tal como se observa en las Fig. 5.7 y Fig. 5.8.

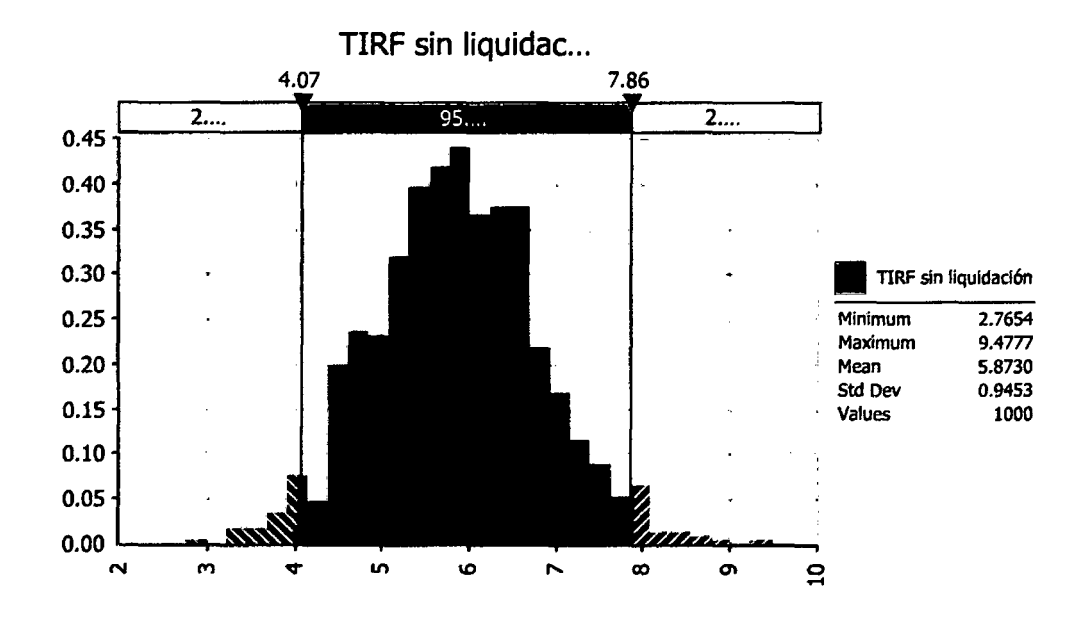

Figura 5.7. Función de Densidad de Probabilidad del TIRF sin liquidación

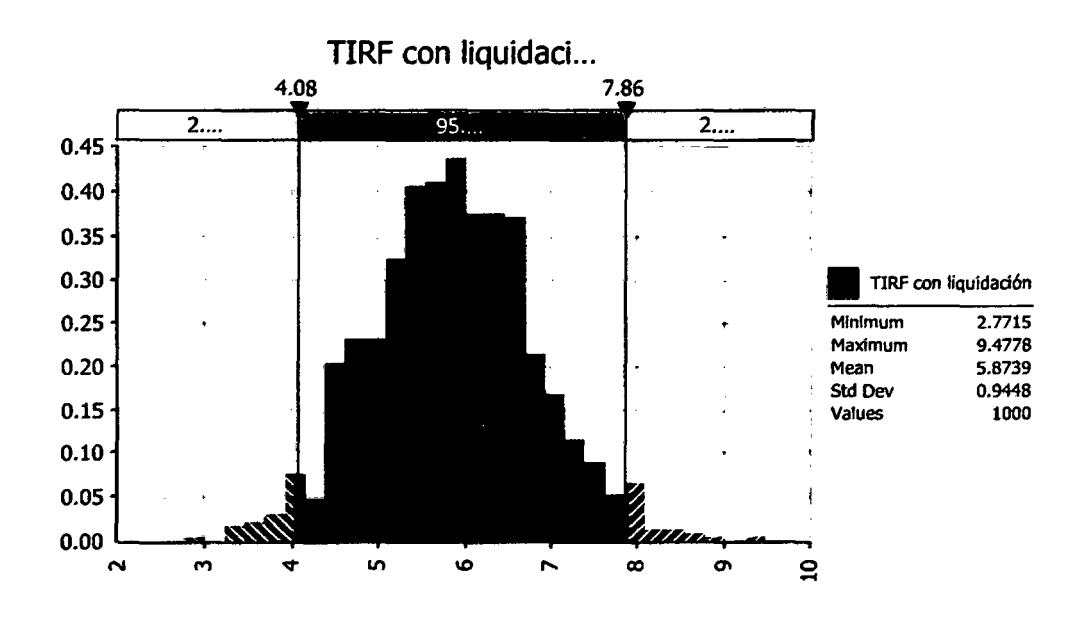

Figura 5.8. Función de Densidad de Probabilidad del TIRF con liquidación

En las gráficas de tornado se obtuvieron que para el VANF sin liquidación y con liquidación, las variables que tienen una mayor correlación negativa con la variable de salida son el costo unitario de los envases tinapa (-0.55) y el costo unitario de la anchoveta en tubo (-0.34); y las que tienen una mayor correlación positiva con la variable de salida son las ventas al mercado 3 en los cinco años de evaluación del proyecto, tal como se observa en las Fig. 5.9 y Fig. 5.10.

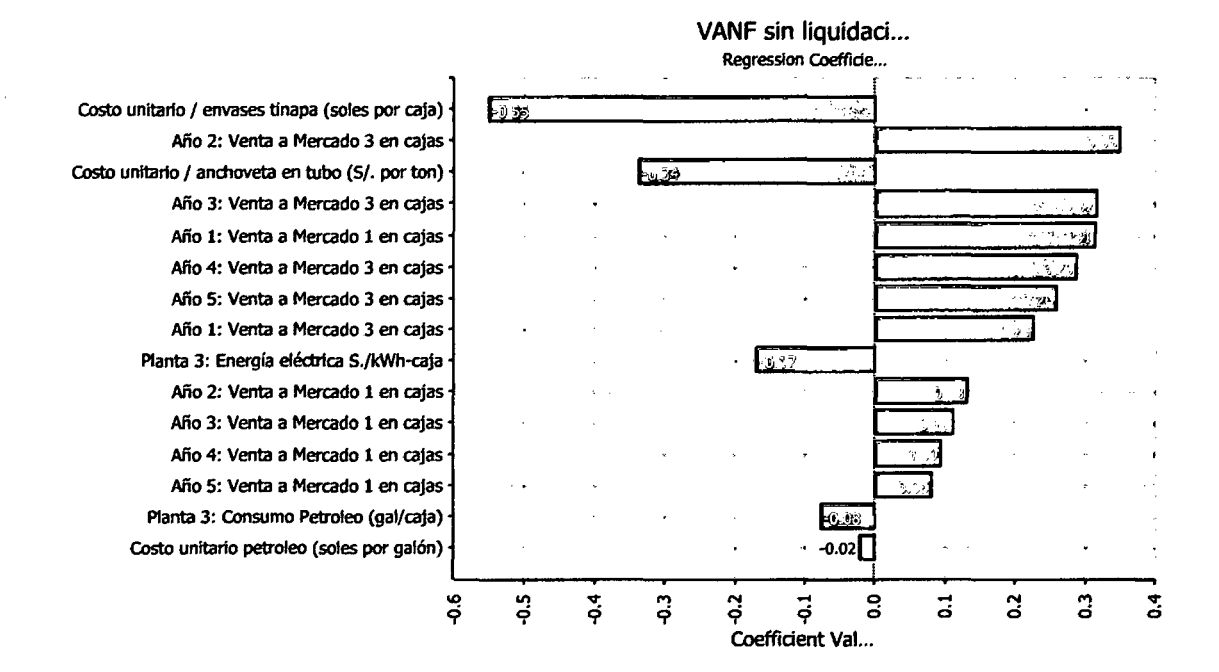

Figura 5.9. Gráfico de Tornado para el VANF sin liquidación

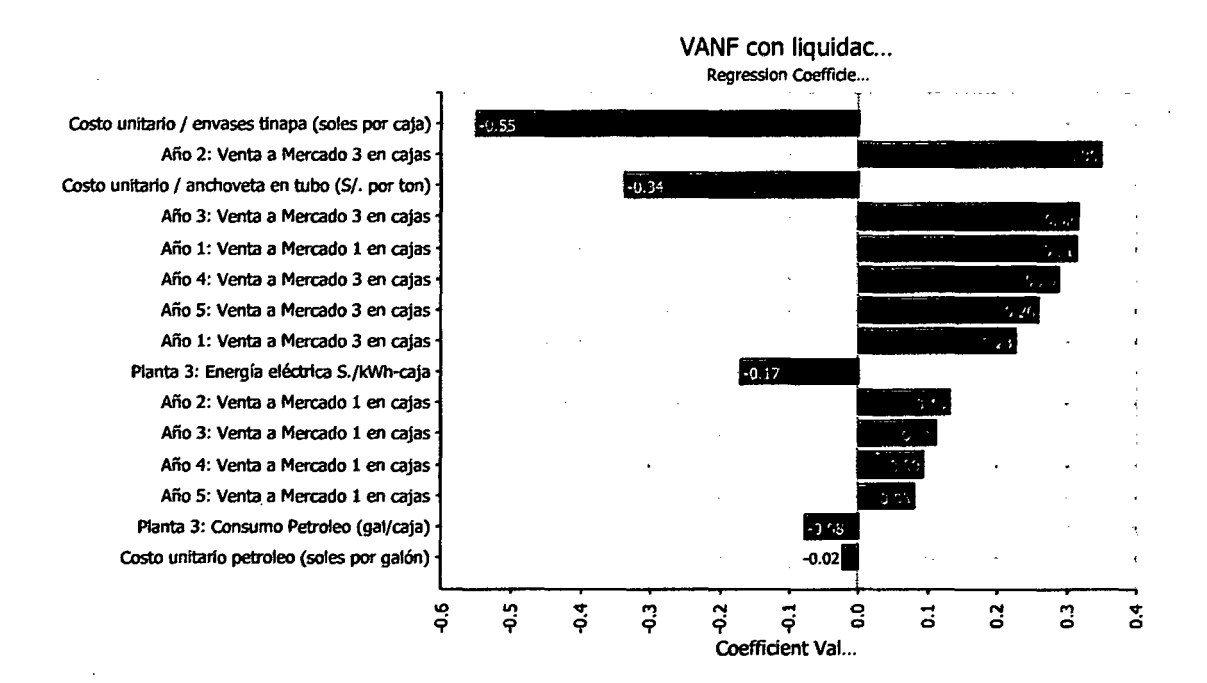

**Figura 5.10. Gráfico de Tornado para el VANF con liquidación** 

En las gráficas de tornado también se obtuvieron que para el TIRF sin liquidación y con liquidación, las variables que tienen una mayor correlación negativa con la variable de salida son el costo unitario de los envases tinapa (-0.38) y el costo unitario de la anchoveta en tubo (-0.23); y las que tienen una mayor correlación positiva con la variable de salida son las ventas al mercado 1 (0.74) y al mercado 3 (0.53) ambas para el primer año, tal como se observa en las Fig. 5.11 y Fig. 5.12.

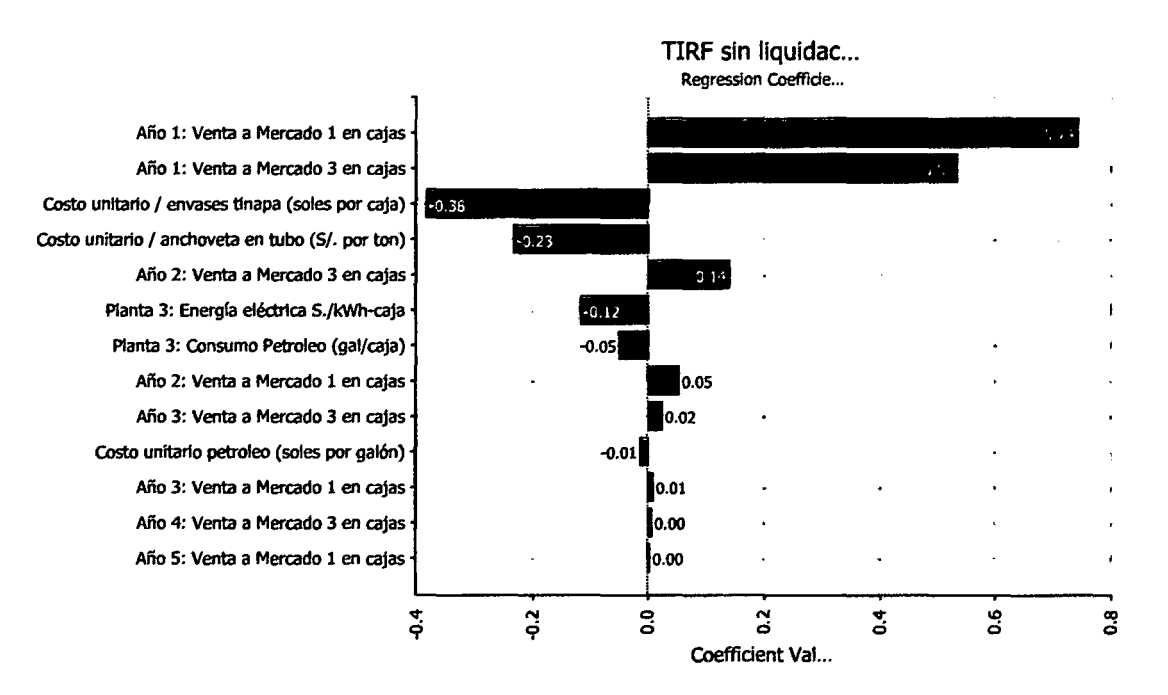

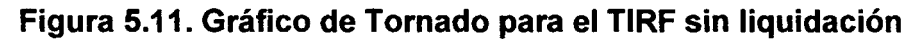

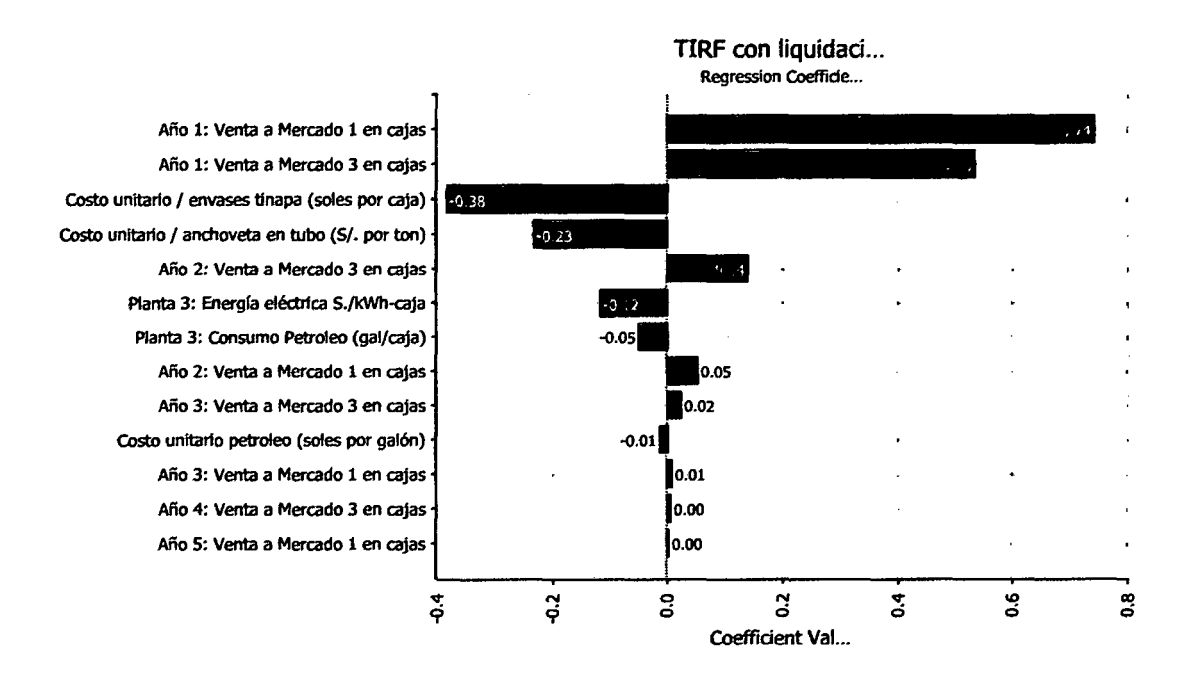

**Figura 5.12. Gráfico de Tornado para el TIRF con liquidación** 

En la gráfica acumulada ascendente de la Fig. 5.13 se observa que el VANF con liquidación tiene una menor probabilidad (0.6%) de tener un valor menor a S/. 12,620,000, sin embargo el VANF sin liquidación tiene una mayor probabilidad (95.0%) de que se obtenga un valor entre S/. 12,620,000 y S/. 20,280,000.

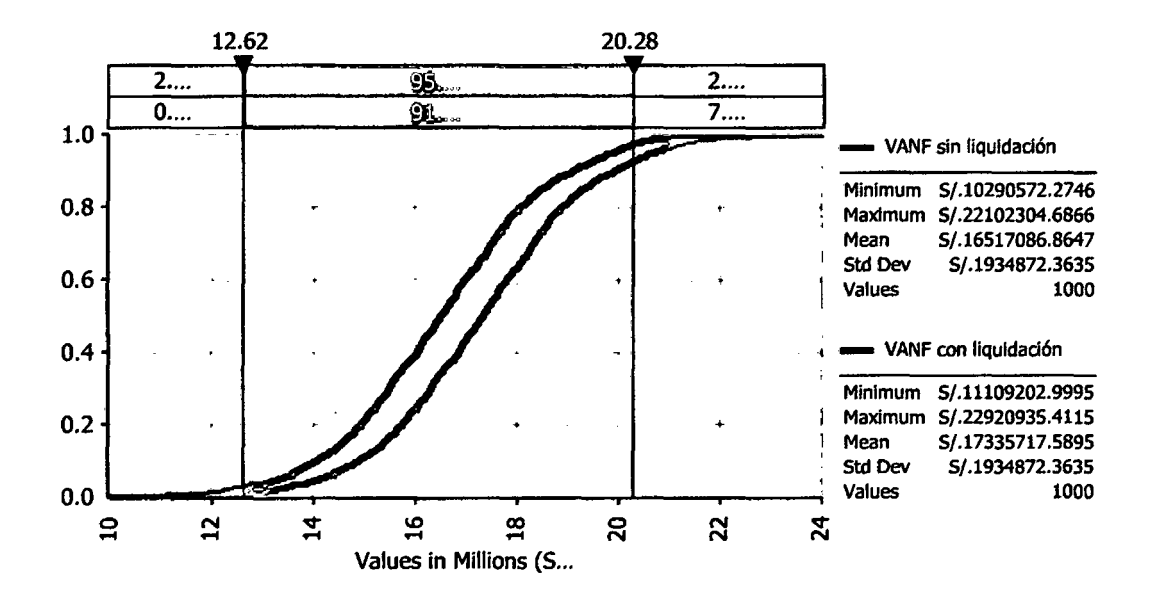

**Figura 5.13. Gráfica acumulada ascendente del VANF sin liquidación y con liquidación** 

# **CAPÍTULO VI**

## **ANÁLISIS DE LOS RESULTADOS**

#### 6.1. PROGRAMACIÓN NO LINEAL

Al obtener la variable  $X_3=1$  significa que se recomienda instalar la Planta 3 con una capacidad de planta de 250,000 cajas por año, eso significa que el caso del proyecto que se presentó en el Capítulo IV y que indicaba la instalación de la Planta 2 para obtener un VANF de S/. 2,279,662 y S/. 2,804,203 sin liquidación y con liquidación se rechaza, esto se debe a que se decidió en financiarse con un porcentaje de préstamo para la inversión fija de 50% y para el capital de trabajo de 60%, esto forzó a que solamente se pueda financiar para la Planta 2, en cambio la restricción de que el financiamiento para la inversión fija y capital de trabajo sea igual al 60% de la inversión total permitió flexibilizar el financiamiento, lo que llevó a un aumento de éste y decidir por instalar la Planta 3.

Como resultado de la optimización, es de recomendar instalar la Planta 3, la cual genera un valor actual neto financiero de S/.

16,417,360 y S/. 17,235,991 sin liquidación y con liquidación respectivamente.

Teniendo una disponibilidad de capital social de SI. 1'000,000 la solución recomienda solo utilizar S/. 755,500, debido a que dio preferencia a los porcentajes de préstamos de la inversión fija y del capital de trabajo.

## 6.2. PROGRAMACIÓN LINEAL

Como se observa en la Tabla 6.1, a partir del año 2, existe una mayor participación en la demanda total en el mercado 3 con un promedio de 36%, esto se debe a que el algoritmo simplex utilizado en el Solver de Excel da mayores valores a las variables que tienen mayor precio unitario (S/. 79 por caja) como se puede observar en las Tablas 3.1 a la 3.5.

| Año | Participación de la demanda total en<br>porcentaje |           |
|-----|----------------------------------------------------|-----------|
|     | Mercado 1                                          | Mercado 3 |
|     | 30%                                                | 23%       |
|     | 14%                                                | 37%       |
| 7   | 13%                                                | 37%       |
|     | 12%                                                | 36%       |
| 5   | 12%                                                | 36%       |

Tabla 6.1. Participación de ventas de la demanda total

#### 6.3. SIMULACIÓN MONTE CARLO

Según los resultados de la simulación se puede observar que hay un 95% de confianza de que se puede obtener un VANF sin liquidación entre S/. 12,620,000 y S/. 20,280,000; y entre S/. 13,430,000 y S/. 21,100,000 para el VANF con liquidación tal como se muestra en las Fig. 5.5 y 5.6.

En el caso de la evaluación del TIRF sin liquidación, se puede decir que existe un 95% de confianza de que está entre 407% y 786%; y entre 408% y 786% para el· TIRF con liquidación, tal como se observa en las Fig. 5.7 y 5.8.

Como se puede observar en la metodología lo primero que se realizó fue optimizar y luego simular, pero que hubiera pasado si se hubiera simulado primero y luego optimizado. Para responder a esa inquietud se tomará el concepto de teoría de decisiones, allí se considera que existen alternativas de decisión y eventos o estados de la naturaleza. Lo primero que se hace es tomar la decisión y luego suceden los eventos con lo que se obtienen resultados estimados, en cambio sí primero suceden los eventos se podría tomar una mejor decisión en base a lo ocurrido, pero como se trata de eventos aleatorios podría cambiar después de la decisión tomada, con lo cual sería difícil determinar si es mejor o no hacer primero la optimización que la simulación.

172

## **CONCLUSIONES Y RECOMENDACIONES**

### **CONCLUSIONES**

- Al optimizar un proyecto surge varias funciones objetivos, convirtiéndose en un modelo de programación multiobjetivo en donde lo que se busca no es la optimización sino la solución más eficiente. En este trabajo de investigación se optó primero en maximizar el valor actual neto financiero para determinar que planta instalar, además de los porcentajes de los préstamos para la inversión fija y capital de trabajo, y el capital social. Luego se maximizó las actualizaciones de las ventas anuales para encontrar las ventas correspondientes a los tres mercados propuestos.
- En esta clase de proyectos donde influye demasiados los cálculos de ingeniería para determinar el balance de materia y energía, el número y capacidades de las máquinas, así como el espacio requerido para la instalación, es importante ei nivel de elaboración del proyecto, porque a nivel de perfil, a no requerir mayores cálculos de ingeniería podría tener

173

mayor riesgo tomar una decisión que en un proyecto a nivel de prefactibilidad donde se hacen cálculos estimados en ingeniería.

- La herramienta Solver de Excel facilitó la solución, pero trabajándolo como dos modelos aparte. En el modelo de programación no lineal se utilizó el método generalizado de reducción del gradiente (GRG) y para el modelo de programación lineal se utilizó el método simplex.
- La función de densidad de probabilidad de las variables aleatorias se determinan con pruebas estadísticas que se encuentran en paquetes como StatFit de Promodel, @Risk, entre otros.

### **RECOMENDACIONES**

- Se recomienda para un formulador y evaluador de proyectos la utilización de programas como Excel, y otros que se acoplan a ese entorno como Solver y @Risk por la facilidad de construir el modelo de optimización y simulación. En cambio para investigadores en operaciones podrían implementar el modelo matemático en programas más robustos para optimizar como el Lingo y el Matlab.
- En el caso en que no se cuente con datos históricos para determinar la función de densidad de probabilidad de las variables aleatorias se recomienda buscar datos de productos similares para hacer el análisis de cuál es la mejor distribución que se adecue a la variable. En caso tampoco no se encuentre los datos asumir como una distribución normal.
- Se recomienda la simulación Monte Cario porque muestra los resultados de las variables de salida con un grado de confiabilidad que permite al evaluador tomar la decisión de hacer o no el proyecto considerando que existen variables aleatorias en el entorno.

# **GLOSARIO DE TÉRMINOS**

- Algoritmo: En aritmética y programación informática, conjunto ordenado de instrucciones sistemáticas que permite hallar la solución de un problema específico.
- Costo de oportunidad de capital: Rentabilidad esperada de una inversión a la que se renuncia por invertir en un proyecto económico de riesgo similar.
- Cuotas de pesca: Cantidad de pesca destinada a cada embarcación para cada temporada de pesca.
- Eficiencia: Es un indicador que mide el resultado real entre el resultado esperado.
- Envase: Recipiente de metal de dos o tres piezas y de diseño que permite modelarse a presión un cierre, que proporcionará hermeticidad al envase sea de aluminio o de acero estañado.
- Función objetivo: Es una función lineal o no lineal que puede ser maximizada o minimizada para lograr el objetivo del problema.
- Interés: Costo de tomar prestado dinero.

176

- Líquido de gobierno: Líquidos o pastas (tomate, mostaza, etc.) que se agregan al producto tanto como medio de conducción o convección para la transmisión del calor como para darle sabor.
- Método Monte Cario: Consiste en realizar una simulación utilizando números aleatorios para determinar el comportamiento futuro de una variable aleatoria.
- Números pseudoaleatorios: Es un número generado en un proceso que parece producir números al azar, pero no lo hace realmente.
- Optimización: Encontrar el valor que deben tomar las variables para hacer óptima la función objetivo satisfaciendo el conjunto de restricciones.
- Peso neto: Diferencia entre la masa del envase lleno y vacío.
- Peso: Masa del producto.
- Productividad: Es un indicador que mide el resultado entre los recursos utilizados.
- Programación lineal: Es un procedimiento o algoritmo matemático mediante el cual se resuelve un problema indeterminado, formulado a través de ecuaciones lineales, optimizando la función objetivo, también lineal.
- Programación no lineal: Es el proceso de resolución de un sistema de igualdades y desigualdades sujetas a un conjunto de restricciones sobre un conjunto de variables reales desconocidas, con un función objetivo a maximizar (o minimizar), cuando alguna de las restricciones o la función objetivo no son lineales.
- Proyecto de inversión: Es un conjunto de actividades con objetivos y trayectorias organizadas para la resolución de problemas con recursos limitados.
- Región factible: Conjunto de todas las soluciones factibles.
- Rendimiento: Es la cantidad que rinde la materia prima desde que entra al proceso hasta que sale de éste.
- Rentabilidad: Capacidad para producir beneficios o rentas.
- Restricción: Ecuación o desigualdad que descarta ciertas combinaciones de variables de decisión como soluciones factibles.
- Riesgo: Eventualidad o contingencia que puede causar pérdida.
- Solución factible: Solución que satisface simultáneamente todas las restricciones.
- Tasa de descuento: Coeficiente matemático utilizado para calcular el valor actual de una renta o capital futuros. Este coeficiente es función del tipo de interés y del número de años de descuento.
- Tasa de Interés: Es el interés entre el monto inicial del préstamo.
- Tasa interna de retorno: Es la tasa de interés o tasa de descuento que hace al valor actual neto igual a cero.
- Temporada de pesca: Periodo permitido para la actividad de extracción de los recursos hidrobiológicos.
- Tratamiento térmico: Operación unitaria para disminuir la carga microbiana en los alimentos.
- Valor actual neto: Es un procedimiento que permite calcular el valor  $\overline{a}$ presente de un determinado número de flujos de caja futuros, originados por una inversión.
- Variable de decisión: Entrada controlable para un modelo de programación lineal.
- Variables aleatorias: Es una variable estadística cuyos valores se obtienen de mediciones en algún tipo de experimento aleatorio.

 $\int$ 

## **BIBLIOGRAFÍA**

- [1] Alonso, S., Azofra, V., de la Fuente G. Las opciones reales y la simulación de Monte Cario. Va\_lladolid, España: Departamento de Economía Financiera y Contabilidad, Universidad de Valladolid, 2007.
- [2] Baca, G., Evaluación de Proyectos. México D.F., México: Editorial McGraw-Hill, 2010.
- [3] Beltrán, A., Cueva, H., Evaluación Privada de Proyectos. Lima, Perú: Universidad del Pacífico, 2007.
- [4] Chu, M., Finanzas para no financieros. Lima, Perú: Universidad Peruana de Ciencias Aplicadas, 2007.
- [5] Clark, V., Reed, M., Stephan J., Using Monte Cario Simulation for a capital budgeting project.  $E_n$ : Management Accounting Quarterly; 2010, Vol. 12, N°1.
- [6] Farré, D., Análisis de indiferencia en base al indicador rentabilidad. Buenos Aires, Argentina: Universidad de Buenos Aires.
- [7] Finley, E., Fisher, D., Project scheduling risk assessment using Monte Carlo methods. En: Cost Engineering, Octubre de 1994; 36, 10; ProQuest Central, pg. 24.
- [8] Fuenzalida, D., Mongrut, S., Nash, M., Evaluación de proyectos en mercados de capitales incompletos. En: El Trimestre Económico, Volumen LXXIV (1), N° 293, enero-marzo de 2007.
- [9] García, E.; García, H. Simulación y análisis de sistemas con ProModel. México: Editorial Prentice Hall, 2006.
- [10] García, F., Romero, R., Caracterización y análisis de modelos de evaluación económica de proyectos de inversión bajo incertidumbre. Concepción, Chile: Departamento de Ingeniería Industrial, Facultad de Ingeniería, Universidad del Bío-Bío, 2009.
- [11] Hurley, W., Technical Note: On the use of martingales in Monte Cario approaches to multiperiod parameter uncertainty in capital investment risk analysis. En: The Engineering Economist, Volume 43,  $N^{\circ}$  2, 1998.
- [12] Kafka, F., Evaluación estratégica de proyectos de inversión. Lima, Perú: Universidad del Pacífico, 2001.
- [13] Kelliher, M., Mahoney, L., Using Monte Cario Simulation to improve long-term investment decisions. En: The Appraisal Journal, Enero de 2000; 68, 1; ProQuest Central, pg. 44.
- [14] Kelton, W., Sadowski, R., Sturrock, D., Simulación con Software Arena. Cuarta Edición. México D.F., México: Editorial McGraw-Hill, 2008.
- [15] Khedr, M., Project Risk Management using Monte Cario simulation. En: AACE lnternatinal Transactions, 2006; ProQuest Central, pg. Rl21.
- [16] Lohmann, J., Baksh, S., The IRR, NPV and Payback Period and their relative performance in common capital budgeting decision procedures for dealing with risk. En: The Engineering Economist; 1994; 39, 1; ProQuest Central, pg. 17.
- [17] Manotas, D., Optimal economic project selection under uncertainty: an illustration from an utility company. En: Ingeniería y Competitividad, Volumen 11, N° 2, p. 41-52, 2009.
- [18] Mcleish, D., Monte Cario simulation and finance. [archivo de Internet]. 2004. Disponible en: http://sas.uwaterloo.ca/-dlmcleis/s906/chapt1- 6.pdf
- [19] Milanovic, D., Misita, M., The evaluation of risky investment projects. Belgrado, Serbia: Faculty of Mechanical Engineering, University of Belgrade.
- [20] Muñoz, D., Planeación y control de proyectos con diferentes tipos de precedencias utilizando simulación estocástica. México D.F., México: Departamento de Ingeniería Industrial y Operaciones, Instituto Tecnológico Autónomo de México, 2009.
- [21] Muñoz, F., Ramírez, M., Optimización en las decisiones de financiamiento de proyectos. Concepción, Chile: Universidad del Bío-Bío.
- [22] Murcia, J., Proyectos: Formulación y criterios de evaluación. México D.F., México: Editorial Alfaomega, 2009.
- [23] Nawrocki, D., The problems with Monte Carlo simulation.  $En$ : Journal of Financia! Planning; Noviembre de 2001; 14, 11; ProQuest Central, pg. 92.
- [24] Poveda, G., Modelo matemático y dimensional para el planeamiento óptimo de industrias de procesos. Medellín, Colombia: Instituto Tecnológico Metropolitano, 2008.
- [25] Sapag, N., Proyectos de inversión: Formulación y evaluación. México: Editorial Prentice Hall, 2007.
- [26] Stone, J., Refiners should consider Monte Cario analysis to assess expansion projects. En: Oil & Gas Journal; Noviembre 2008; 106, 42; ProQuest Central, pg. 52.
- [27] Zugarramurdi, A., Parín, M., Ingeniería económica aplicada a la industria pesquera. Roma: FAO; 1998. FAO Documento Técnico de Pesca: 351.

**ANEXOS** 

## **ANEXO 1: DIAGRAMA DE OPERACIONES DE PROCESO DE LA CONSERVA DE ANCHOVETA EN SALSA DE TOMATE**

 $\frac{1}{3}$ 

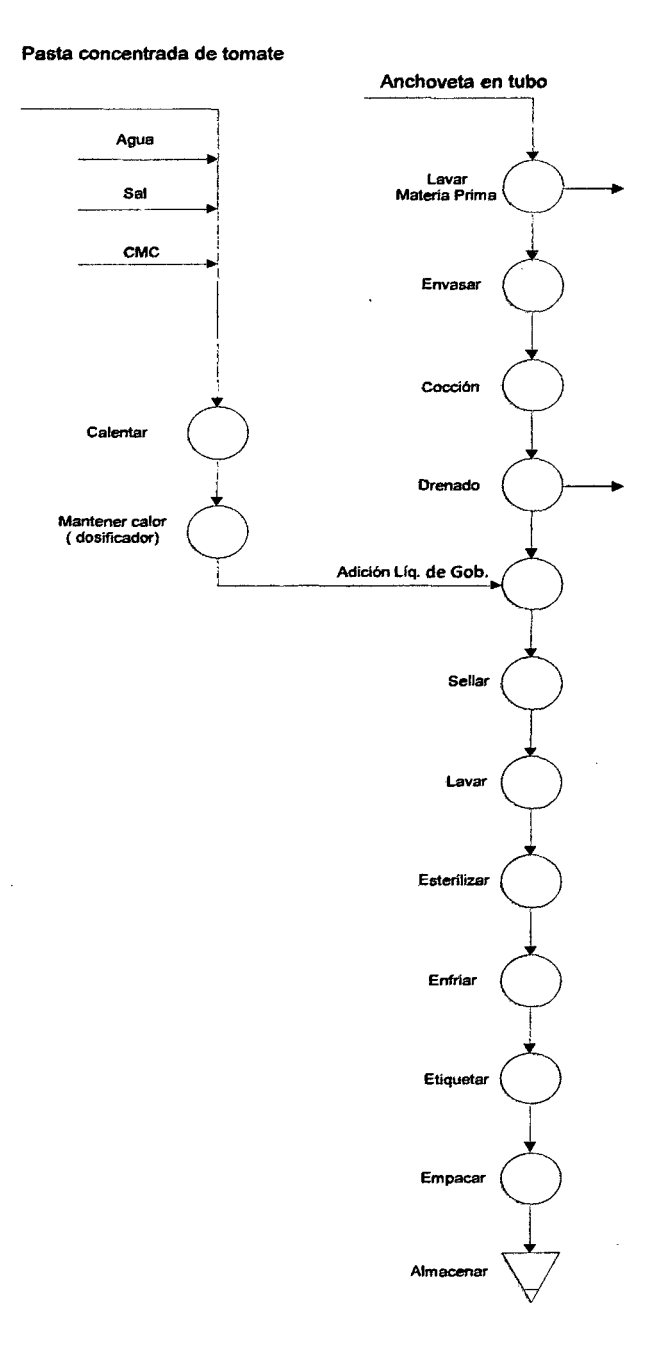

## **ANEXO 2: CÁLCULOS EN EL ESTUDIO DE INGENIERÍA**

### **l. CAPACIDADES Y RENDIMIENTOS**

• Cálculo de la Capacidad Real en cajas/año (CR)

$$
CR = TP - \% M p * TP
$$

Donde:

TP =Tamaño de planta (cajas/año)

%Mp =Porcentaje de merma de producción (cajas/año)

• Cálculo de la Capacidad en cajas/hora (Cch)

$$
Cch = \frac{TP}{TT1 * TT2 * TT3}
$$

Donde:

TP =Tamaño de planta (cajas/año)

TT1 = Turno de trabajo (horas/día)

TT2 =Turno de trabajo (días/mes)

TT3 =Turno de trabajo (meses/año)

• Cálculo de la Capacidad en cajas/día (Ccd)

$$
\mathcal{C}cd = \mathcal{C}ch * TT1
$$

Donde:

Cch =Capacidad (cajas/hora)

TT1 = Turno de trabajo (horas/día)

• Cálculo de la Capacidad en latas/día (Cid)

$$
Cld = Ccd * NL
$$

Donde:

Ccd =Capacidad (cajas/día)

NL = Número de latas por caja

• Cálculo carne de envasado en kg/día (CEd)

$$
\mathcal{C}Ed = \mathcal{C}ld * Wp1
$$

Cid = Capacidad (latas/día)

Wp1 = Masa del pescado (kg/lata). Este dato viene de la hoja del precocinador continuo.

• Cálculo de la Materia Prima en kg/día (Wp2)

$$
Wp2 = CEd/R
$$

Donde:

CEd = Carne de envasado (kg/día)

R = Rendimiento desde materia prima hasta envase (kg/caja)

• Cálculo de la Capacidad de Producción en latas/minuto (Cim)

$$
Clm = Cch * NL
$$

Donde:

Cch =Capacidad (cajas/hora)

NL = Número de latas por caja

• Cálculo del Rendimiento en kg de carne/caja (RP)

$$
RP = NL * Wp1
$$

Donde:

NL =Número de latas por caja

Wp1 = Masa del pescado (kg/lata). Este dato viene de la hoja del precocinador continuo.

#### **11. ENVASADO**

Aquí el objetivo es determinar el número de envasadores tendrían que haber con la cantidad de materia prima que se va a procesar al día.

• Cálculo del número de latas envasadas por hora

$$
LpH = 60 * LpM
$$

Donde:

LpH = Número de latas por hora

LpM = Número de latas por minuto

• Cálculo del número de latas considerando el tiempo de cocinado

$$
LtH = LpH * (HC - \frac{Tpc}{60})
$$

Donde:

LtH = Número de latas en "t" horas (t=horas de precocinado)

LpH = Número de latas por hora

HC = Horas de uso del cocinador

Tpc =Tiempo de precocinado (min)

Cálculo del número de operarios para envasar

$$
Ne = \frac{Lp}{L t H}
$$

Donde:

Ne = Número de operarios para envasar

LpD = Capacidad (latas/día)

LtH =Número de latas en "t" horas (t=horas de precocinado)

• Cálculo del tiempo de envasado estimado de los "n" envasadores calculados

$$
TnO = \frac{LpD}{(LpH * Ne)}
$$

Donde:

TnO = Tiempo envasado de "n" envasadores

LpD =Capacidad (latas/día)

LpH = Número de latas por hora

Ne = Número de operarios para envasar

#### **111. PRECOCINADOR CONTINUO**

- Premisas tomadas en cuenta para el cálculo de la demanda de calor del precocinador continuo
	- $\circ$  Área de la malla del precocinador (A) = L x a

Donde:

$$
L = \text{Large}(m)
$$

 $a =$  Ancho (m)

o Número de latas en la malla  $(LM) = A / A1$ 

Donde:

 $A = \hat{A}$ rea de la malla del precocinador

 $A1 = \hat{A}$ rea de la base de una lata

Calor necesario para precocer el pescado (Q1)

$$
Q1 = M1 * Cp1 * (t2 - t1)
$$

Donde:

 $M1$  = masa del pescado

 $Cp1 = Calor$  específico del pescado = 0.86 Kcal/Kg $°C$ 

 $t1$  = Temperatura inicial = 20 $^{\circ}$ C

 $t2$  = Temperatura final = 96°C

Calor necesario para calentar el agua agregada a los envases (Q2)

$$
Q2 = M2 * Cp2 * (t2 - t1)
$$

Donde:

M2 = Masa del agua

 $Cp2 = Calor$  específico del agua = 1 Kcal/Kg°C

$$
t1 = 20^{\circ}C
$$

$$
t2 = 96^{\circ}C
$$

• Calor necesario para calentar los envases (Q3)

$$
Q3=M3\ast Cp3\ast (t2-t1)
$$

Donde:

M3 = Masa de los envases

 $Cp3 =$  Calor específico del envase = 0.096 Kcal/Kg°C

 $t1 = 20^{\circ}C$ 

 $t2 = 96^{\circ}C$ 

• Calor necesario para calentar la malla transportadora (Q4)

$$
Q4 = M4 * Cp4 * (t2 - t1)
$$

Donde:

M4 = Masa de la malla

 $Cp4 = Calor$  específico de la malla = 0.1 Kcal/Kg°C

 $t1 = 20^{\circ}C$ 

 $t2 = 96^{\circ}C$ 

Cálculo del calor perdido a través de las paredes del precocinador (Q5)

$$
Q5 = \frac{A * (t1 - t2)}{\frac{1}{h\nu a por} + \frac{L}{k} + \frac{1}{haire}}
$$

Donde:

A = área de calentamiento

 $t1$  = temperatura del vapor = 100 $^{\circ}$ C

t2 = temperatura del aire = 25°C

hvapor = Conductancia térmica interior = 9,767 Kcal/hr m<sup>2</sup>°C haire = Conductancia térmica exterior = 14.7 Kcal/hr m<sup>2</sup>°C  $L =$  espesor de las paredes del precocinador = 5 mm = 0.005 m k = Coeficiente de conductividad térmica

• Cálculo del calor perdido por la entrada y salida del precocinador (06)

$$
Q6 = hc * A * (t1 - t2)
$$

Donde:

A= Superficie de calentamiento

he = Coeficiente de transferencia de calor en la convección = 14.7 Kcal/hr  $m^2$ °C

 $t1$  = Temperatura del vapor = 100°C

 $t2$  = Temperatura del aire = 25°C

• Demanda total de calor (Qtp)

$$
Qtp = Q1 + Q2 + Q3 + Q4 + Q5 + Q6
$$

Cálculo de la demanda de vapor por el pre-cocinador continuo

$$
D=\frac{Qtp}{iv-ic}
$$

Donde:

 $D =$  Consumo horario de vapor

iv = Entalpía del vapor = 642.5 Kcal/kg

 $ic = Entalpía del condensado = 100 Kcal/kg$
• Demanda calórica total del precocinador continuo

$$
Qp = D * iv
$$

Donde:

Qp = Demanda calórica total del precocinador

 $D =$  Cantidad de vapor que ingresa al precocinador por hora

iv = Entalpía del vapor= 639.1 Kcal/kg

#### IV. **MARMITAS**

### 4.1. MARMITA N°1 DE PREPARACIÓN Y CALENTAMIENTO

• Cálculo de la capacidad de las marmitas y masa de la salsa de tomate

$$
Vm = Ve + Vc
$$

$$
Ve = \frac{2}{3}\pi r^3
$$

$$
Vc = \pi r^2 h
$$

 $Mt = Vm * \delta_{salsa}$ 

Donde:

Vm = Volumen de la marmita

Ve = Volumen de la parte esférica

Ve = Volumen de la parte cilíndrica

r = Radio de la esfera de la marmita

h = Altura de la parte cilíndrica

Mt = Masa de la salsa de tomate

 $\delta_{\text{salsa}}$  = Densidad de la salsa de tomate

• Calor necesario para el calentamiento de la salsa de tomate (01)

$$
Q1 = M1 * Cp1 * (t2 - t1)
$$

Donde:

 $M1 = Masa$  de la salsa de tomate

 $Cp1 = Calor$  específico de la salsa de tomate = 0.88 Kcal/kg°C

t1 = Temperatura inicial = 20  $^{\circ}$ C

t2 = Temperatura final =  $90 °C$ 

• Calor necesario para el calentamiento de la parte interna de la chaqueta de vapor (Q2)

$$
Q2 = M2 * Cp2 * (t2 - t1)
$$

$$
M2 = 2\pi * r12 * S1 * d
$$

Donde:

M2 = Masa de la parte interna de la chaqueta de vapor (material acero inoxidable)

 $Cp2$  = Calor específico del acero = 0.115 Kcal/kg<sup>°</sup>C

 $t1$  = temperatura inicial = 20 $^{\circ}$ C

 $t2$  = temperatura final = 120 $^{\circ}$ C

r1 = 0.5 m radio de la media esfera

- $S1 =$ Espesor de la capa = 0.006 m
- $d = P$ eso específico del acero 8,280 kg/m<sup>3</sup>
- Calor necesario para el calentamiento de la parte externa de la chaqueta de vapor  $(Q3)$

$$
Q3 = M3 * Cp3 * (t2 - t1)
$$

$$
M3=2\pi*r2^2*S2*d
$$

Donde:

M3 = Masa de la parte externa de la chaqueta de vapor. Material de acero  $Cp3 = 0.115$  Kcal/kg°C  $t1 = 20^{\circ}C$  $t2 = 120^{\circ}C$  $r2 = 0.56$  m  $S2 = 0.012$  m  $d = 8,280$  kg/m<sup>3</sup>

• Pérdida de calor al medio ambiente por convección y radiación (Q4)

$$
Q4 = F * h * T * (t1 - t2)
$$
  

$$
F = 2\pi * r2^2 + \pi * r1^2
$$
  

$$
h = 9.74 + 0.07 * (t1 - t2)
$$

Donde:

F = Superficie de calentamiento

h = Suma de los coeficientes térmicos de convección y radiación (Watt/ $m^2$ °C)

T = Tiempo de preparación de la salsa. Determinamos la pérdida de calor durante una hora.

t1 = Temperatura de la superficie externa de la marmita =  $90^{\circ}$ C

 $t2$  = Temperatura del aire = 25°C

Demanda total de la marmita N°1 (Q'TM)

$$
Q'TM = Q1 + Q2 + Q3 + Q4
$$

### 4.2. MARMITA N°2 DE DOSIFICACIÓN

• Calor necesario para mantener la salsa de tomate a  $90^{\circ}$ C (Q1)

$$
Q1=F*K*\Delta Tm
$$

$$
F = 2\pi * r1
$$

$$
\Delta T m = \frac{(120 - 85) + (120 - 90)}{2} = 32.5 \text{°C}
$$

Donde:

F = Superficie de calentamiento de la marmita

 $K =$  Coeficiente de transferencia de calor de vapor a la salsa = 426 Kcal/hr M<sup>2</sup>°C

 $\Delta Tm$  = Diferencia media de temperatura

• Calor necesario para el calentamiento de la parte interna de la chaqueta de vapor

Es idéntico al calculado para la marmita N°1.

• Calor necesario para el calentamiento de la parte externa de la chaqueta de vapor

Es idéntico al calculado para la marmita W1.

- Pérdida de calor al medio ambiente por convección y radiación Es idéntico al calculado para la marmita W1.
- Demanda total de la marmita N°2 (Q"TM)

$$
Q^{\prime\prime}TM=Q1+Q2+Q3+Q4
$$

• Demanda para ambas marmitas (QTM)

$$
QTM = Q'TM + Q''TM
$$

Cálculo de la demanda de vapor por las marmitas N°1 y N°2 (DM)

$$
DM = \frac{QTM}{iv - ic}
$$

Donde:

 $DM =$  demanda de vapor

 $QTM =$  demanda para ambas marmitas

 $iv =$  entalpía del vapor

ic = entalpía del condensado

• Cálculo del consumo calórico total de las dos marmitas (QM)

$$
QM = DM * iv
$$

Donde:

 $DM = kg$  de vapor por hora

 $iv =$  entalpía del vapor

### **V. CERRADORA DE LATAS**

La capacidad teórica es la calculada por el precocinador continuo y la utilizada es la que se va a usar en el proceso.

### VI. **AUTOCLAVE**

# 6.1. PREMISAS TOMADAS EN CUENTA PARA EL CÁLCULO DE LA DEMANDA DE CALOR DEL AUTOCLAVE

• Cálculo del número de latas por carrito

$$
LC = CpC * LpC
$$

Donde:

LC = Latas por carrito

CpC = Cajas por carrito

LpC = Latas por caja

• Cálculo del número de carritos llenados

$$
NC = \frac{Ccd}{CpC}
$$

Donde:

NC = Número de carritos llenados Ccd = Capacidad en cajas por día CpC = Cajas por carrito

Cálculo del número de batch por autoclave

$$
BpA=\frac{NC'}{2}
$$

Donde:

BpA = Número de batch por autoclave

NC' = Número de carritos llenados redondeado primero al entero superior y luego redondeado a un número par según la siguiente fórmula: **=REDONDEA.PAR(REDONDEAR.MAS(NC,O))** 

• Cálculo del tiempo efectivo de un autoclave en horas

$$
Tea = \frac{Tua}{60} * BpA
$$

Donde:

Tea= Tiempo efectivo de un autoclave (horas) Tua = Tiempo de uso de un autoclave (minutos/batch) BpA = Número de batch por autoclave

Cálculo del tiempo de llenado por carrito en minutos

$$
Tll = \frac{LC}{CCL}
$$

Donde:

Tll = Tiempo de llenado por carrito (minutos)

LC = Latas por carrito

CCL = Capacidad de cerrado de latas

• Cálculo de la capacidad del autoclave en número de cajas

$$
CA = CpC * CpA
$$

Donde:

CA= Capacidad del autoclave (cajas)

CpC = Cajas por carrito

CpA = Carrito por autoclave

6.2. CÁLCULO DE LA DEMANDA CALÓRICA PARA EL PERÍODO DE VENTEO

#### • Consumo de calor por calentamiento de la autoclave

$$
Q1 = M1 * Cp1 * (t2 - t1)
$$

Donde:

 $M1$  = Masa del autoclave

Cp1 = Calor específico del material de la autoclave = 0.11 Kcal/kg°C

t1 = Temperatura inicial =  $25^{\circ}$ C

 $t2$  = Temperatura final = 117°C

• Consumo de calor por calentamiento de los "carritos"

$$
Q2 = M2 * Cp2 * (t2 - t1)
$$

Donde:

M2 = Masa de los carritos

 $Cp2 = Calor$  específico de los carritos = 0.12 Kcal/kg<sup>o</sup>C

 $t1 = 25^{\circ}C$ 

 $t2 = 117^{\circ}C$ 

• Consumo de calor por calentamiento de los envases

$$
Q3 = M3 * Cp3 * (t2 - t1)
$$

Donde:

M3 = Masa de los envases

Cp3 = Calor específico del envase

 $t1 = 40^{\circ}C$ 

t2 = 117  $^{\circ}$ C

• Consumo de calor para el calentamiento del contenido de los envases

$$
Q4 = M4 * Cp4 * (t2 - t1)
$$

Donde:

M4 = Masa del contenido de los envases

Cp4 = Calor específico del contenido

 $t2 = 117^{\circ}C$ 

 $t1 = 40^{\circ}C$ 

• Pérdidas de calor a través de las paredes de la autoclave

$$
Q5 = F * h * T * (t1 - t2)
$$

Donde:

F = Superficie de calentamiento

h = Suma de los coeficientes térmicos de convección y radiación

T = Tiempo de levante de temperaturas

t1 =Temperatura de la superficie externa del autoclave= 90°C

t2 = Temperatura del aire = 25°C

• Suma Total

$$
QI = Q1 + Q2 + Q3 + Q4 + Q5
$$

• Consumo de vapor para el período de venteo

$$
DI = \frac{QI}{iv - ic}
$$

Donde:

DI = Consumo de vapor durante el venteo

iv = Entalpía del vapor

ic = Entalpía del condensado

6.3. CÁLCULO DE LA DEMANDA CALÓRICA POR AUTOCLAVE PARA EL PERIODO DE ESTERILIZACIÓN

$$
QII = F * h * T * (t1 - t2)
$$

• Consumo de vapor para el período de esterilización

$$
D2 = \frac{QII}{iv - ic}
$$

• Demanda calórica promedio por autoclave

$$
QA = \frac{(DI * iv + DII * iv) * B}{Tef}
$$

Donde:

 $B =$ Batch por autoclave

Tef =Tiempo efectivo de un autoclave

#### VIl. **CALDERO**

• Consumo de calor en Kcal/hora

$$
CC = Qp + QM + QA
$$

Donde:

Qp = Demanda calórica del precocinador continuo QM = Consumo calórico total de las dos marmitas QA = Demanda calórica promedio del autoclave

• Capacidad del caldero en BHP

$$
C=\frac{CC}{632.5}
$$

Requerimiento de petróleo por hora

$$
Rp = \frac{CC}{Cg}
$$

Donde:

Cg = calor en Kcal por galón de petróleo

Requerimiento real de petróleo por hora

$$
Rrp = \frac{Rp}{Ec}
$$

Donde:

Ec = Eficiencia del caldero

### **ANEXO 3: PLANOS DE LA PLANTA DE CONSERVAS DE ANCHOVETA**

# **ANEXO 3A:** PLANO DE LA PLANTA 1 (Capacidad= 50,000 cajas/año)

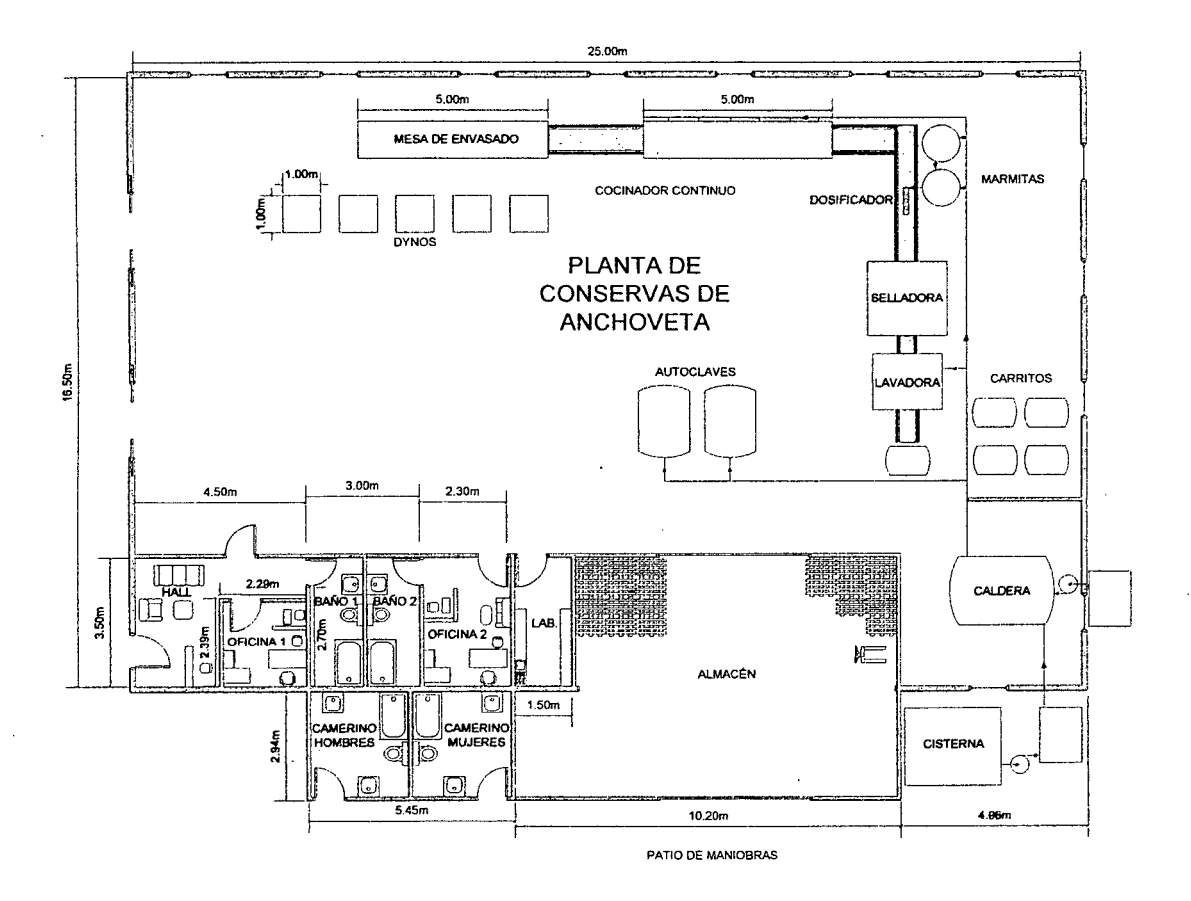

**ANEXO** 38: PLANO DE LA PLANTA 2 (Capacidad= 100,000 cajas/año)

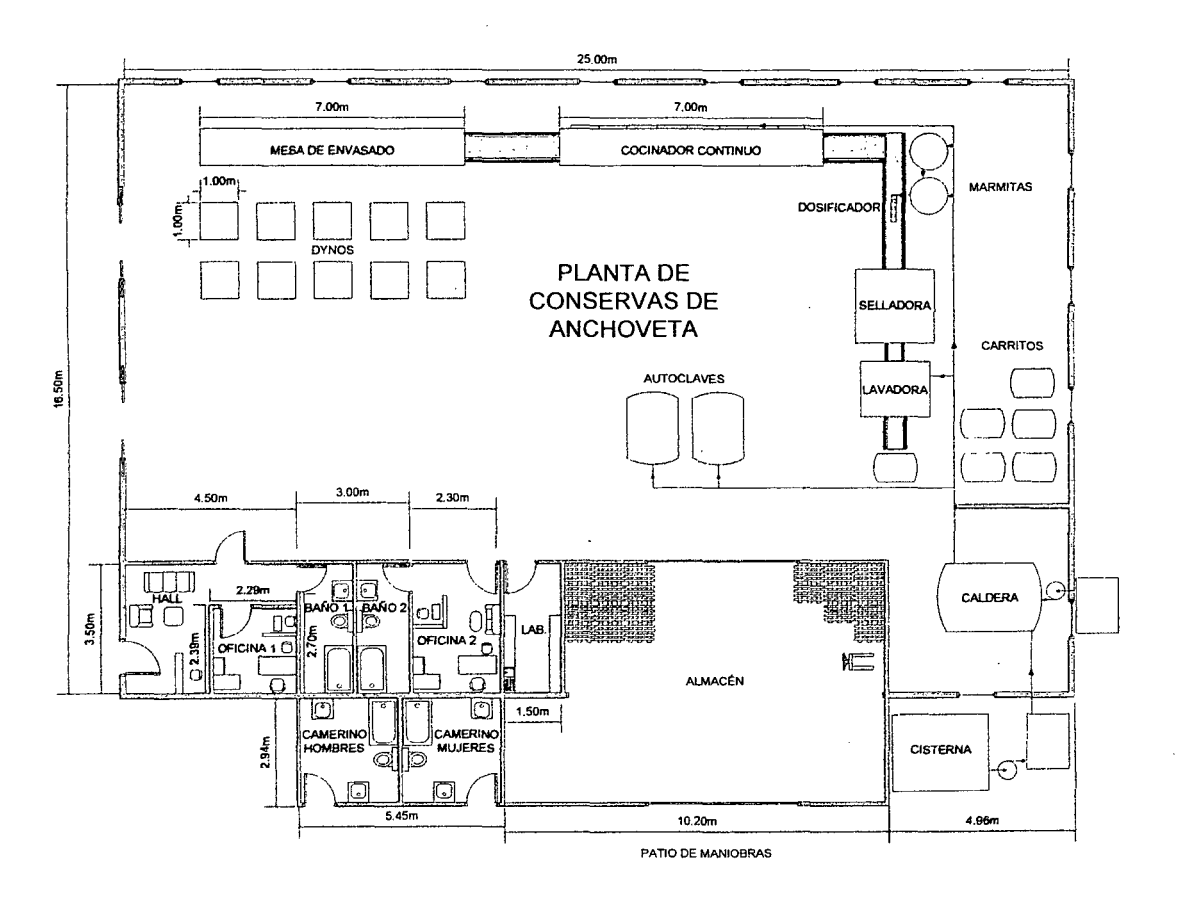

# ANEXO 3C: PLANO DE LA PLANTA 3 (Capacidad= 250,000 cajas/año)

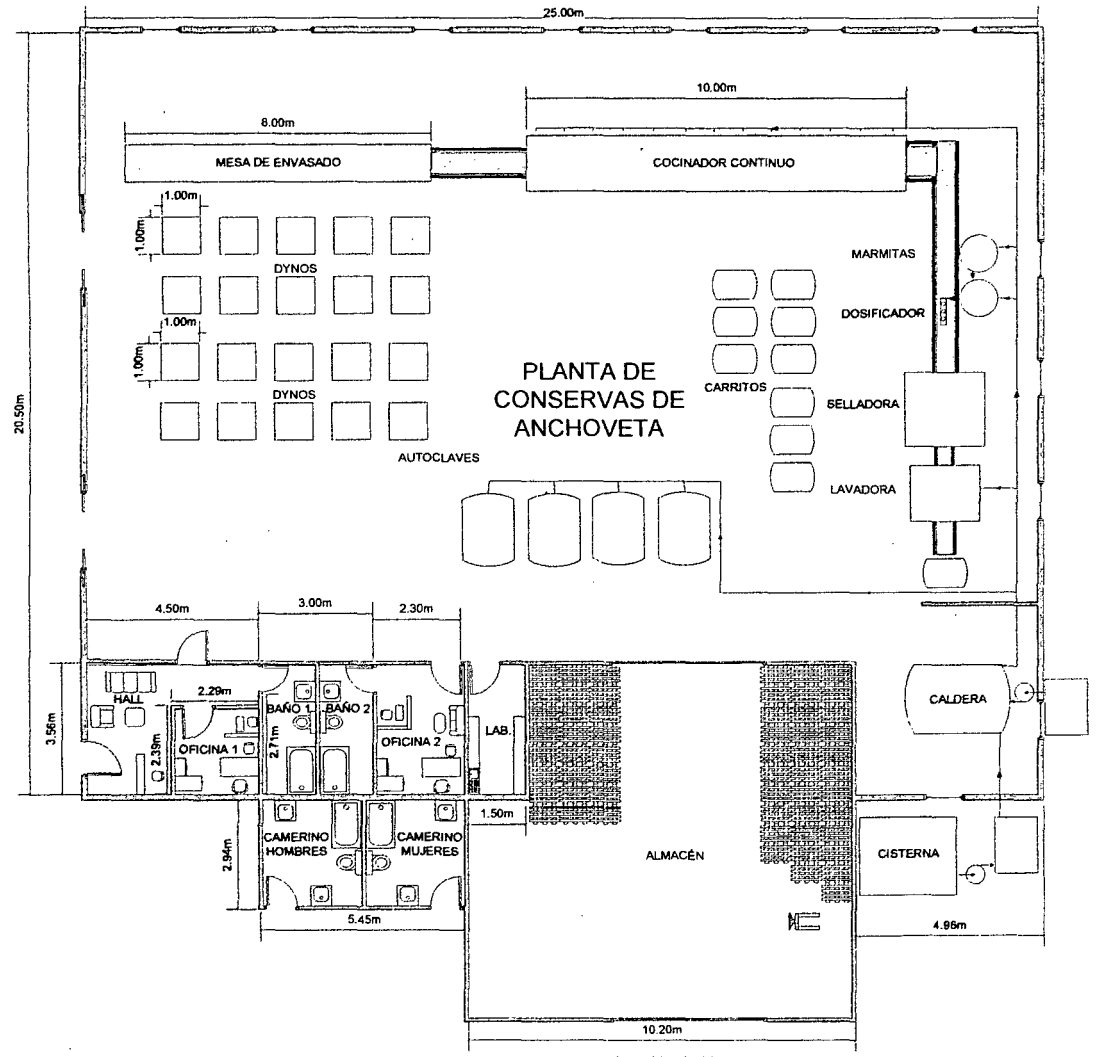

PATIO DE MANIOBRAS

206

# **ANEXO 4: CARACTERÍSTICAS PRINCIPALES DEL @RISK 5.5**

### **FUNCIONES @RISK**

@RISK incorpora una serie de funciones nuevas a las funciones de Excel, cada una de las cuales permite especificar un tipo de distribución diferente para los valores de una celda. Las funciones de distribución se pueden añadir a tantas celdas y fórmulas como desee en una hoja de cálculo, y pueden incluir argumentos que hacen referencia a otras celdas o expresiones, lo cual permite hacer especificaciones de incertidumbre extremadamente sofisticadas. Para ayudarle a asignar distribuciones a los valores inciertos, @RISK cuenta con una ventana gráfica en la que puede ver las distribuciones y añadirlas a las fórmulas.

### **TIPOS DE DISTRIBUCIONES DISPONIBLES**

Las distribuciones de probabilidad que se ofrecen con @RISK permiten la especificación de casi cualquier tipo de incertidumbre en los valores de una celda de la hoja de cálculo. Una celda que contenga la función de distribución NORMAL(10,10), por ejemplo, recolectará muestras de simulación extraídas de una distribución normal (media= 10, desviación estándar = 10). Las funciones de distribución sólo son invocadas durante una simulación - en las operaciones normales de Excel se muestra un solo valor en cada celda- lo mismo que ocurre en Excel antes de que se incorpore @RISK. Los tipos de distribuciones disponibles son:

207

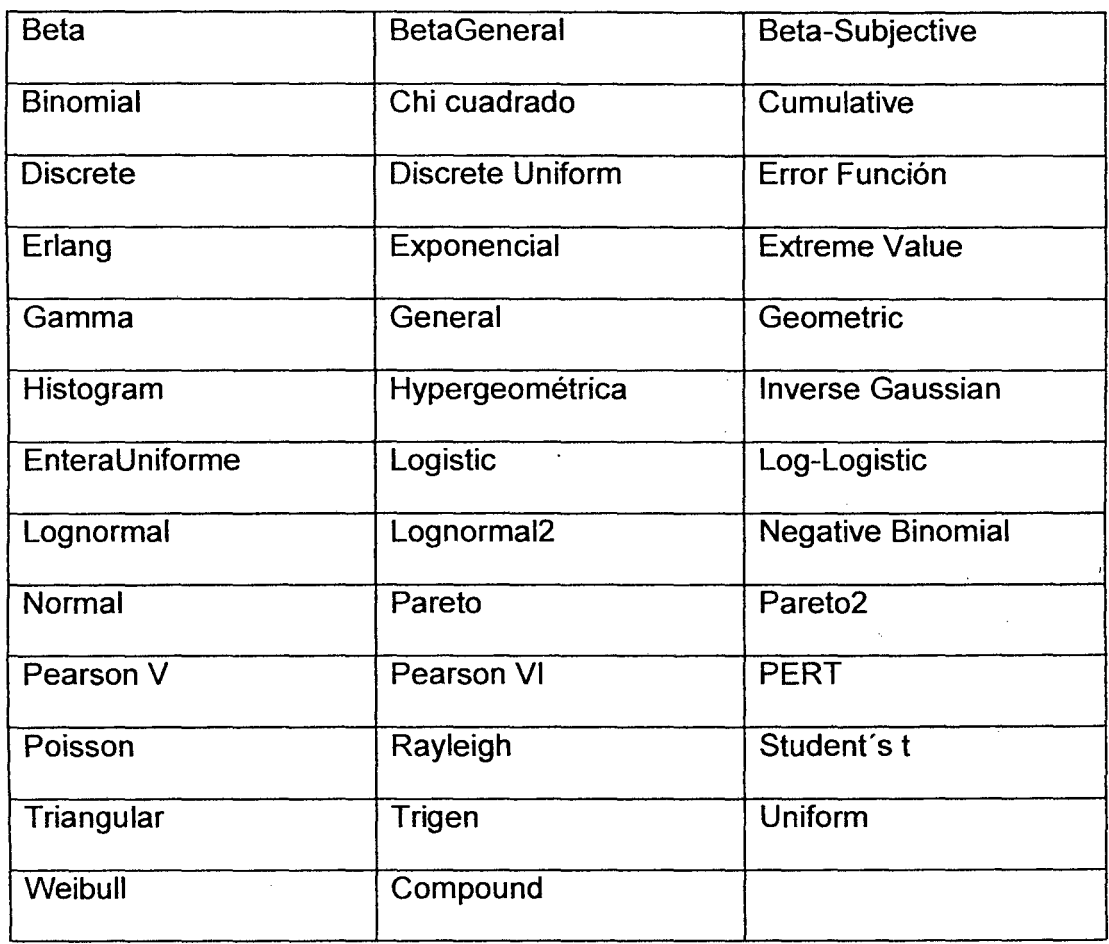

Todas las distribuciones se pueden truncar para que sólo se contemplen muestras de un rango determinado de valores de esa distribución. Además, muchas de las distribuciones también pueden usar parámetros de percentil alternativos. Esto permite especificar valores de localizaciones específicos de percentiles de una distribución de entrada en lugar de los argumentos tradicionales utilizados por la distribución.

### **ANÁLISIS DE SIMULACIÓN @RISK**

@RISK contiene sofisticadas funciones para la especificación y ejecución de simulaciones de modelos de Excel. Este programa respalda las técnicas de simulación Monte Cario e Latino Hipercúbico, y se pueden generar distribuciones de posibles resultados de cualquier celda o rango de celdas del modelo de la hoja de cálculo. La selección de estas opciones de simulación y de los modelos de salidas se lleva a cabo en menús y cuadros de diálogo similares a los de Windows, con o sin el uso del ratón.

### **GRÁFICOS**

Los resultados de las distribuciones de salida de las simulaciones de @RISK se pueden presentar en gráficos de alta resolución. Los histogramas, las curvas acumulativas y los gráficos de resumen de rangos de celdas convierten este programa en una poderosa herramienta para la presentación de resultados. Además, todos estos gráficos se pueden abrir en Excel para modificarlos o imprimirlos. Una sola simulación puede generar un número ilimitado de distribuciones de salida, lo cual permite el análisis de cualquier hoja de cálculo, incluyendo las más extensas y complicadas.

## **FUNCIONES AVANZADAS DE SIMULACIÓN**

Las opciones disponibles para el control y la ejecución de simulaciones en @RISK son de las mejores que existen en el mercado. Estos comandos son:

209

- Muestreo con los métodos Latino Hipercúbico o Monte Cario
- Número ilimitado de iteraciones por simulación
- Número ilimitado de simulaciones en cada análisis
- Animación de la toma de muestras y recálculo de hojas de cálculo
- Selección del número generador aleatorio
- Resultados y estadísticas en tiempo real durante la simulación

### **GRÁFICOS DE ALTA RESOLUCIÓN** .

@RISK puede hacer un gráfico de una distribución de probabilidad de posibles resultados por cada celda de salida seleccionada en @RISK. Los gráficos de @RISK incluyen:

- Distribuciones de frecuencia relativa y curvas de probabilidad acumulativa
- Gráficos de resumen de múltiples distribuciones de un rango de celdas (por ejemplo, una columna o una fila de la hoja de cálculo)
- Informes estadísticos de las distribuciones generadas
- Probabilidad de que se produzcan los valores objetivos de una distribución
- Exportación de gráficos a Windows para su rediseño

# **VELOCIDAD DE EJECUCIÓN**

El tiempo de ejecución es importante cuando las simulaciones requieren un proceso intenso de cálculo. @RISK está diseñado para que pueda llevar a cabo las simulaciones de la forma más rápida posible mediante el uso de avanzadas técnicas de recolectada de muestras.